Illustration:detail from the visualization of ResNet-50 conv2 // Graphcore

# Fundamentals of Machine Learning

**AIN311**

### Lecture 14: Deep Convolutional Networks

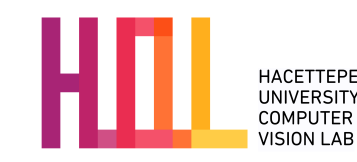

Erkut Erdem // Hacettepe University // Fall 2023

# Last time… **Three key ideas**

- (Hierarchical) Compositionality
	- Cascade of non-linear transformations
	- Multiple layers of representations
- End-to-End Learning
	- Learning (goal-driven) representations
	- Learning to feature extract
- Distributed Representations
	- No single neuron "encodes" everything
	- Groups of neurons work together

## Last time… **Intro. to Deep Learning**

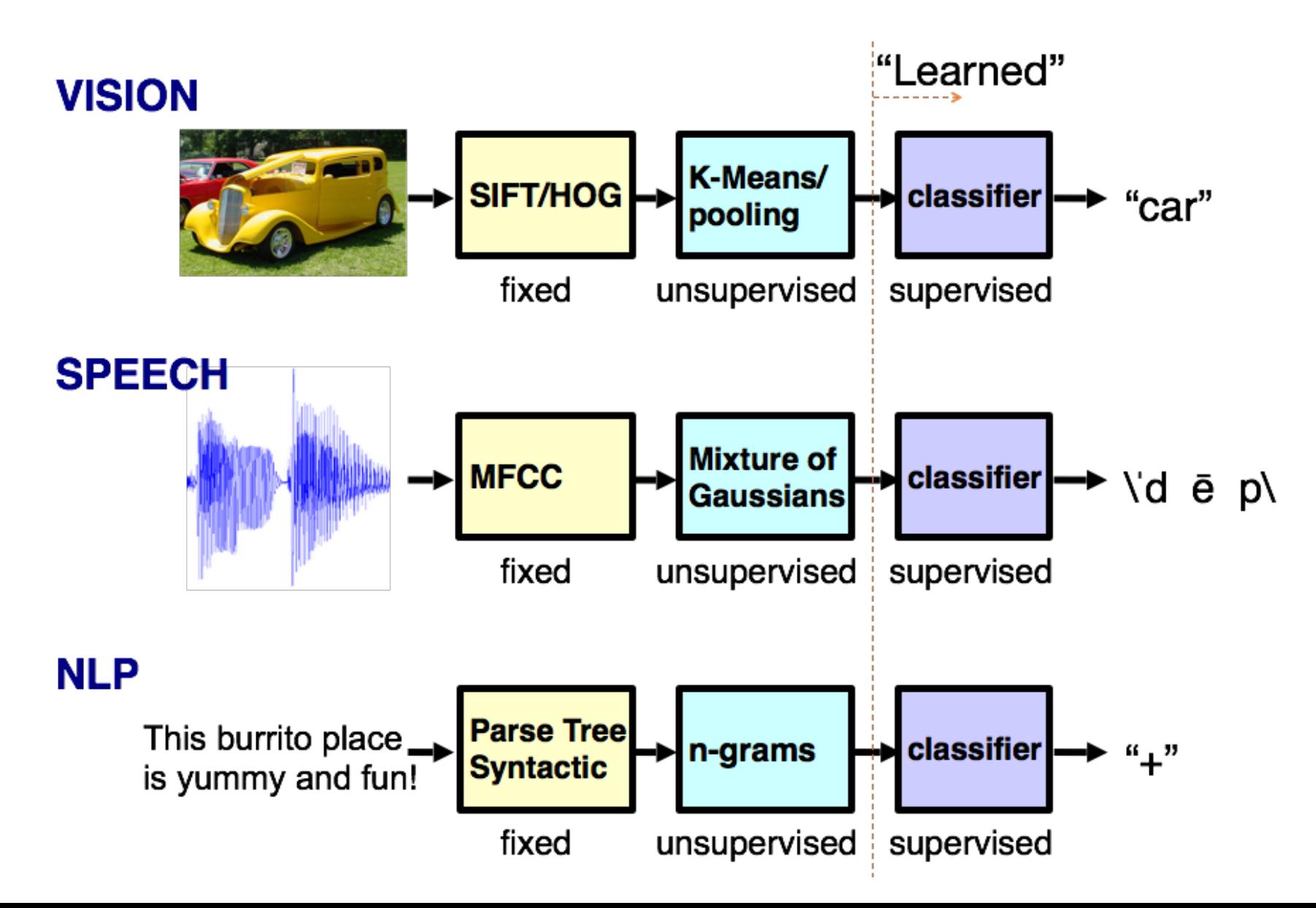

## Last time… **Intro. to Deep Learning**

• "Shallow" models

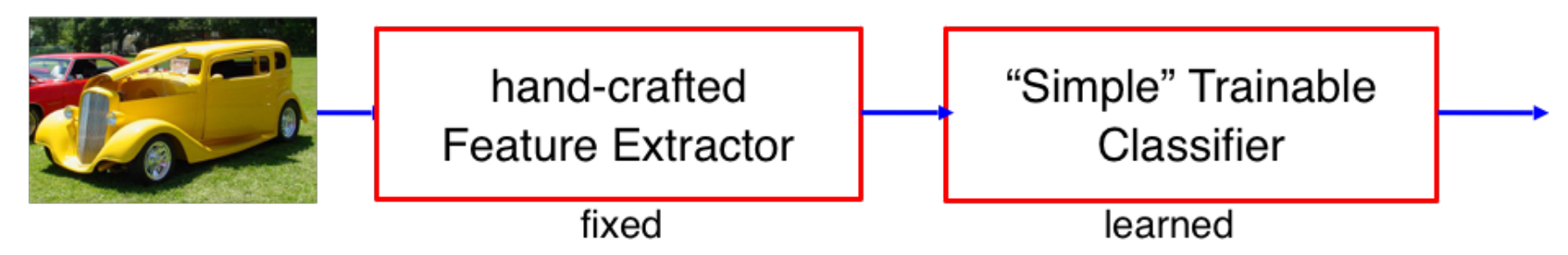

Deep models

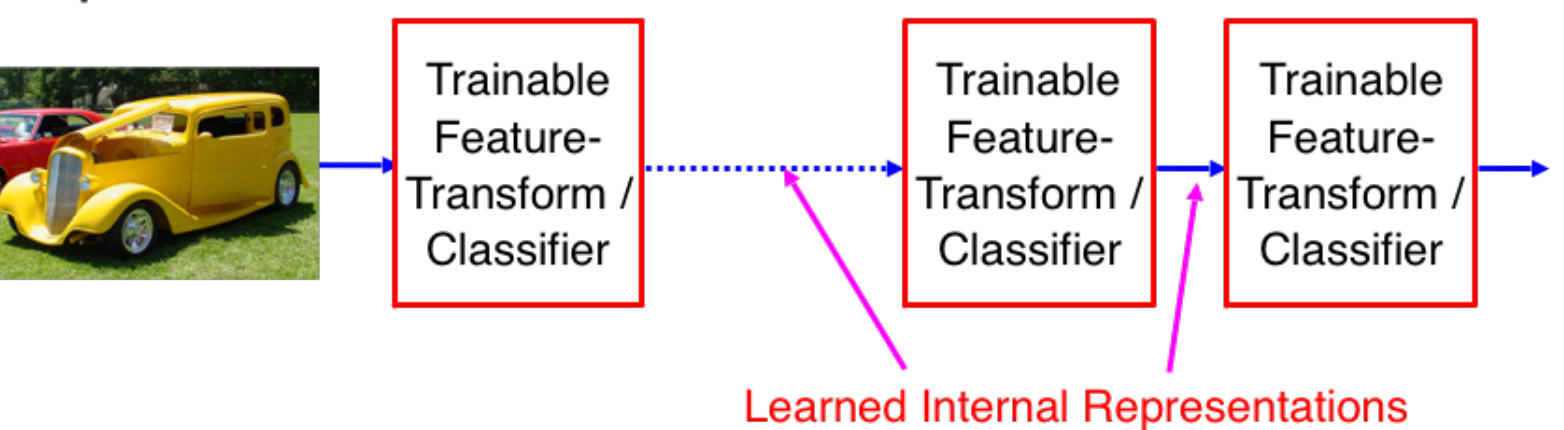

# Deep Convolutional Neural Networks

# Convolutions

- $\cdot$  Images typically have invariant patterns
	- E.g., directional gradients are translational invariant:

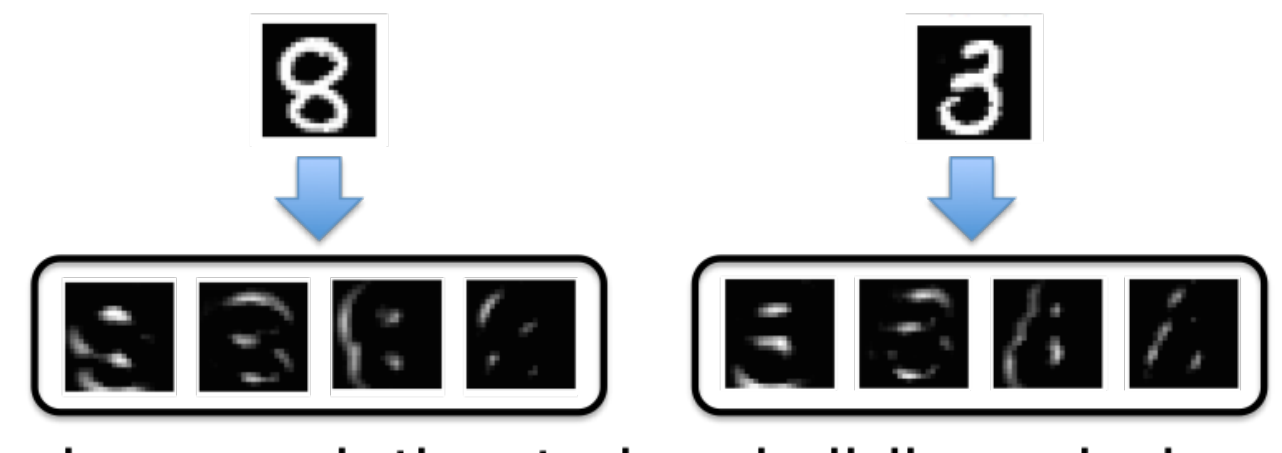

. Apply convolution to local sliding windows

# Convolution Filters

- $\cdot$  Applies to an image patch x
	- Converts local window into single value
	- Slide across image

$$
x \otimes W = \sum_{ij} W_{ij} x_{ij}
$$

Local Image Patch

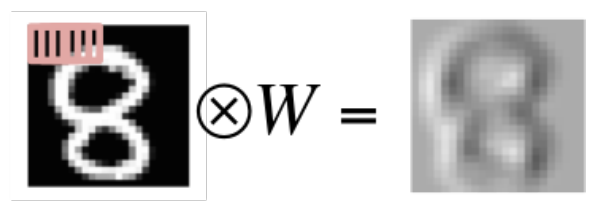

Left-to-Right **Edge Detector** 

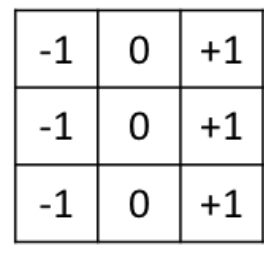

W

## Gabor Filters

• Most common low-level convolutions for computer vision

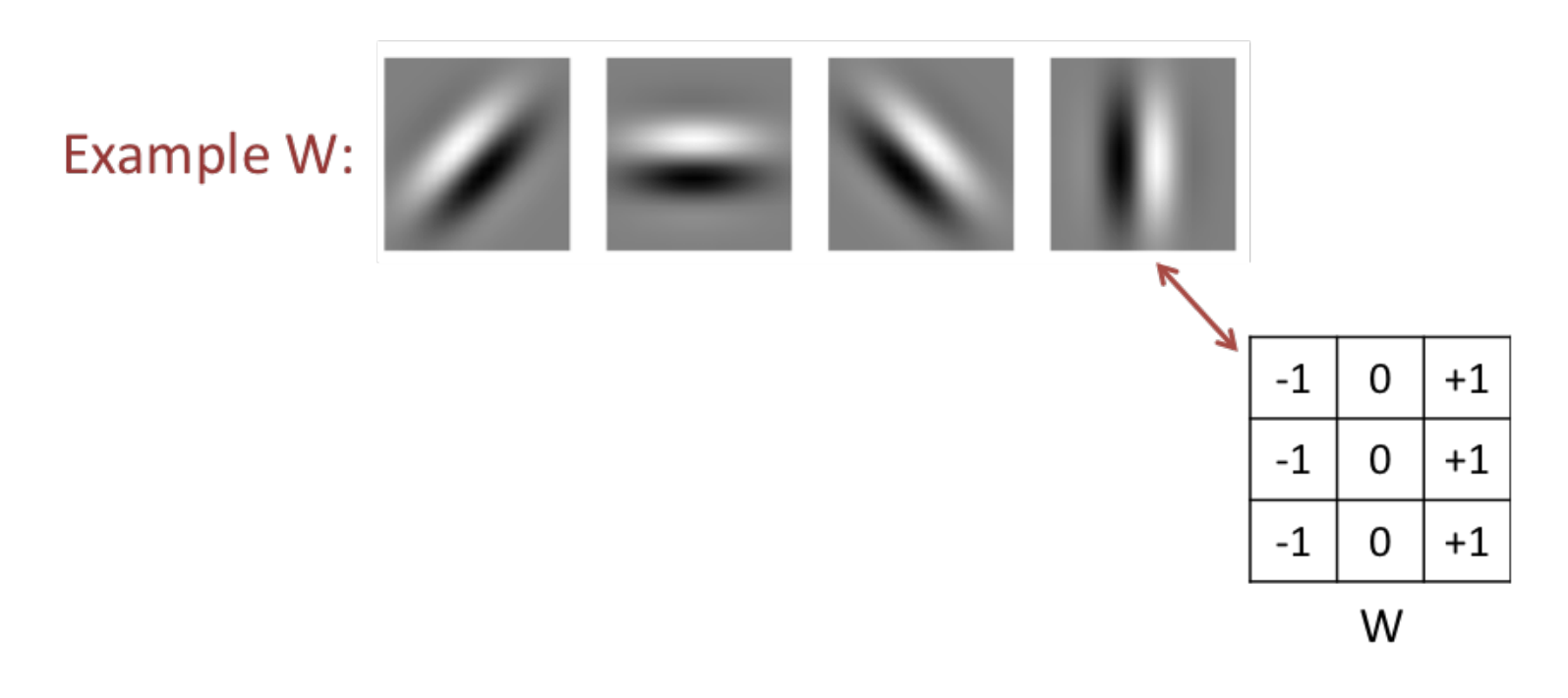

http://en.wikipedia.org/wiki/Gabor\_filter

# Gaussian Blur Filters

- $\cdot$  Weights decay according to **Gaussian Distribution** 
	- Variance term controls radius

Example W: Apply per RGB Channel

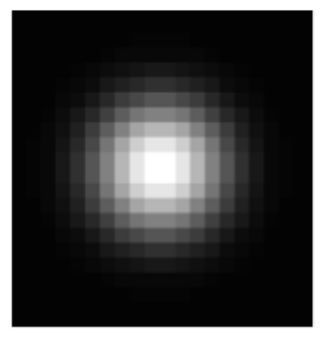

- $\cdot$  Black = 0
- $\cdot$  White = Positive

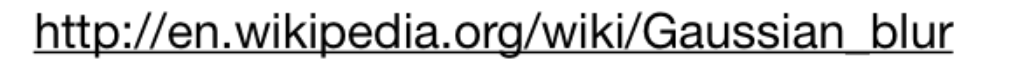

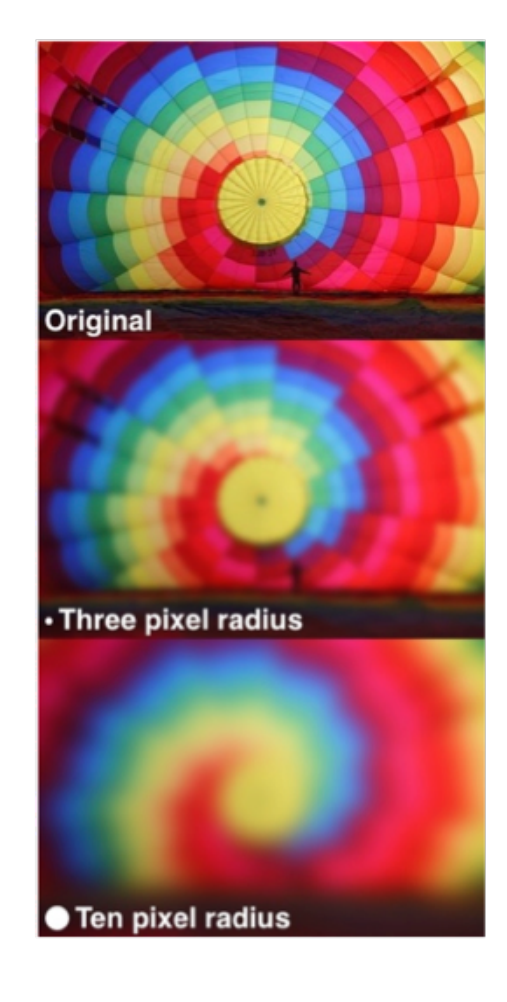

# Convolutional Neural Networks

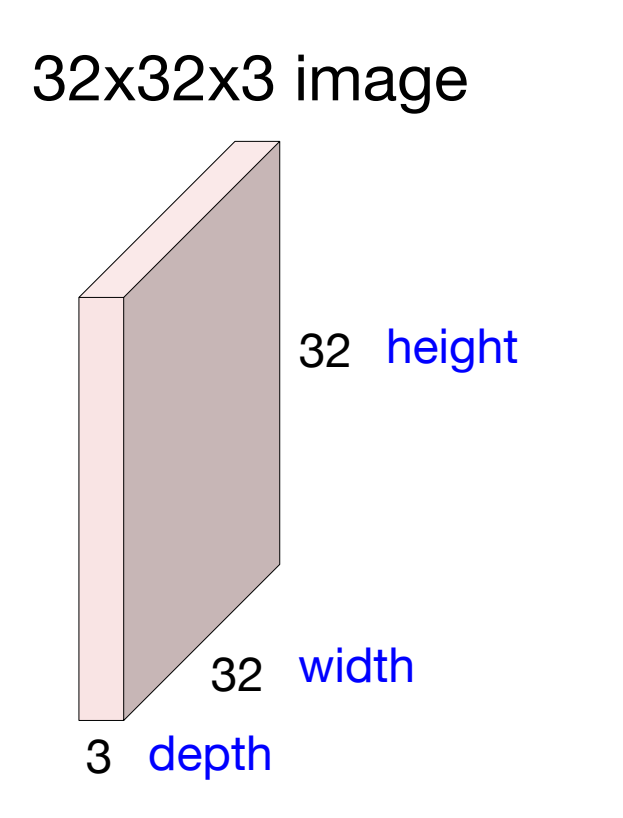

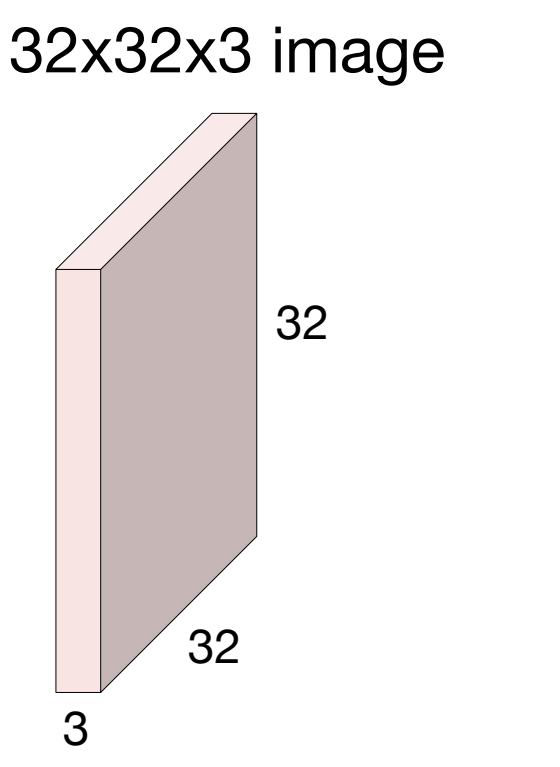

### 5x5x3 filter

**Convolve** the filter with the image i.e. "slide over the image spatially, computing dot products"

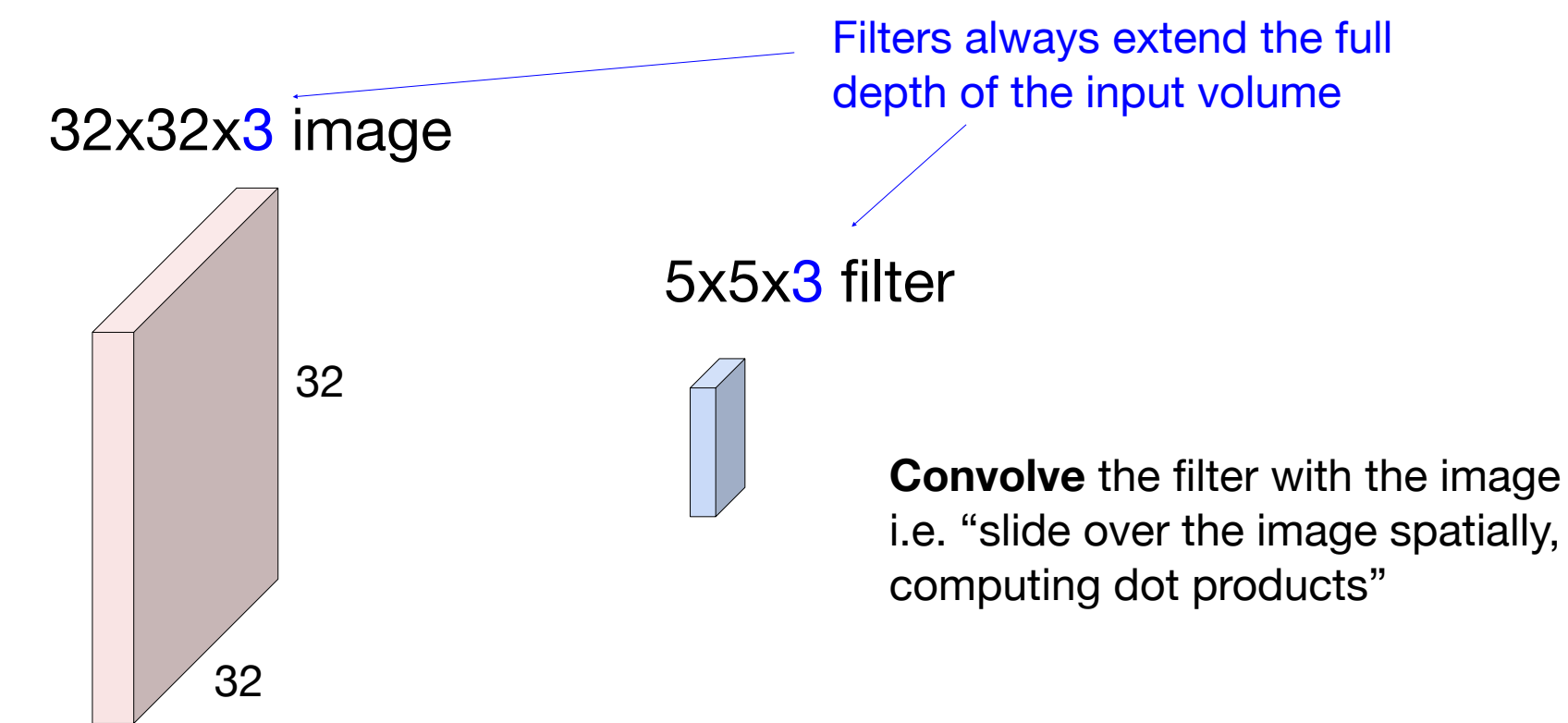

3

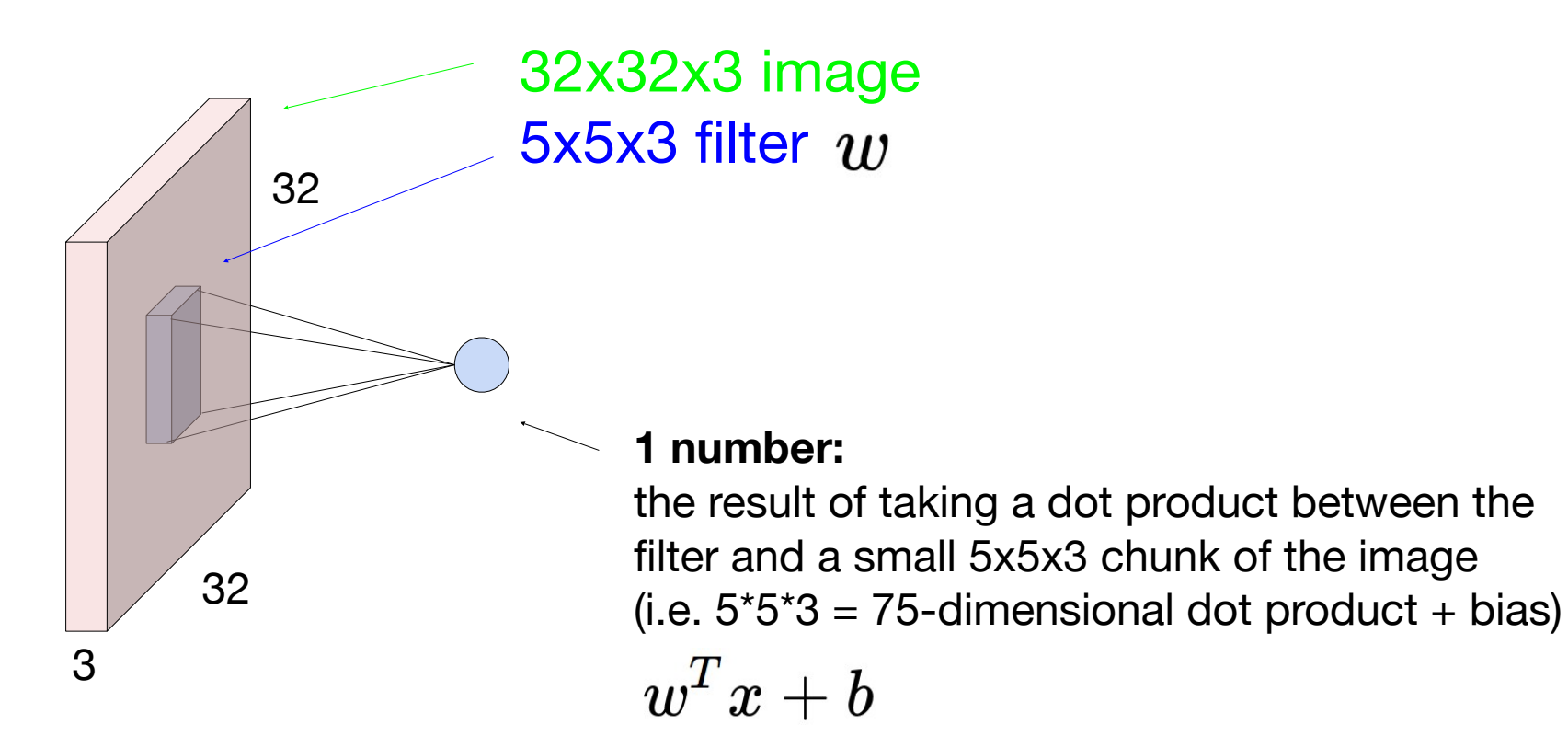

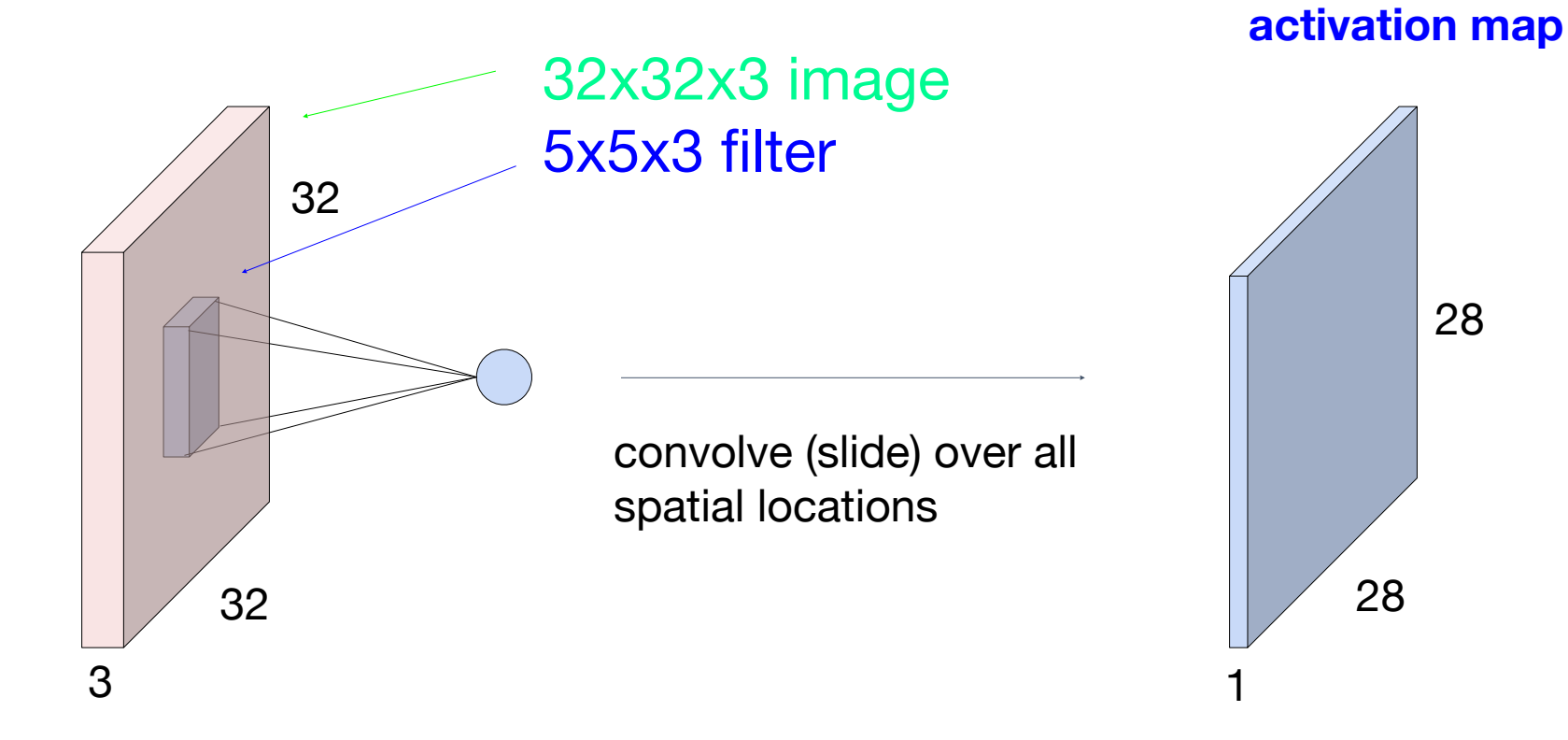

consider a second, green filter

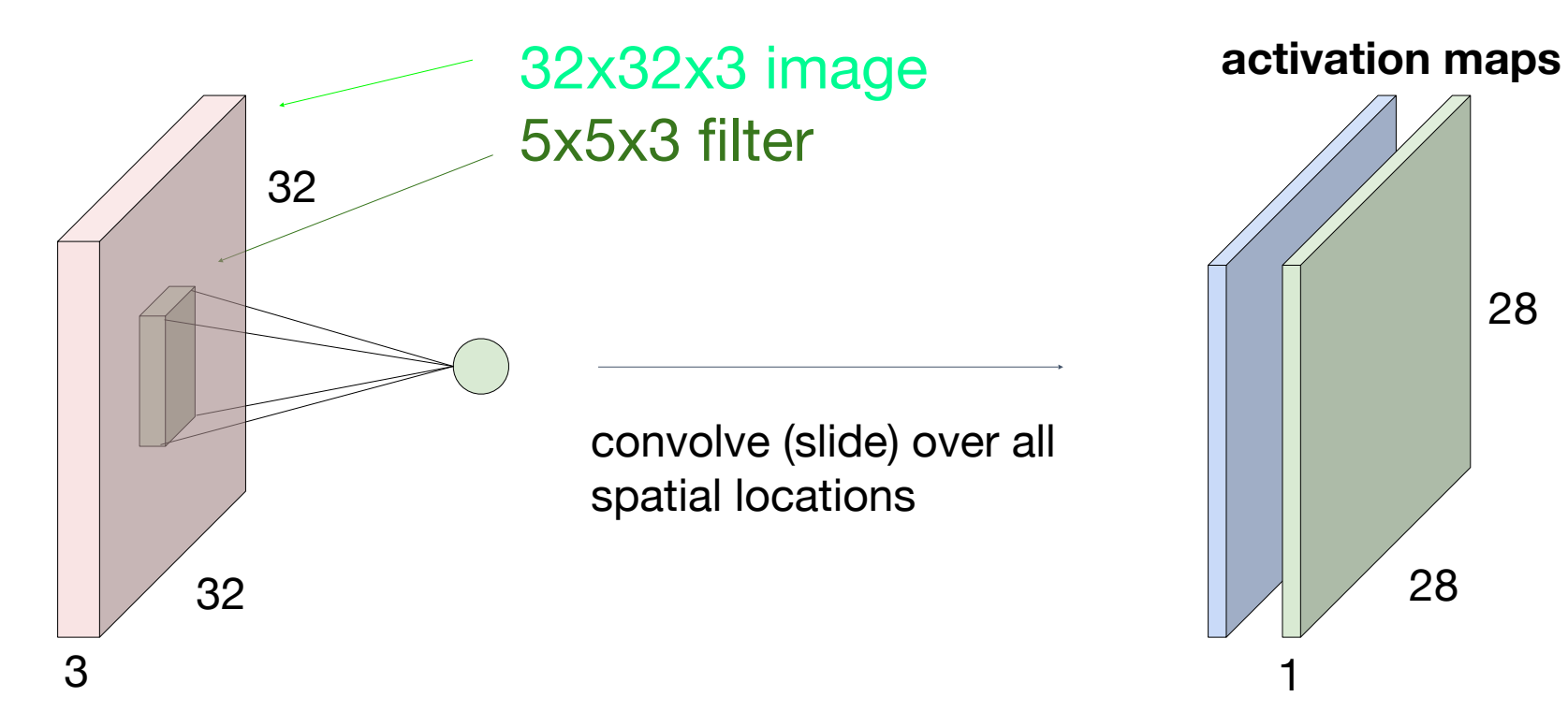

28

### For example, if we had 6 5x5 filters, we'll get 6 separate activation maps:

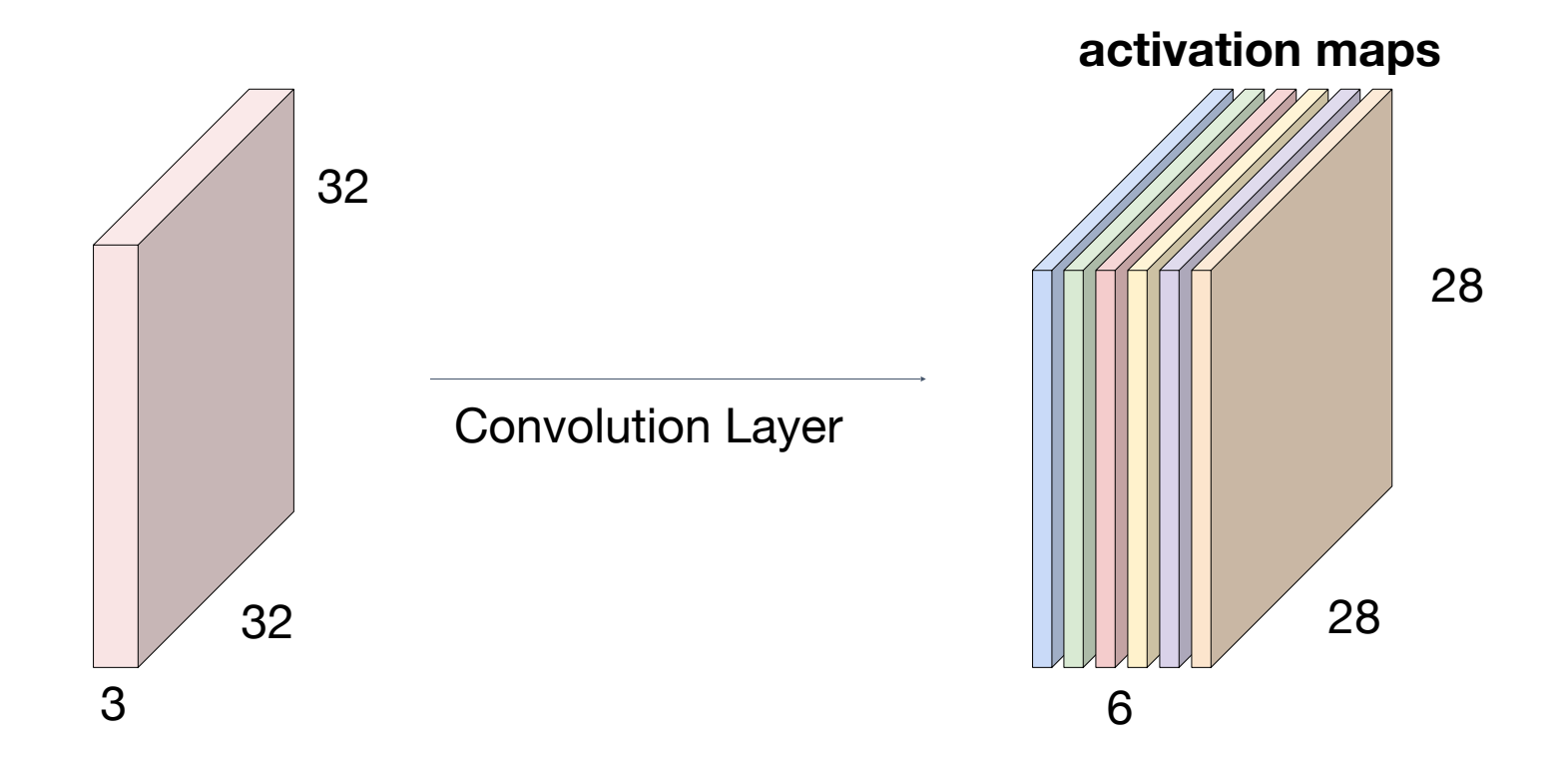

We stack these up to get a "new image" of size 28x28x6!

**Preview:** ConvNet is a sequence of Convolutional Layers, interspersed with activation functions

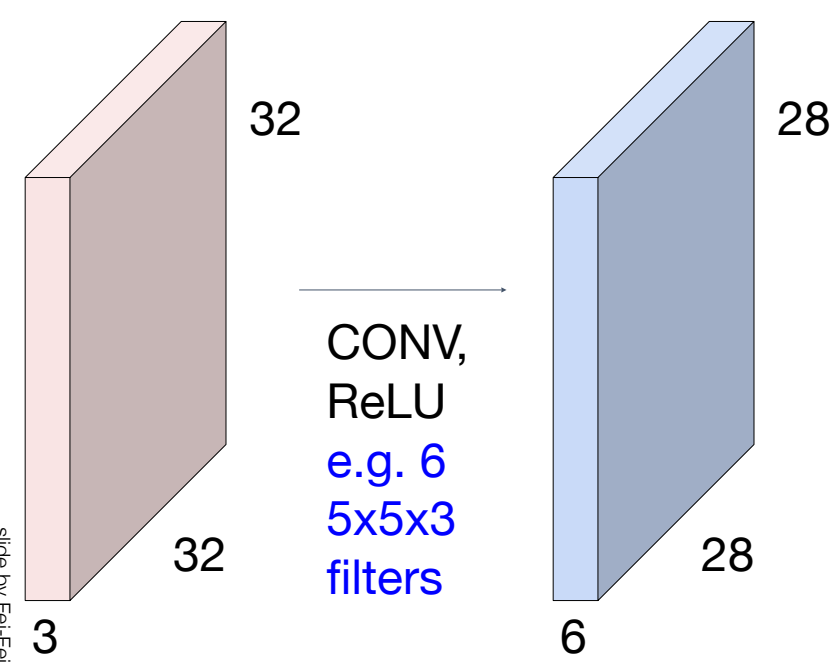

### **Preview:** ConvNet is a sequence of Convolutional Layers, interspersed with activation functions

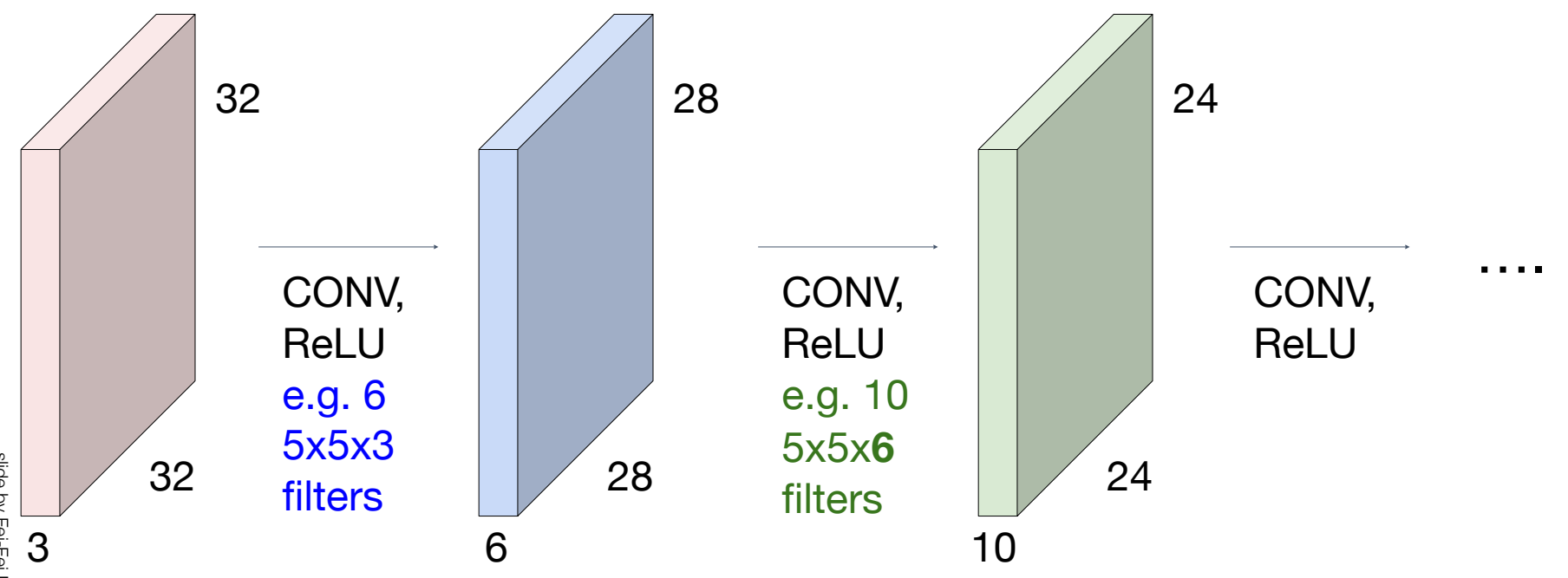

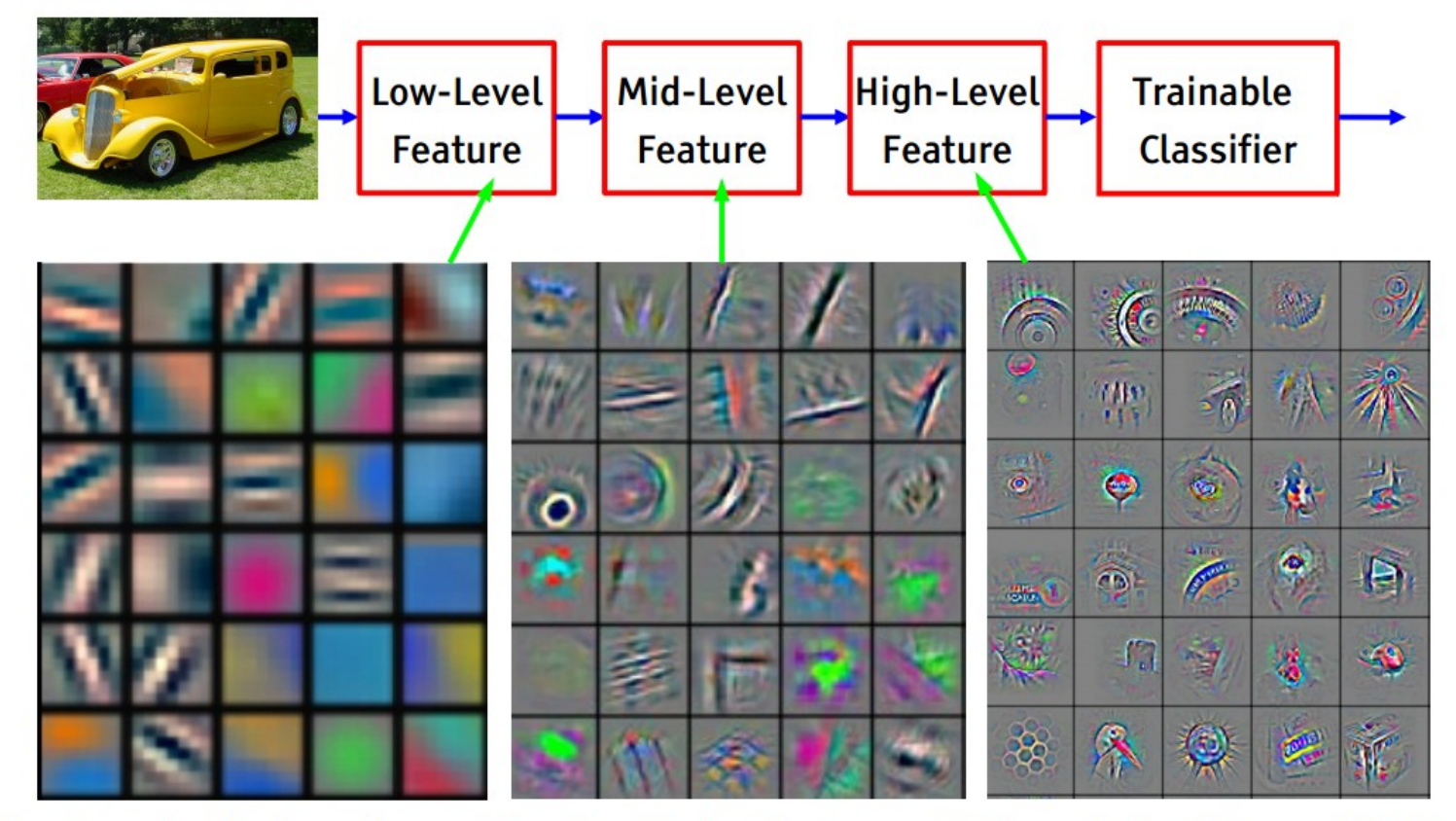

Feature visualization of convolutional net trained on ImageNet from [Zeiler & Fergus 2013]

### *[From recent Yann* **Preview** *LeCun slides]*

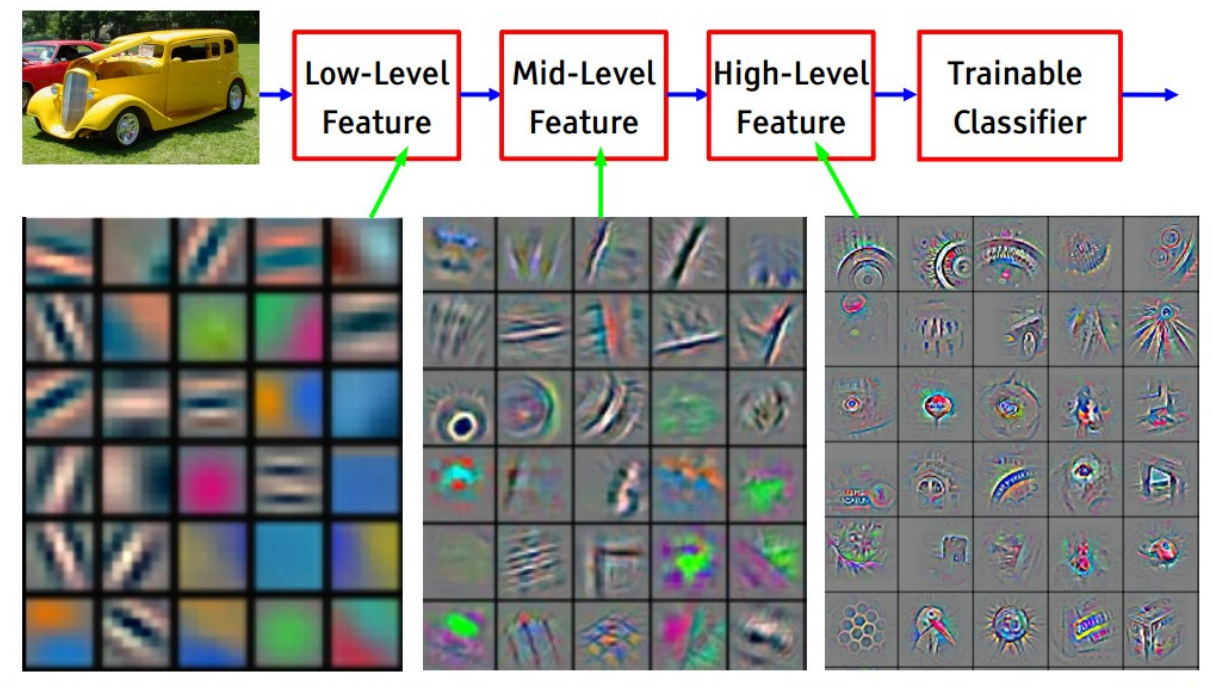

Feature visualization of convolutional net trained on ImageNet from [Zeiler & Fergus 2013]

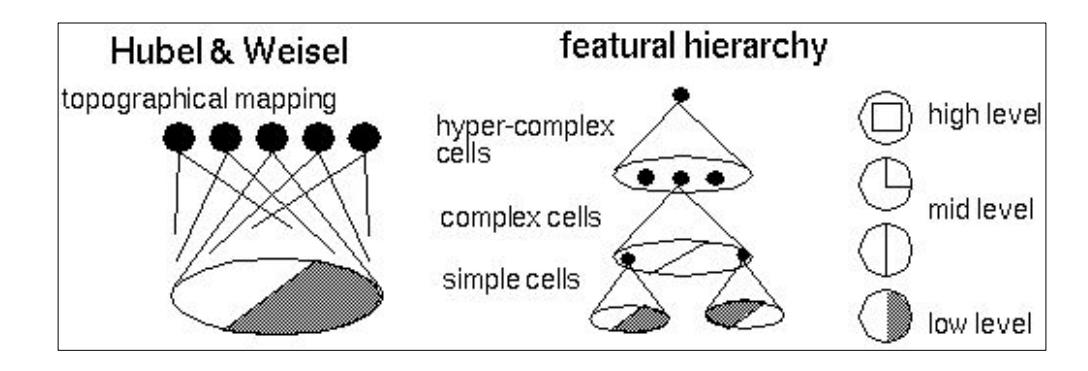

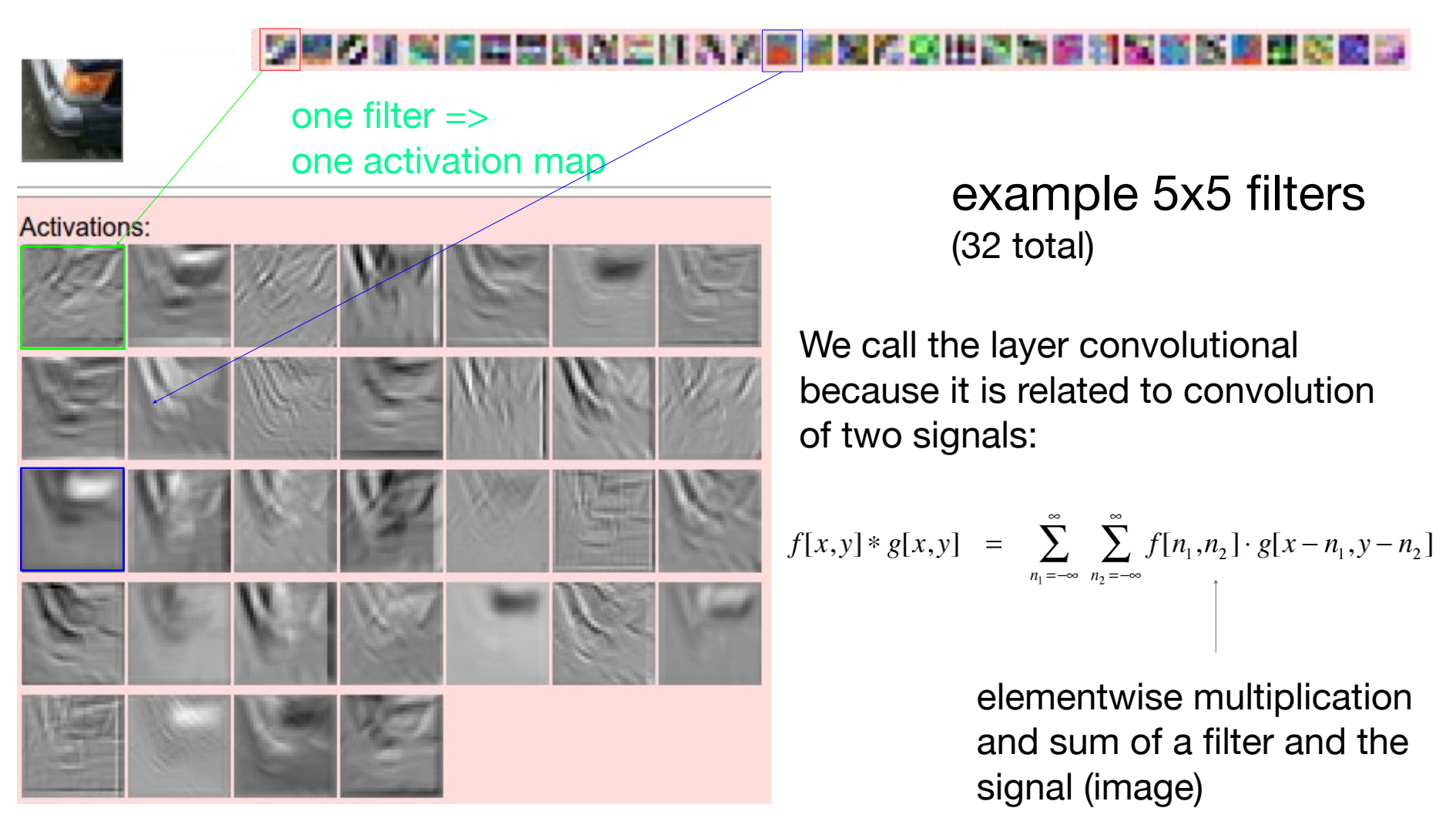

### **Preview**

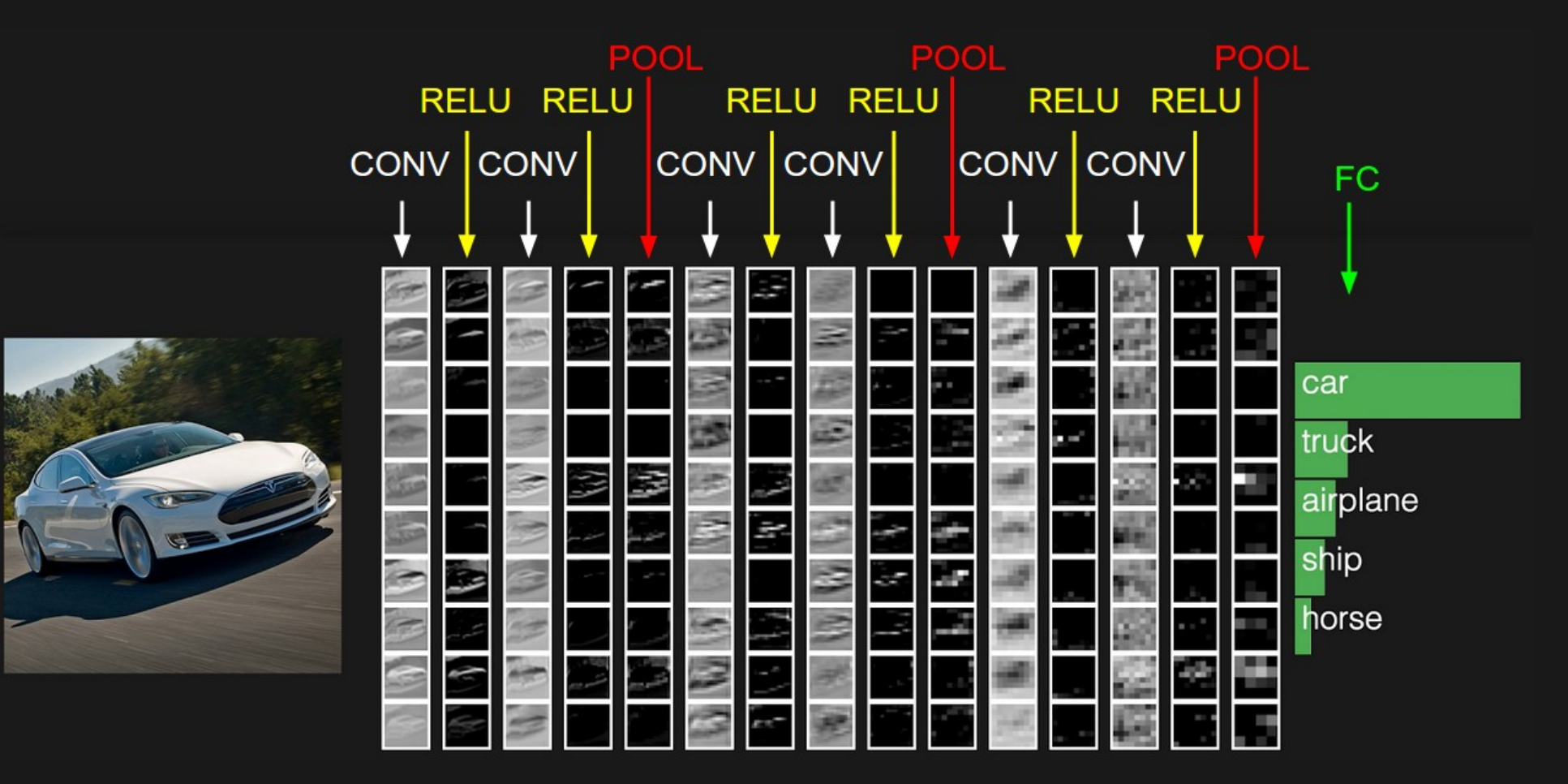

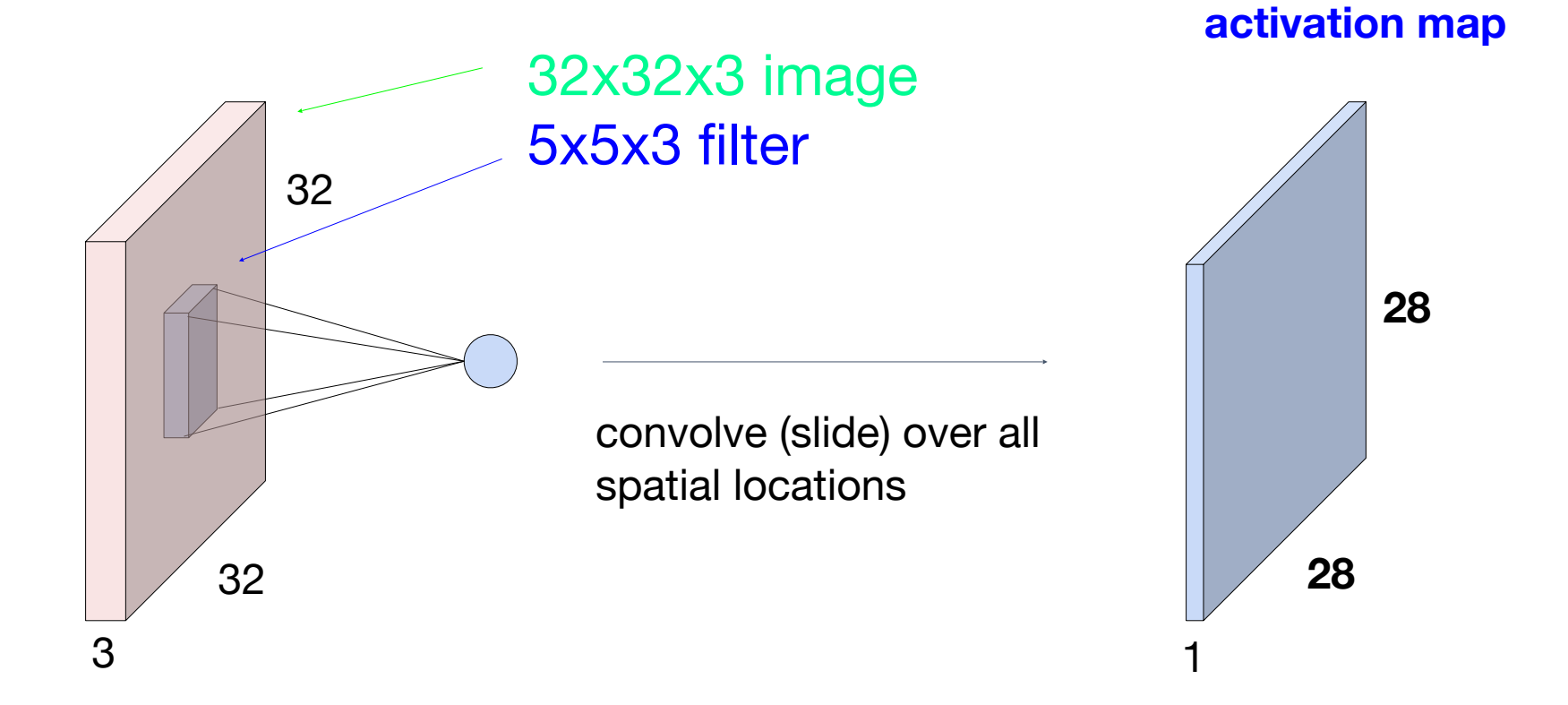

7

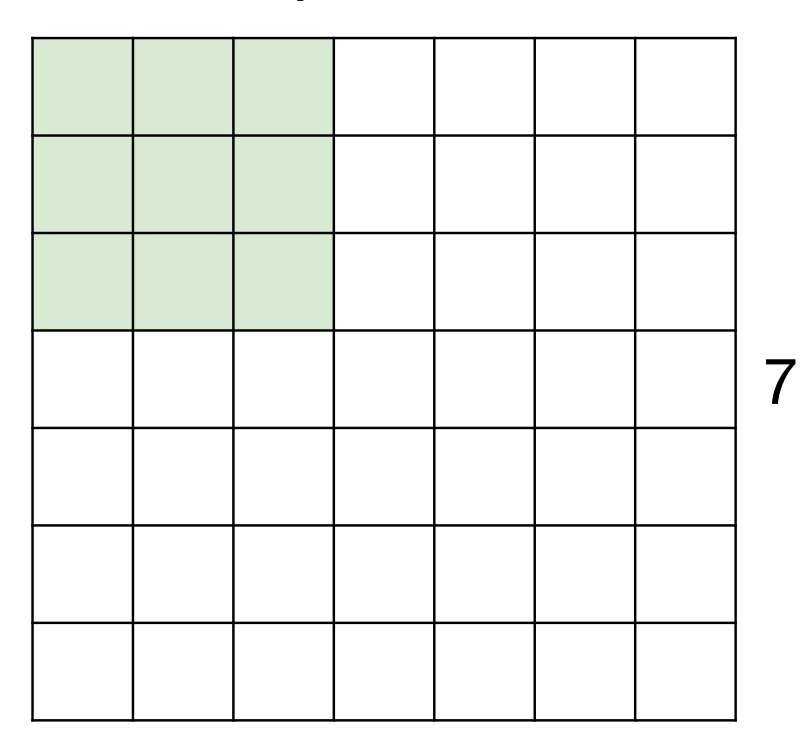

7

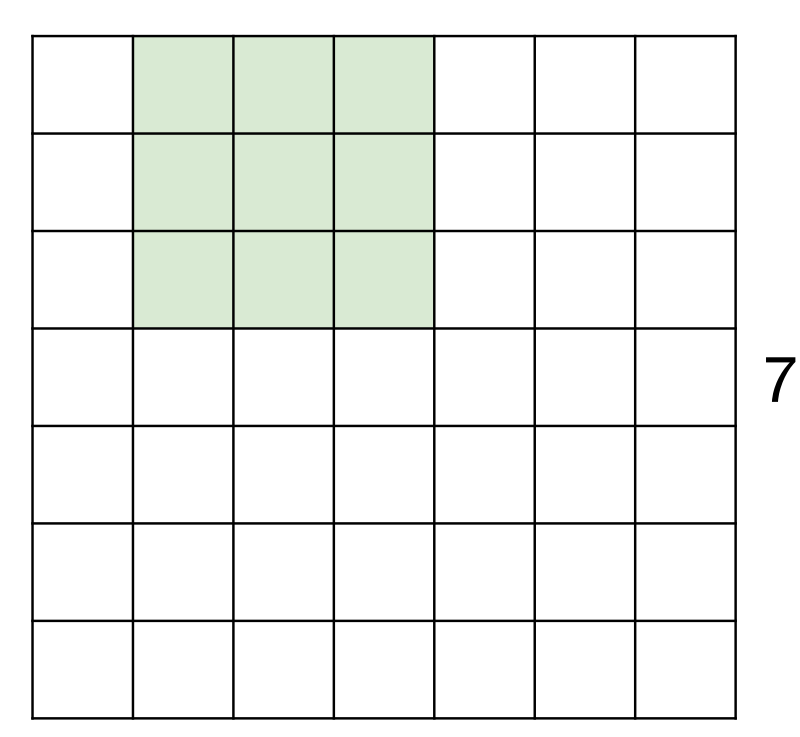

7

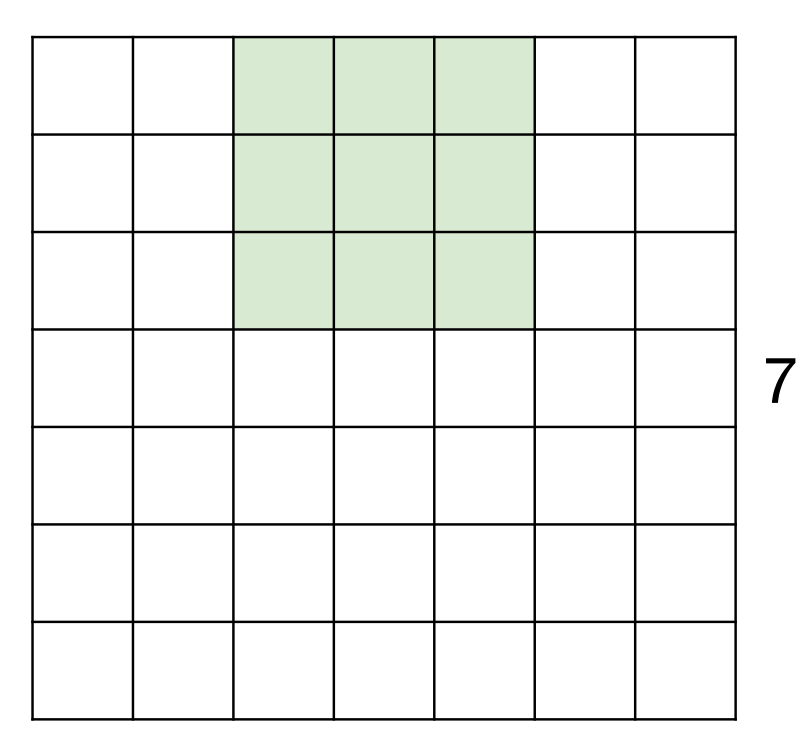

7

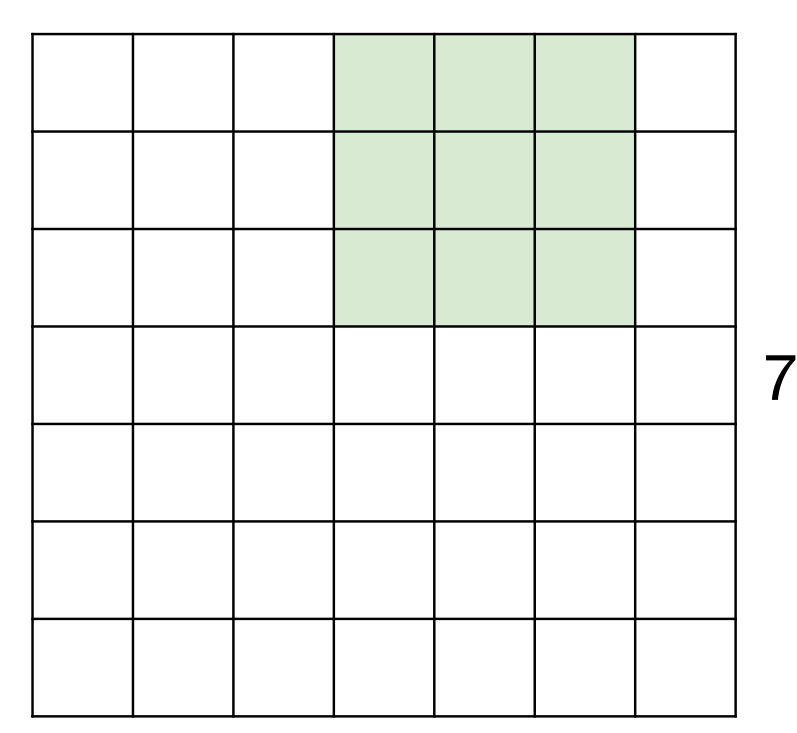

7

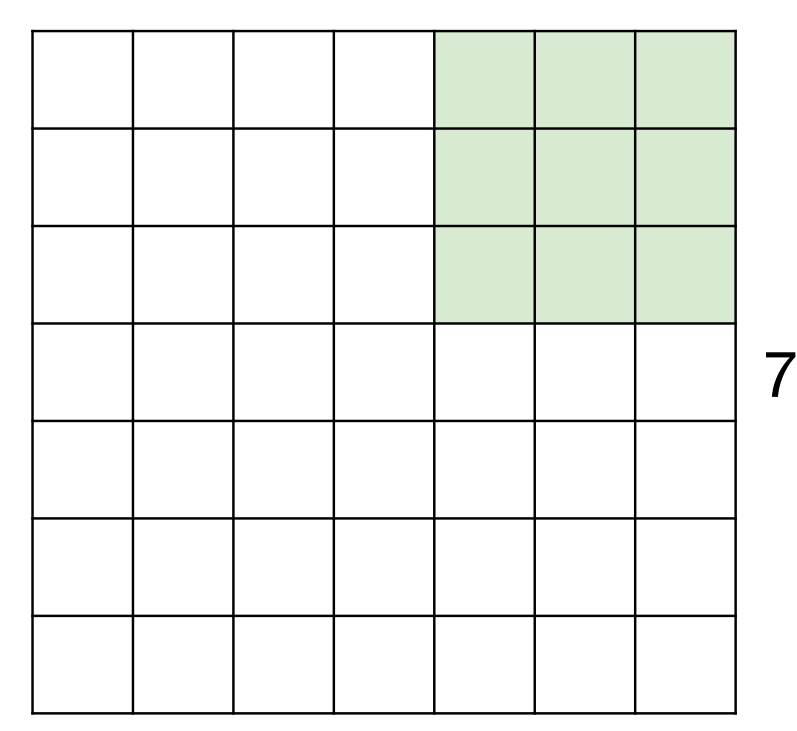

7x7 input (spatially) assume 3x3 filter

**=> 5x5 output**

7

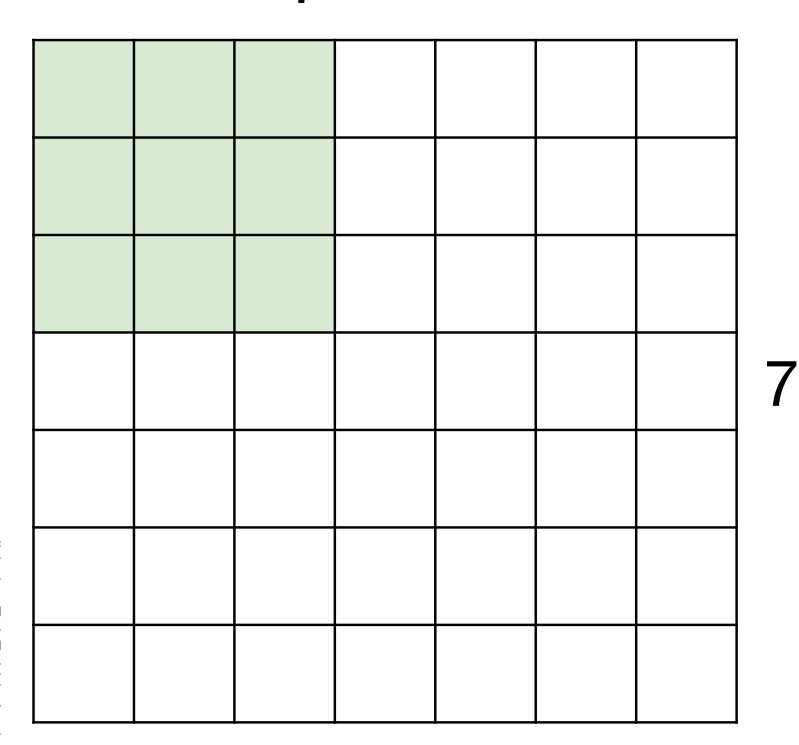

7x7 input (spatially) assume 3x3 filter applied **with stride 2**

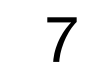

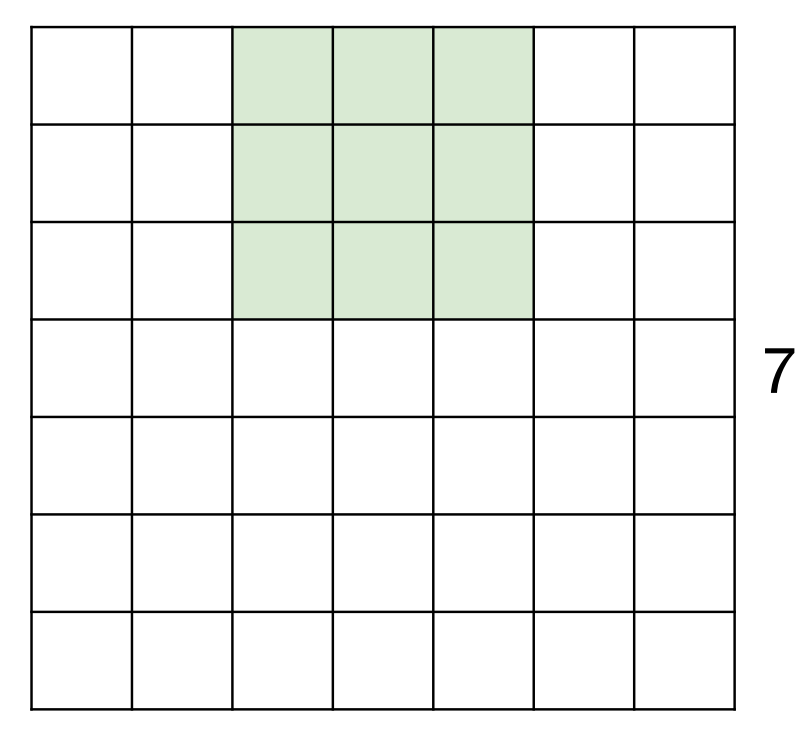

7x7 input (spatially) assume 3x3 filter applied **with stride 2**

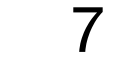

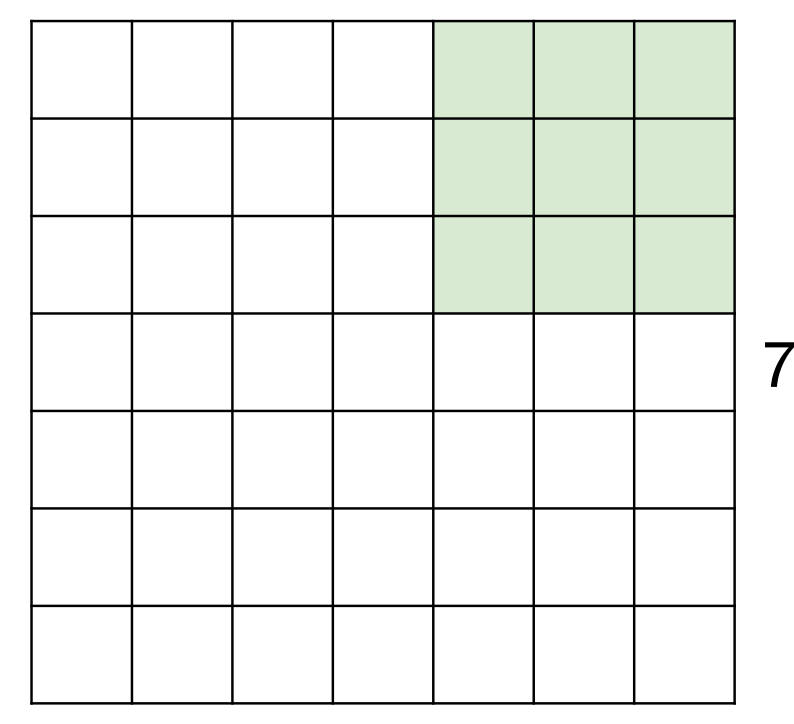

7x7 input (spatially) assume 3x3 filter applied **with stride 2 => 3x3 output!** 

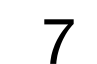

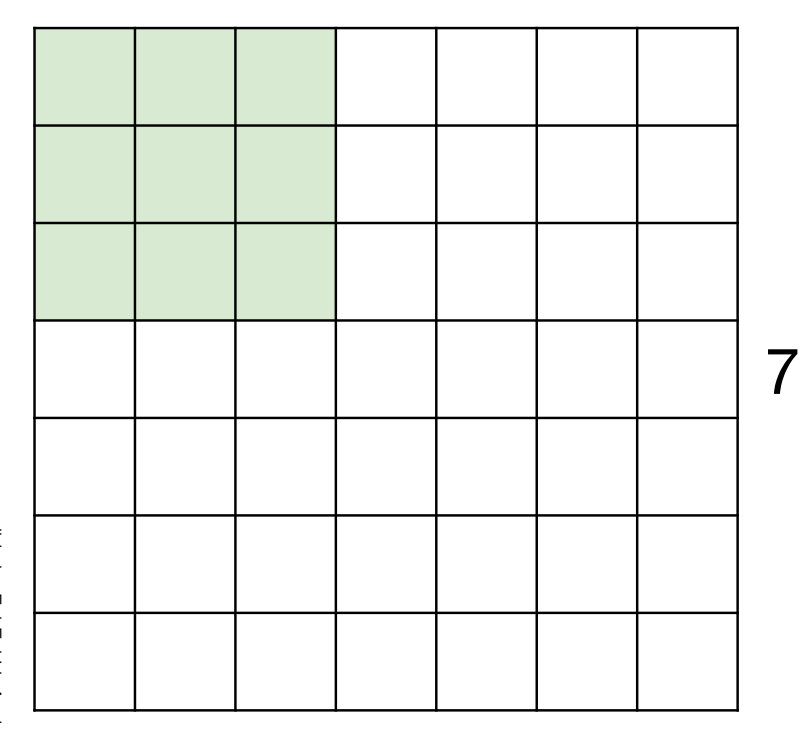

7x7 input (spatially) assume 3x3 filter applied **with stride 3?**

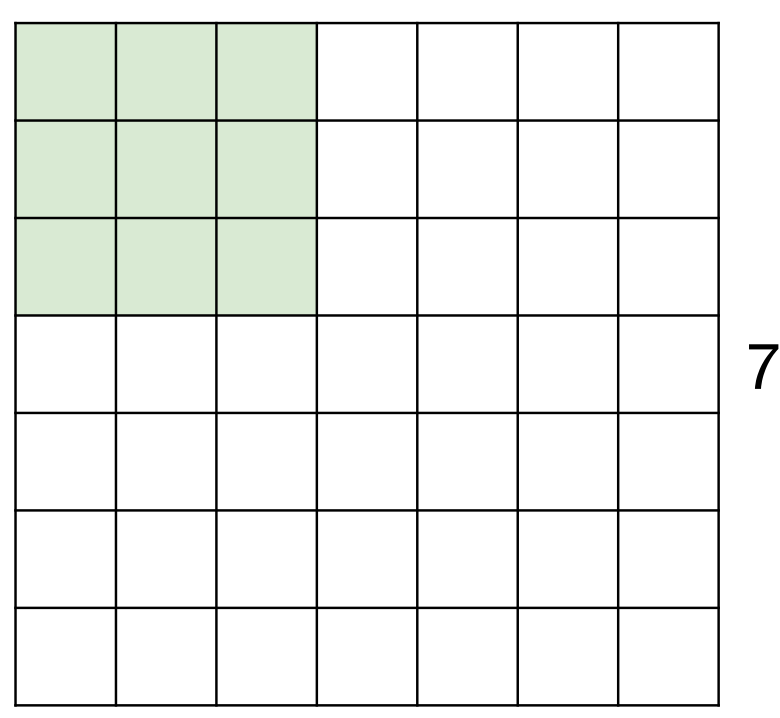

7

7x7 input (spatially) assume 3x3 filter applied **with stride 3?**

> **doesn't fit!** cannot apply 3x3 filter on 7x7 input with stride 3.

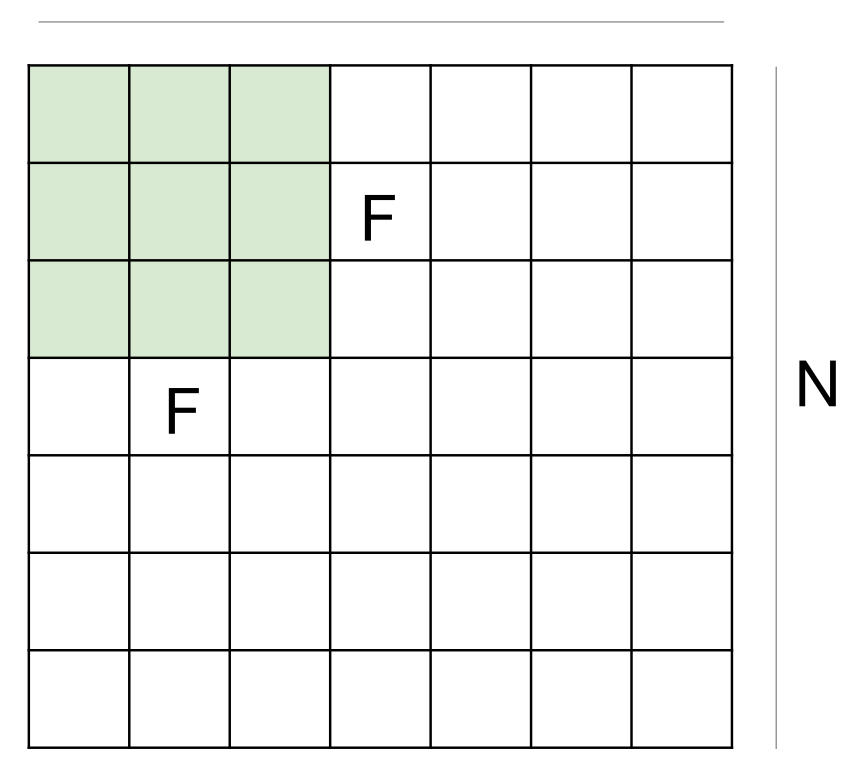

N

Output size: **(N - F) / stride + 1** 

e.g. N = 7, F = 3:  
\nstride 1 = > 
$$
(7 - 3)/1 + 1 = 5
$$
  
\nstride 2 = >  $(7 - 3)/2 + 1 = 3$   
\nstride 3 = >  $(7 - 3)/3 + 1 = 2.33$  :

### In practice: Common to zero pad the border

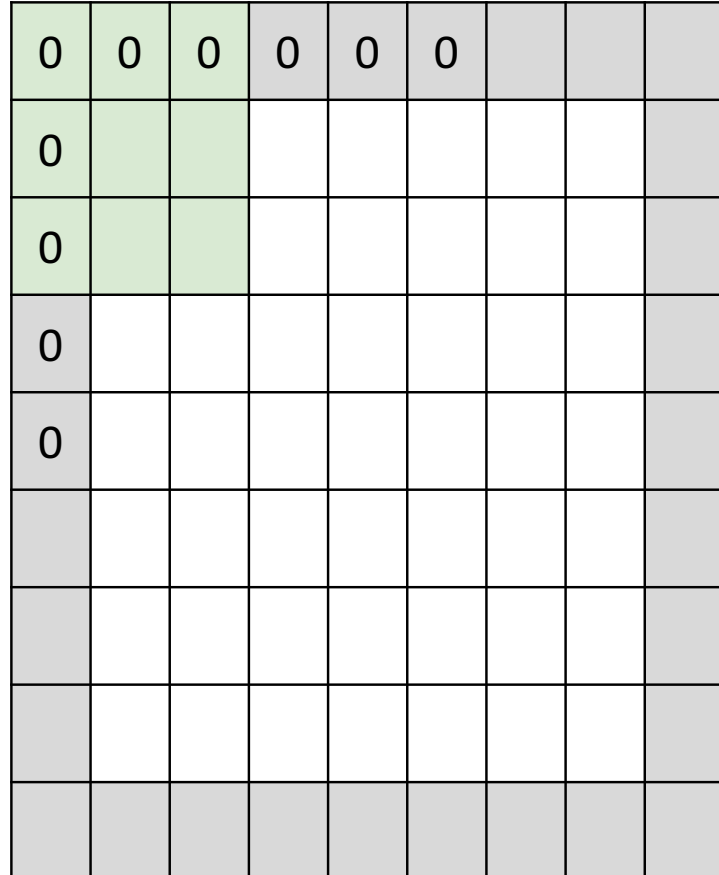

e.g. input 7x7 **3x3** filter, applied with **stride 1 pad with 1 pixel** border => what is the output?

(recall:)  $(N - F)$  / stride  $+ 1$
### In practice: Common to zero pad the border

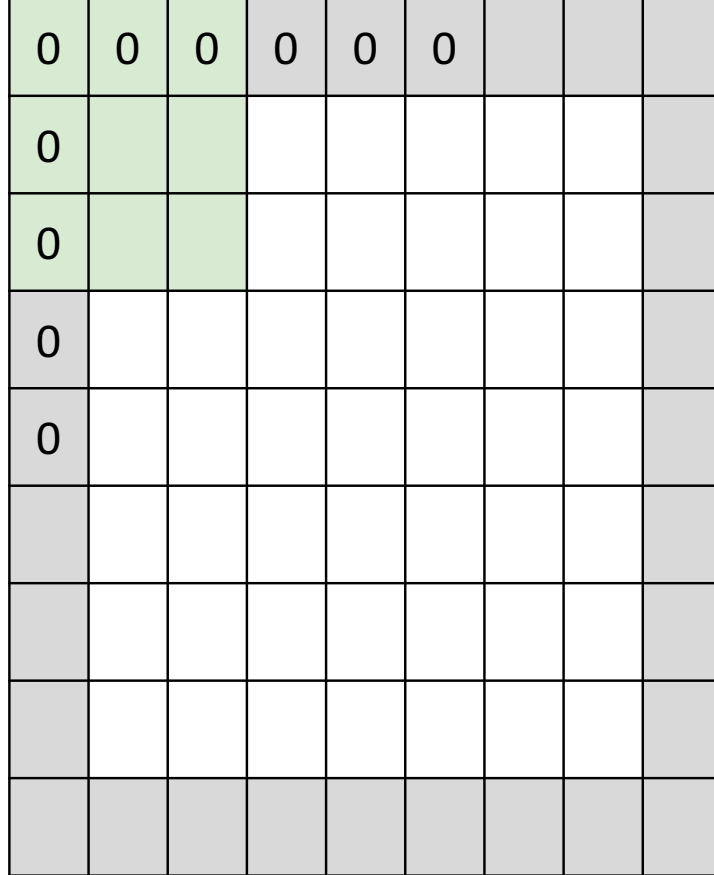

e.g. input 7x7 **3x3** filter, applied with **stride 1 pad with 1 pixel** border => what is the output?

**7x7 output!** 

### In practice: Common to zero pad the border

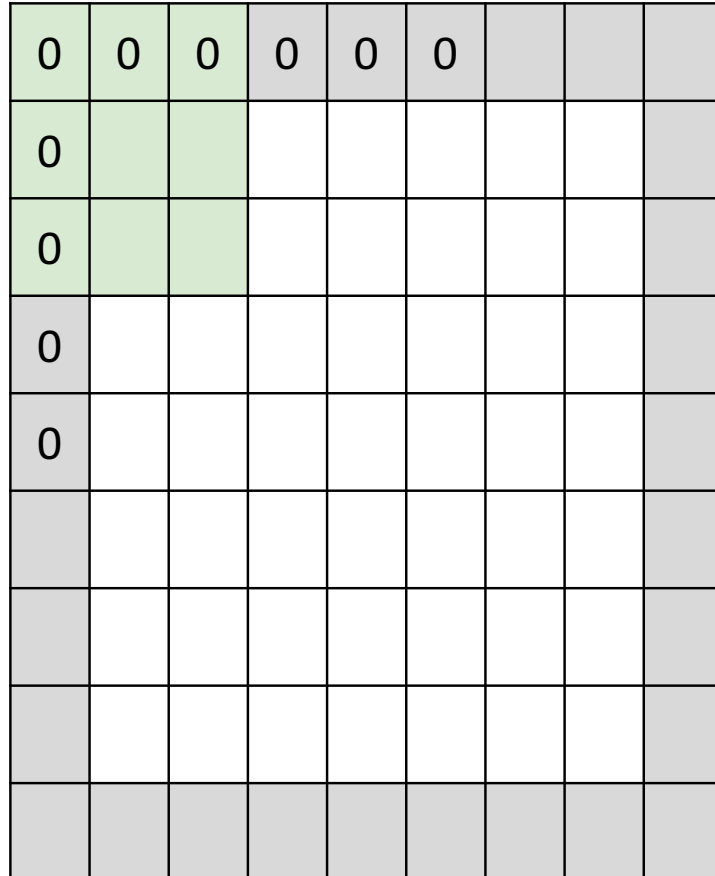

e.g. input 7x7 **3x3** filter, applied with **stride 1 pad with 1 pixel** border => what is the output?

#### **7x7 output!**

in general, common to see CONV layers with stride 1, filters of size FxF, and zero-padding with (F-1)/2. (will preserve size spatially)

e.g.  $F = 3 \Rightarrow$  zero pad with 1

 $F = 5 \Rightarrow$  zero pad with 2

 $F = 7 \Rightarrow$  zero pad with 3

#### **Remember back to…**

E.g. 32x32 input convolved repeatedly with 5x5 filters shrinks volumes spatially!

(32 -> 28 -> 24 ...). Shrinking too fast is not good, doesn't work well.

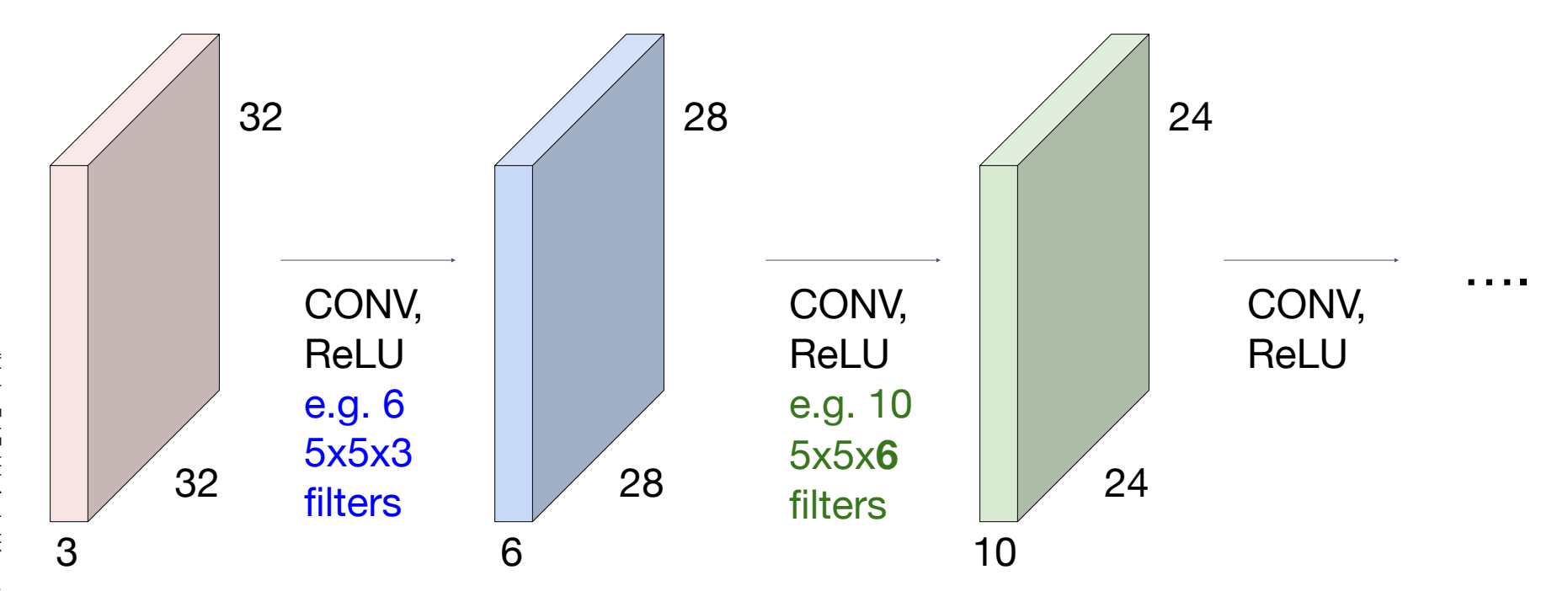

### Recap: Convolution Layer

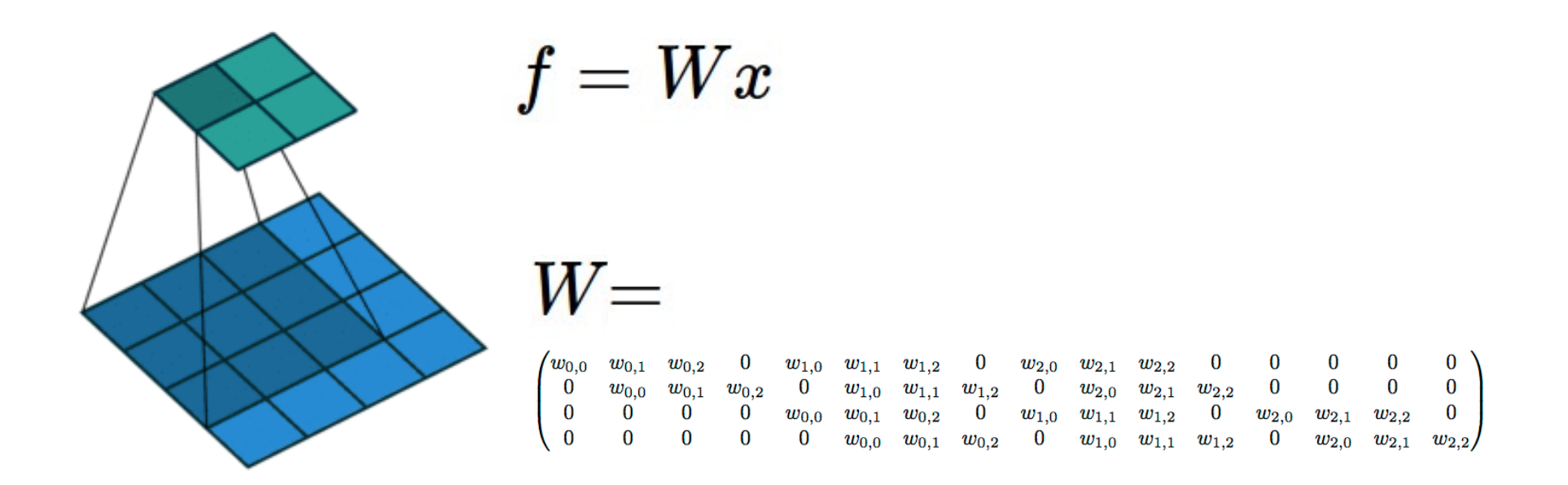

(No padding, no strides) Convolving a  $3 \times 3$  kernel over a  $4 \times 4$  input using unit strides  $(i.e., i = 4, k = 3, s = 1 \text{ and } p = 0).$ 

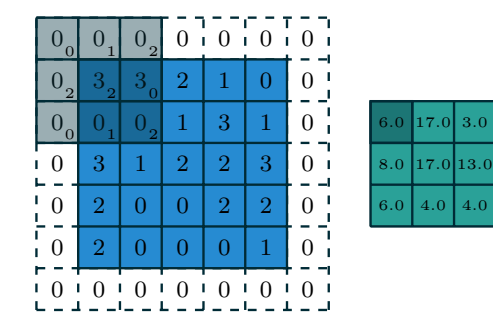

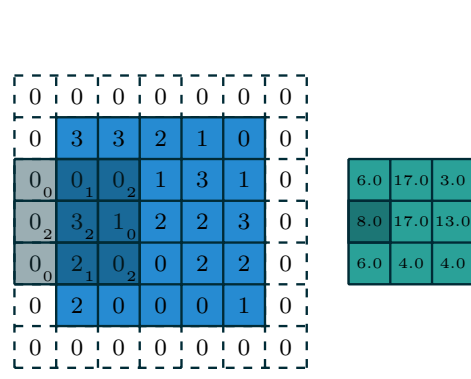

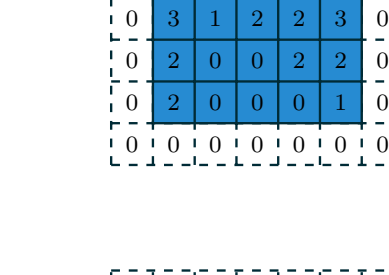

 $\overline{10}$  $\frac{1}{2}$ 

 $\begin{array}{c|c} 0 & 0 & 0 \\ -1 & 0 & 0 \end{array}$ 

   $\overline{0}$ 

 

    $0\overline{2}$ 

 $\overline{0}$   $\overline{1}$  $\frac{0}{1}$  $\frac{0}{2}$  $\frac{0}{7}$  $0<sup>-1</sup>$ 

 $|4.0|$ 

4.0

8.0 17.0 13.0 6.0 17.0

3.0

 $|4.0|$  $\vert$  4.0

4.0

3.0

 $\vert$  4.0

3.0

17.0

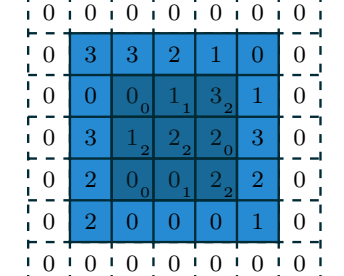

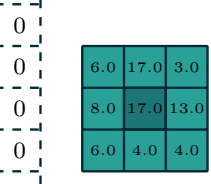

6.0 4.0 8.0 17.0 13.0

4.0

4.0  $13.0$ 3.0

3.0

6.0 17.0

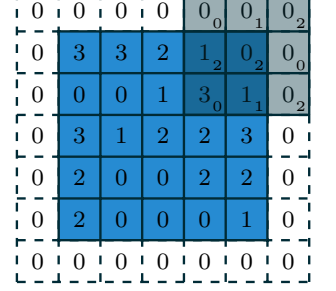

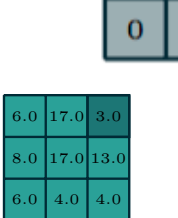

 $\mathbf{1}$ 

 $\mathbf{2}$ 

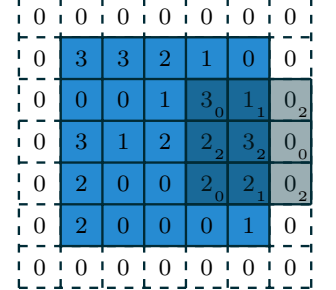

----------------

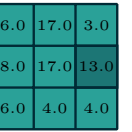

0 0 0 0 0 0 0 0 0 0  $0<sup>1</sup>$  $\mathbf{0}$  Ł.  $\begin{matrix} 1 & 0 \\ 1 & 0 \end{matrix}$   $\begin{smallmatrix}0\\1\end{smallmatrix}$   $\Gamma$  =  $0<sub>1</sub>$   $\frac{0}{-}$   $0<sup>1</sup>$  $0^{\degree}$   $\theta$  $\begin{array}{|c|c|c|c|c|c|c|c|c|} \hline \text{2} & \text{0} & \text{2} & \text{0} & \text{6.0} \ \hline \end{array}$   $0<sub>1</sub>$  $\overline{0}_2$   $\theta$   $\theta$ . 0 0 0 

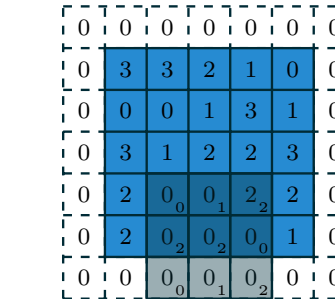

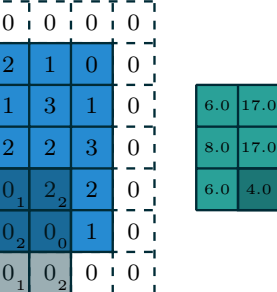

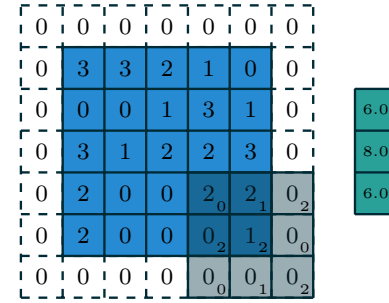

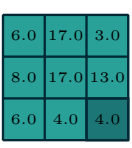

### Examples time:

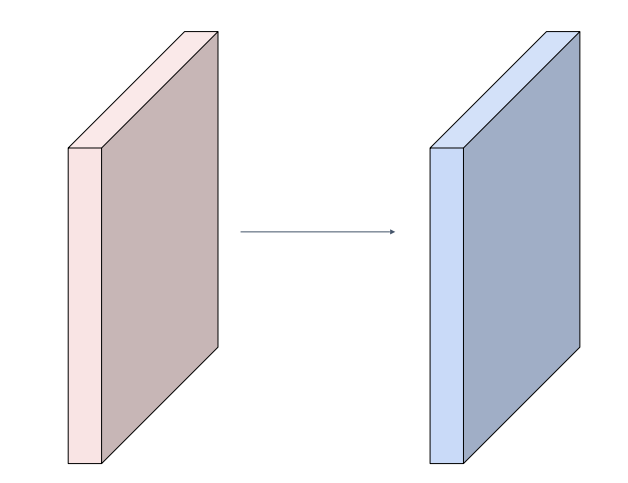

Input volume: **32x32x3**  10 5x5 filters with stride 1, pad 2

Output volume size: ?

### Examples time:

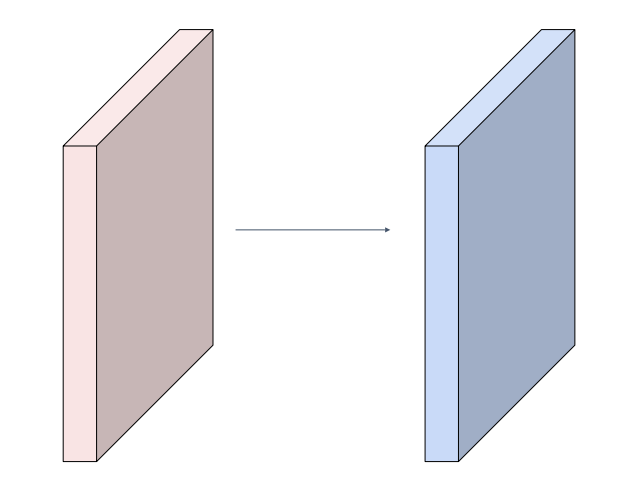

Input volume: **32x32x3**  10 5x5 filters with stride 1, pad 2

# Output volume size:<br> $(32+2^*2-5)/1+1 = 32$  spatially, so **32x32x10**

### **Examples** time:

![](_page_43_Figure_1.jpeg)

Input volume: **32x32x3**  10 5x5 filters with stride 1, pad 2

Number of parameters in this layer?

### Examples time:

![](_page_44_Figure_1.jpeg)

Input volume: **32x32x3**  10 5x5 filters with stride 1, pad 2

Number of parameters in this layer? each filter has  $5*5*3 + 1 = 76$  params (+1 for bias)  $\Rightarrow$  76<sup> $\star$ </sup>10 = 760

**Summary.** To summarize, the Conv Layer:

- Accepts a volume of size  $W_1 \times H_1 \times D_1$
- Requires four hyperparameters:
	- $\circ$  Number of filters  $K$ ,
	- $\circ$  their spatial extent  $F$ ,
	- $\circ$  the stride  $S$ .
	- $\circ$  the amount of zero padding  $P$ .
- Produces a volume of size  $W_2 \times H_2 \times D_2$  where:
	- $W_2 = (W_1 F + 2P)/S + 1$
	- $\delta$   $H_2 = (H_1 F + 2P)/S + 1$  (i.e. width and height are computed equally by symmetry)
	- $\circ$   $D_2 = K$
- With parameter sharing, it introduces  $F \cdot F \cdot D_1$  weights per filter, for a total of  $(F \cdot F \cdot D_1) \cdot K$  weights and  $K$  biases.
- In the output volume, the d-th depth slice (of size  $W_2 \times H_2$ ) is the result of performing a valid convolution of the d-th filter over the input volume with a stride of  $S$ , and then offset by d-th bias.

#### Common settings:

Summary. To summarize, the Conv Layer:

- Accepts a volume of size  $W_1 \times H_1 \times D_1$
- Requires four hyperparameters:
	- $\circ$  Number of filters  $K$ ,
	- $\circ$  their spatial extent F,
	- $\circ$  the stride  $S$ .
	- $\circ$  the amount of zero padding  $P$ .
- Produces a volume of size  $W_2 \times H_2 \times D_2$  where:
	- $W_2 = (W_1 F + 2P)/S + 1$
	- $\delta$   $H_2 = (H_1 F + 2P)/S + 1$  (i.e. width and height are computed equally by symmetry)
	- $\circ$   $D_2 = K$
- With parameter sharing, it introduces  $F \cdot F \cdot D_1$  weights per filter, for a total of  $(F \cdot F \cdot D_1) \cdot K$  weights and  $K$  biases.
- In the output volume, the d-th depth slice (of size  $W_2 \times H_2$ ) is the result of performing a valid convolution of the d-th filter over the input volume with a stride of  $S$ , and then offset by d-th bias.

 $K = (powers of 2, e.g. 32, 64, 128, 512)$ 

- $F = 3, S = 1, P = 1$
- $-F = 5, S = 1, P = 2$
- $F = 5$ ,  $S = 2$ ,  $P = ?$  (whatever fits)
- $-F = 1, S = 1, P = 0$

#### (btw, 1x1 convolution layers make perfect sense)

![](_page_47_Figure_1.jpeg)

# Example: CONV layer in PyTorch

CONV<sub>2</sub>D

CLASS torch.nn.Conv2d(in\_channels, out\_channels, kernel\_size, stride=1, padding=0, dilation=1, *<u>TSOURCET</u>* groups=1, bias=True, padding mode='zeros')

Applies a 2D convolution over an input signal composed of several input planes.

In the simplest case, the output value of the layer with input size  $(N, C_{\rm in}, H, W)$  and output  $(N, C_{\rm out}, H_{\rm out}, W_{\rm out})$ can be precisely described as:

$$
\operatorname{out}(N_i, C_{\operatorname{out}_j}) = \operatorname{bias}(C_{\operatorname{out}_j}) + \sum_{k=0}^{C_{\operatorname{in}}-1}\operatorname{weight}(C_{\operatorname{out}_j}, k) \star \operatorname{input}(N_i, k)
$$

where  $\star$  is the valid 2D cross-correlation operator,  $N$  is a batch size,  $C$  denotes a number of channels,  $H$  is a height of input planes in pixels, and  $W$  is width in pixels.

This module supports TensorFloat32.

- stride controls the stride for the cross-correlation, a single number or a tuple.
- padding controls the amount of implicit padding on both sides for padding number of points for each dimension.
- dilation controls the spacing between the kernel points; also known as the à trous algorithm. It is harder to describe, but this link has a nice visualization of what dilation does.
- groups controls the connections between inputs and outputs, in channels and out channels must both be divisible by groups. For example,
	- At groups=1, all inputs are convolved to all outputs.
	- At groups=2, the operation becomes equivalent to having two conv

layers side by side, each seeing half the input channels and producing

- half the output channels, and both subsequently concatenated.
- o At groups= in\_channels, each input channel is convolved with its own set of filters (of size  $\frac{\text{out\_channels}}{\text{in channels}}$ ).

Summary. To summarize, the Conv Layer:

- Accepts a volume of size  $W_1 \times H_1 \times L$
- Requires four hyperparameters:
	- $\circ$  Number of filters  $K$ .
	- $\circ$  their spatial extent  $F$ .
	- $\circ$  the stride  $S$ .
	- $\circ$  the amount of zero padding  $P$ .

The parameters kernel size, stride, padding, dilation can either be:

- a single int in which case the same value is used for the height and width dimension
- a tuple of two ints in which case, the first int is used for the height
- dimension, and the second int for the width dimension

slide by Fei-Fei Li, Andrej Karpathy & Justin Johnson

slide by Fei-Fei Li, Andrej Karpathy & Justin Johnson

49

![](_page_49_Figure_1.jpeg)

![](_page_50_Figure_1.jpeg)

![](_page_50_Figure_2.jpeg)

It's just a neuron with local connectivity...

the result of taking a dot product between the filter and this part of the image  $(i.e. 5*5*3 = 75$ -dimensional dot product)

![](_page_51_Figure_1.jpeg)

![](_page_51_Figure_2.jpeg)

An activation map is a 28x28 sheet of neuron outputs:

- 1. Each is connected to a small region in the input
- 2. All of them share parameters

28 "5x5 filter" -> "5x5 receptive field for each neuron"

3

![](_page_52_Figure_1.jpeg)

![](_page_52_Figure_2.jpeg)

E.g. with 5 filters, CONV layer consists of neurons arranged in a 3D grid (28x28x5)

There will be 5 different neurons all looking at the same region in the input volume <sup>5</sup>

![](_page_53_Figure_1.jpeg)

![](_page_54_Figure_1.jpeg)

$$
\sigma(x)=1/(1+e^{-x})
$$

![](_page_55_Figure_2.jpeg)

![](_page_55_Figure_3.jpeg)

- Squashes numbers to range [0,1]
- Historically popular since they have nice interpretation as a saturating "firing rate" of a neuron

3 problems:

- 1. Saturated neurons "kill" the gradients
- 2. Sigmoid outputs are not zerocentered
- 3. exp() is a bit compute expensive

![](_page_56_Figure_1.jpeg)

**tanh(x)**

- Squashes numbers to range [-1,1]

- zero centered (nice)
- still kills gradients when saturated :(

[LeCun et al., 1991]

![](_page_57_Figure_1.jpeg)

**ReLU**  (Rectified Linear Unit)

- Activation Functions Computes **f(x) = max(0,x)** 
	- Does not saturate (in +region)
	- Very computationally efficient
	- Converges much faster than sigmoid/tanh in practice (e.g. 6x)

[Krizhevsky et al., 2012]

### two more layers to go: POOL/FC

![](_page_58_Picture_1.jpeg)

# Pooling layer

- makes the representations smaller and more manageable
- operates over each activation map independently:

![](_page_59_Figure_3.jpeg)

# Max Pooling

#### Single depth slice

![](_page_60_Picture_125.jpeg)

y

max pool with 2x2 filters and stride 2

![](_page_60_Picture_126.jpeg)

- Accepts a volume of size  $W_1 \times H_1 \times D_1$
- Requires three hyperparameters:
	- $\circ$  their spatial extent  $F$ ,
	- $\circ$  the stride  $S$ ,
- Produces a volume of size  $W_2 \times H_2 \times D_2$  where:
	- $W_2 = (W_1 F)/S + 1$
	- $\delta$   $H_2 = (H_1 F)/S + 1$
	- $\circ$   $D_2 = D_1$
- Introduces zero parameters since it computes a fixed function of the input
- Note that it is not common to use zero-padding for Pooling layers

#### Common settings:

 $F = 2, S = 2$ 

 $F = 3, S = 2$ 

- Accepts a volume of size  $W_1 \times H_1 \times D_1$
- Requires three hyperparameters:
	- $\circ$  their spatial extent  $F$ ,
	- $\circ$  the stride  $S$ ,
- Produces a volume of size  $W_2 \times H_2 \times D_2$  where:
	- $W_2 = (W_1 F)/S + 1$

$$
\mathrel{\raisebox{1.5pt}{\scriptsize$\circ$}} H_2 = (H_1 - F)/S + 1
$$

- $\circ$   $D_2 = D_1$
- Introduces zero parameters since it computes a fixed function of the input
- Note that it is not common to use zero-padding for Pooling layers
- 

### Fully Connected Layer (FC layer)

Contains neurons that connect to the entire input volume, as in ordinary Neural **Networks** 

![](_page_63_Figure_2.jpeg)

#### [ConvNetJS demo: training on CIFAR-10]

<http://cs.stanford.edu/people/karpathy/convnetjs/demo/cifar10.html>

### Case studies

# Case Study: LeNet-5 [LeCun et al., 1998]

![](_page_66_Figure_1.jpeg)

Conv filters were 5x5, applied at stride 1 Subsampling (Pooling) layers were 2x2 applied at stride 2 i.e. architecture is [CONV-POOL-CONV-POOL-CONV-FC]

*[Krizhevsky et al. 2012]*

![](_page_67_Picture_2.jpeg)

Input: 227x227x3 images

**First layer** (CONV1): 96 11x11 filters applied at stride 4  $\Rightarrow$ Q: what is the output volume size? Hint:  $(227-11)/4+1 = 55$ 

*[Krizhevsky et al. 2012]*

![](_page_68_Picture_2.jpeg)

Input: 227x227x3 images

**First layer** (CONV1): 96 11x11 filters applied at stride 4  $\Rightarrow$ Output volume **[55x55x96]** 

Q: What is the total number of parameters in this layer?

*[Krizhevsky et al. 2012]*

![](_page_69_Picture_2.jpeg)

Input: 227x227x3 images

**First layer** (CONV1): 96 11x11 filters applied at stride 4

 $\Rightarrow$ 

```
Output volume [55x55x96] 
Parameters: (11*11*3)*96 = 35K
```
*[Krizhevsky et al. 2012]*

![](_page_70_Picture_2.jpeg)

Input: 227x227x3 images After CONV1: 55x55x96

#### **Second layer** (POOL1): 3x3 filters applied at stride 2

Q: what is the output volume size? Hint:  $(55-3)/2+1 = 27$ 

*[Krizhevsky et al. 2012]*

![](_page_71_Picture_2.jpeg)

Input: 227x227x3 images After CONV1: 55x55x96

#### **Second layer** (POOL1): 3x3 filters applied at stride 2 Output volume: 27x27x96

Q: what is the number of parameters in this layer?
*[Krizhevsky et al. 2012]*

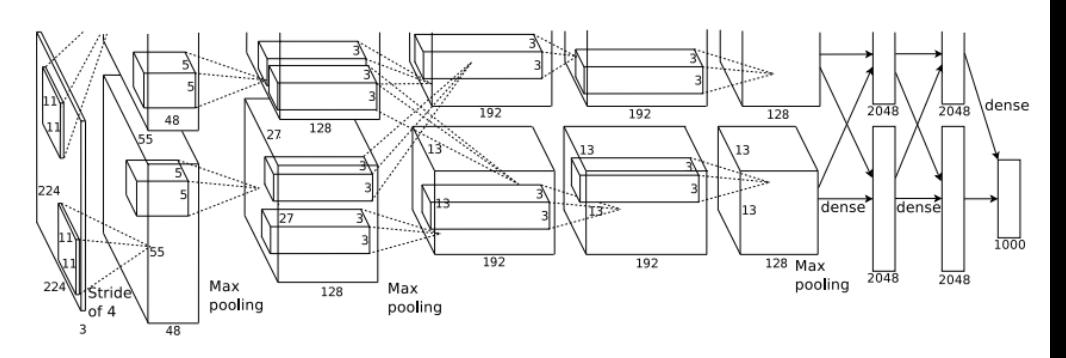

Input: 227x227x3 images After CONV1: 55x55x96

### **Second layer** (POOL1): 3x3 filters applied at stride 2 Output volume: 27x27x96 Parameters: 0!

*[Krizhevsky et al. 2012]*

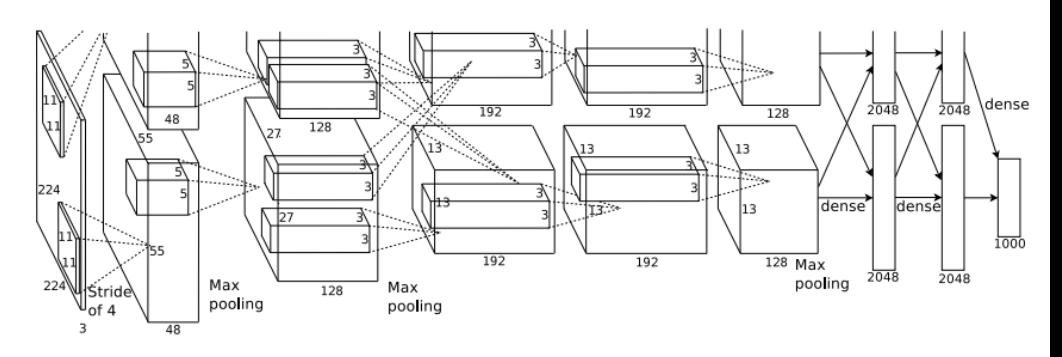

Input: 227x227x3 images After CONV1: 55x55x96 After POOL1: 27x27x96

...

*[Krizhevsky et al. 2012]*

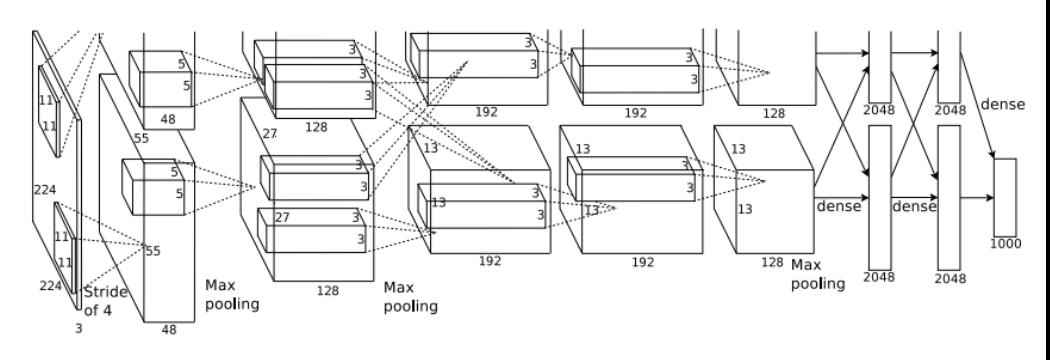

Full (simplified) AlexNet architecture: [227x227x3] INPUT [55x55x96] CONV1: 96 11x11 filters at stride 4, pad 0 [27x27x96] MAX POOL1: 3x3 filters at stride 2 [27x27x96] NORM1: Normalization layer [27x27x256] CONV2: 256 5x5 filters at stride 1, pad 2 [13x13x256] MAX POOL2: 3x3 filters at stride 2 [13x13x256] NORM2: Normalization layer [13x13x384] CONV3: 384 3x3 filters at stride 1, pad 1 [13x13x384] CONV4: 384 3x3 filters at stride 1, pad 1  $\frac{1}{2}$  [13x13x256] CONV5: 256 3x3 filters at stride 1, pad 1 [6x6x256] MAX POOL3: 3x3 filters at stride 2 [4096] FC6: 4096 neurons [4096] FC7: 4096 neurons [1000] FC8: 1000 neurons (class scores)

*[Krizhevsky et al. 2012]*

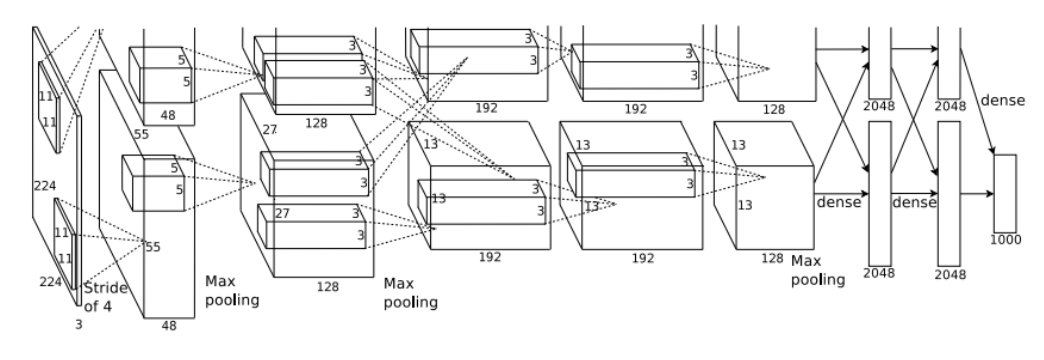

Full (simplified) AlexNet architecture: [227x227x3] INPUT [55x55x96] CONV1: 96 11x11 filters at stride 4, pad 0 [27x27x96] MAX POOL1: 3x3 filters at stride 2 [27x27x96] NORM1: Normalization layer [27x27x256] CONV2: 256 5x5 filters at stride 1, pad 2 [13x13x256] MAX POOL2: 3x3 filters at stride 2 [13x13x256] NORM2: Normalization layer  $\frac{2}{3}$  [13x13x384] CONV3: 384 3x3 filters at stride 1, pad 1 [13x13x384] CONV4: 384 3x3 filters at stride 1, pad 1 [13x13x256] CONV5: 256 3x3 filters at stride 1, pad 1 [6x6x256] MAX POOL3: 3x3 filters at stride 2 [4096] FC6: 4096 neurons [4096] FC7: 4096 neurons [1000] FC8: 1000 neurons (class scores)

### **Details/Retrospectives:**

- first use of ReLU
- used Norm layers (not common anymore)
- heavy data augmentation
- dropout 0.5
- batch size 128
- SGD Momentum 0.9
- Learning rate 1e-2, reduced by 10 manually when val accuracy plateaus
- L2 weight decay 5e-4
- 7 CNN ensemble: 18.2% -> 15.4%

## Case Study: ZFNet *[Zeiler and Fergus, 2013]*

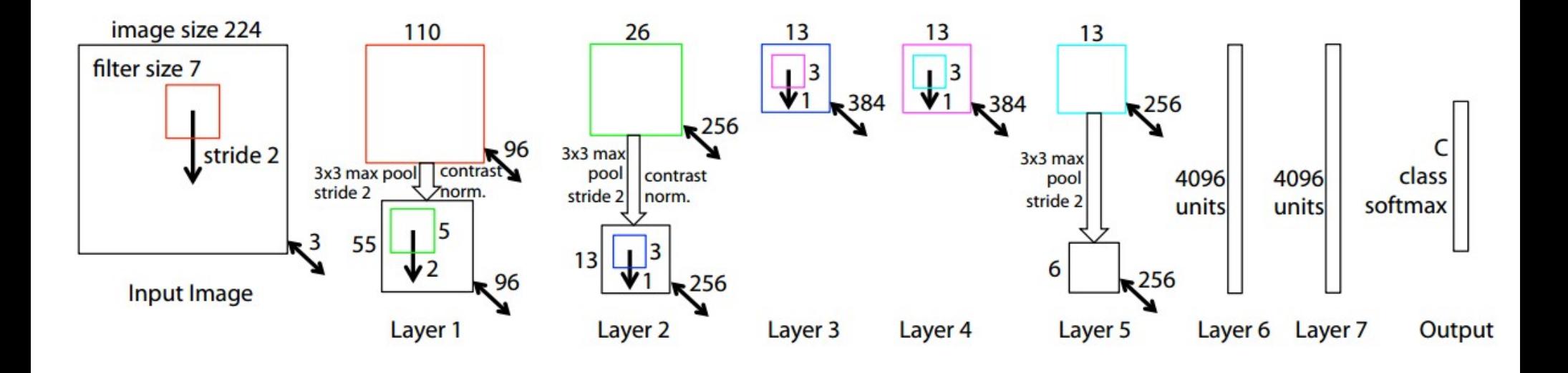

AlexNet but: CONV1: change from (11x11 stride 4) to (7x7 stride 2) CONV3,4,5: instead of 384, 384, 256 filters use 512, 1024, 512

ImageNet top 5 error: 15.4% -> 14.8%

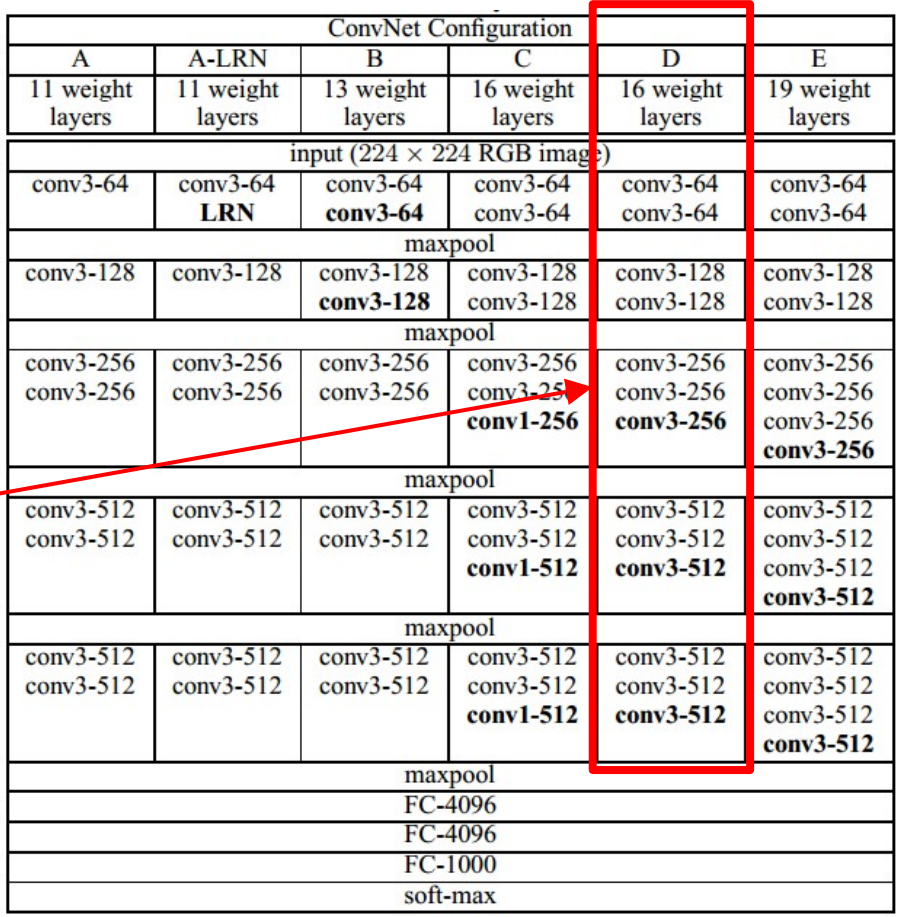

## Case Study: VGGNet

*[Simonyan and Zisserman, 2014]*

Only 3x3 CONV stride 1, pad 1 and 2x2 MAX POOL stride 2

best model

### 11.2% top 5 error in ILSVRC 2013 -> 7.3% top 5 error

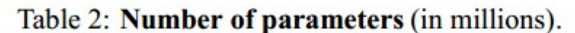

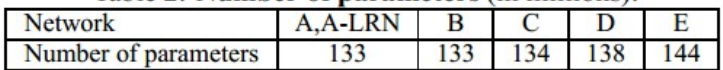

#### (not counting biases)

INPUT: [224x224x3] memory: 224\*224\*3=150K params: 0 CONV3-64: [224x224x64] memory: 224\*224\*64=3.2M params: (3\*3\*3)\*64 = 1,728 CONV3-64: [224x224x64] memory: 224\*224\*64=3.2M params: (3\*3\*64)\*64 = 36,864 POOL2: [112x112x64] memory: 112\*112\*64=800K params: 0 CONV3-128: [112x112x128] memory: 112\*112\*128=1.6M params: (3\*3\*64)\*128 = 73,728 CONV3-128: [112x112x128] memory: 112\*112\*128=1.6M params: (3\*3\*128)\*128 = 147,456 POOL2: [56x56x128] memory: 56\*56\*128=400K params: 0 CONV3-256: [56x56x256] memory: 56\*56\*256=800K params: (3\*3\*128)\*256 = 294,912 CONV3-256: [56x56x256] memory: 56\*56\*256=800K params: (3\*3\*256)\*256 = 589,824 CONV3-256: [56x56x256] memory: 56\*56\*256=800K params: (3\*3\*256)\*256 = 589,824 POOL2: [28x28x256] memory: 28\*28\*256=200K params: 0 CONV3-512: [28x28x512] memory: 28\*28\*512=400K params: (3\*3\*256)\*512 = 1,179,648 CONV3-512: [28x28x512] memory: 28\*28\*512=400K params: (3\*3\*512)\*512 = 2,359,296 CONV3-512: [28x28x512] memory: 28\*28\*512=400K params: (3\*3\*512)\*512 = 2,359,296 POOL2: [14x14x512] memory: 14\*14\*512=100K params: 0 CONV3-512: [14x14x512] memory: 14\*14\*512=100K params: (3\*3\*512)\*512 = 2,359,296 CONV3-512: [14x14x512] memory: 14\*14\*512=100K params: (3\*3\*512)\*512 = 2,359,296 CONV3-512: [14x14x512] memory: 14\*14\*512=100K params: (3\*3\*512)\*512 = 2,359,296 POOL2: [7x7x512] memory: 7\*7\*512=25K params: 0 FC: [1x1x4096] memory: 4096 params: 7\*7\*512\*4096 = 102,760,448  $\frac{\text{m}}{4}$  FC: [1x1x4096] memory: 4096 params: 4096\*4096 = 16,777,216  $\frac{a}{2}$  FC: [1x1x1000] memory: 1000 params: 4096\*1000 = 4,096,000

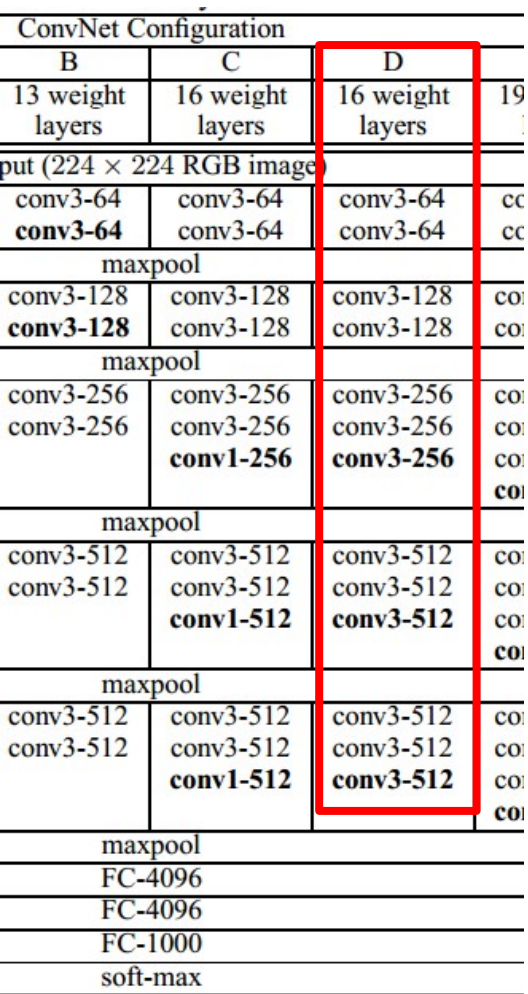

#### (not counting biases)

INPUT: [224x224x3] memory: 224\*224\*3=150K params: 0 CONV3-64: [224x224x64] memory: 224\*224\*64=3.2M params: (3\*3\*3)\*64 = 1,728 CONV3-64: [224x224x64] memory: 224\*224\*64=3.2M params: (3\*3\*64)\*64 = 36,864 POOL2: [112x112x64] memory: 112\*112\*64=800K params: 0 CONV3-128: [112x112x128] memory: 112\*112\*128=1.6M params: (3\*3\*64)\*128 = 73,728 CONV3-128: [112x112x128] memory: 112\*112\*128=1.6M params: (3\*3\*128)\*128 = 147,456 POOL2: [56x56x128] memory: 56\*56\*128=400K params: 0 CONV3-256: [56x56x256] memory: 56\*56\*256=800K params: (3\*3\*128)\*256 = 294,912 CONV3-256: [56x56x256] memory: 56\*56\*256=800K params: (3\*3\*256)\*256 = 589,824 CONV3-256: [56x56x256] memory: 56\*56\*256=800K params: (3\*3\*256)\*256 = 589,824 POOL2: [28x28x256] memory: 28\*28\*256=200K params: 0 CONV3-512: [28x28x512] memory: 28\*28\*512=400K params: (3\*3\*256)\*512 = 1,179,648 CONV3-512: [28x28x512] memory: 28\*28\*512=400K params: (3\*3\*512)\*512 = 2,359,296 CONV3-512: [28x28x512] memory: 28\*28\*512=400K params: (3\*3\*512)\*512 = 2,359,296 POOL2: [14x14x512] memory: 14\*14\*512=100K params: 0 CONV3-512: [14x14x512] memory: 14\*14\*512=100K params: (3\*3\*512)\*512 = 2,359,296 CONV3-512: [14x14x512] memory: 14\*14\*512=100K params: (3\*3\*512)\*512 = 2,359,296 CONV3-512: [14x14x512] memory: 14\*14\*512=100K params: (3\*3\*512)\*512 = 2,359,296 POOL2: [7x7x512] memory: 7\*7\*512=25K params: 0 FC: [1x1x4096] memory: 4096 params: 7\*7\*512\*4096 = 102,760,448  $\frac{\text{m}}{4}$  FC: [1x1x4096] memory: 4096 params: 4096\*4096 = 16,777,216  $\frac{a}{b}$  FC: [1x1x1000] memory: 1000 params: 4096\*1000 = 4,096,000

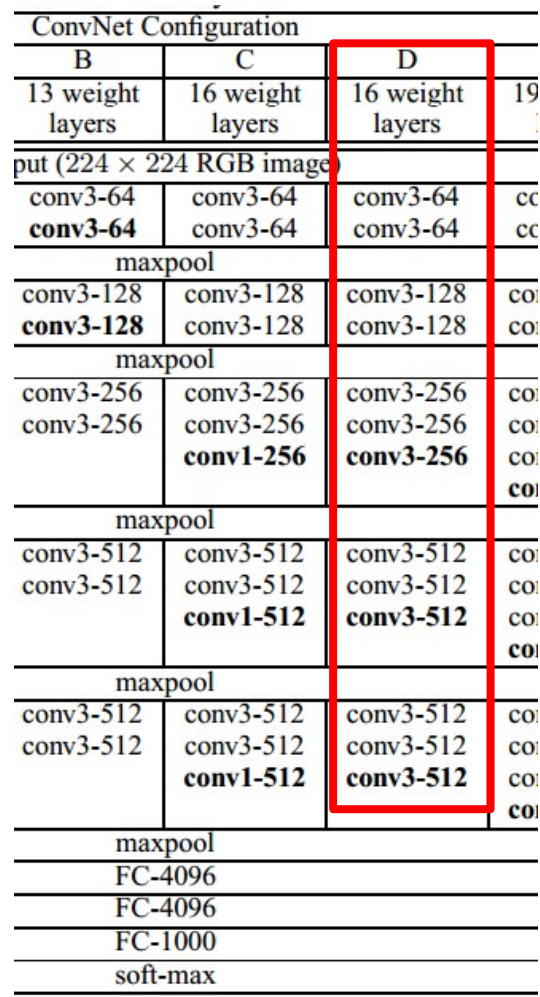

TOTAL memory: 24M  $*$  4 bytes  $\sim$  = 93MB / image (only forward!  $\sim$  \*2 for bwd) TOTAL params: 138M parameters

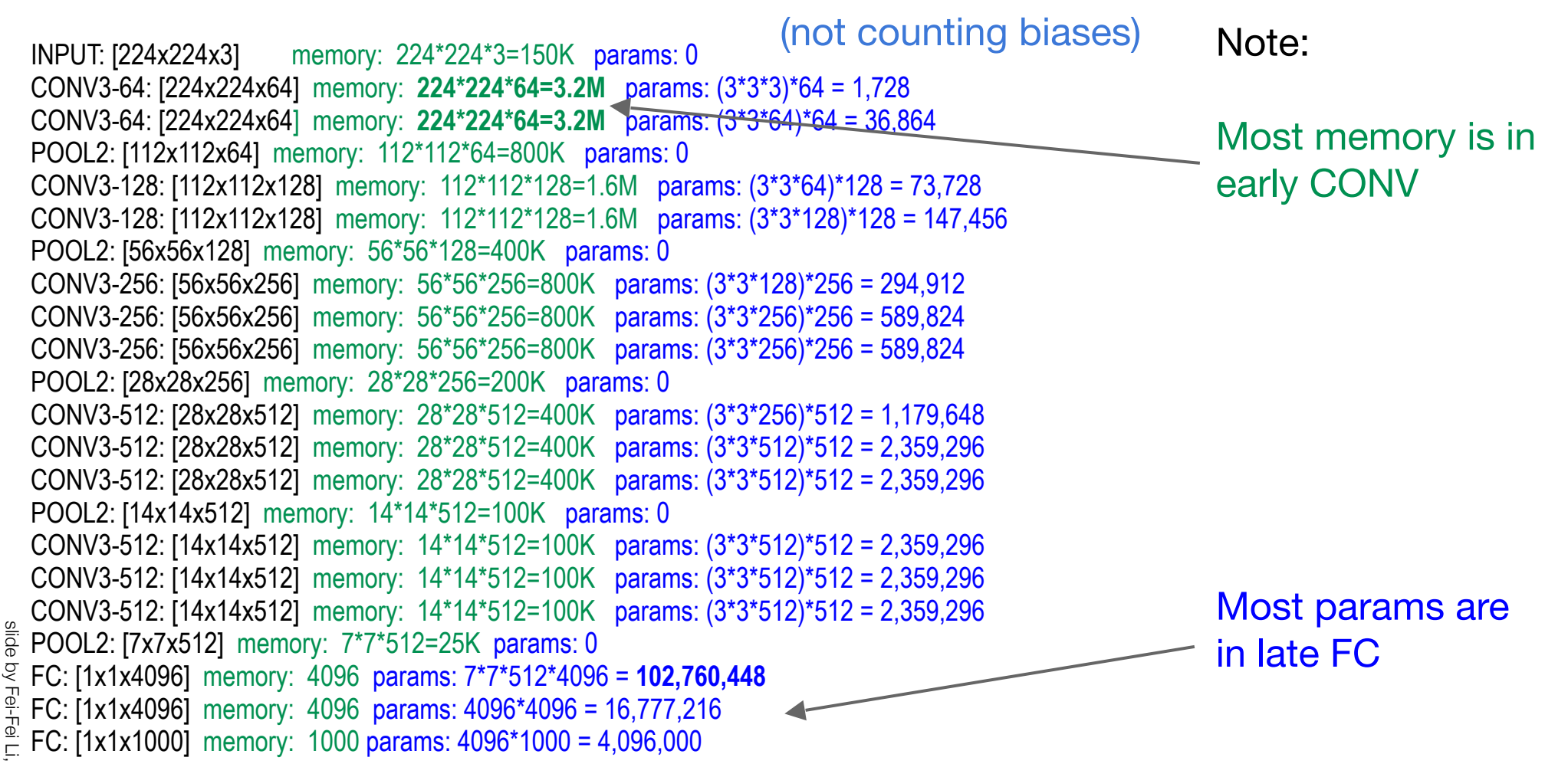

TOTAL memory: 24M  $*$  4 bytes  $\sim$  = 93MB / image (only forward!  $\sim$  \*2 for bwd) TOTAL params: 138M parameters

### *[Szegedy et al., 2014]* Case Study: GoogLeNet

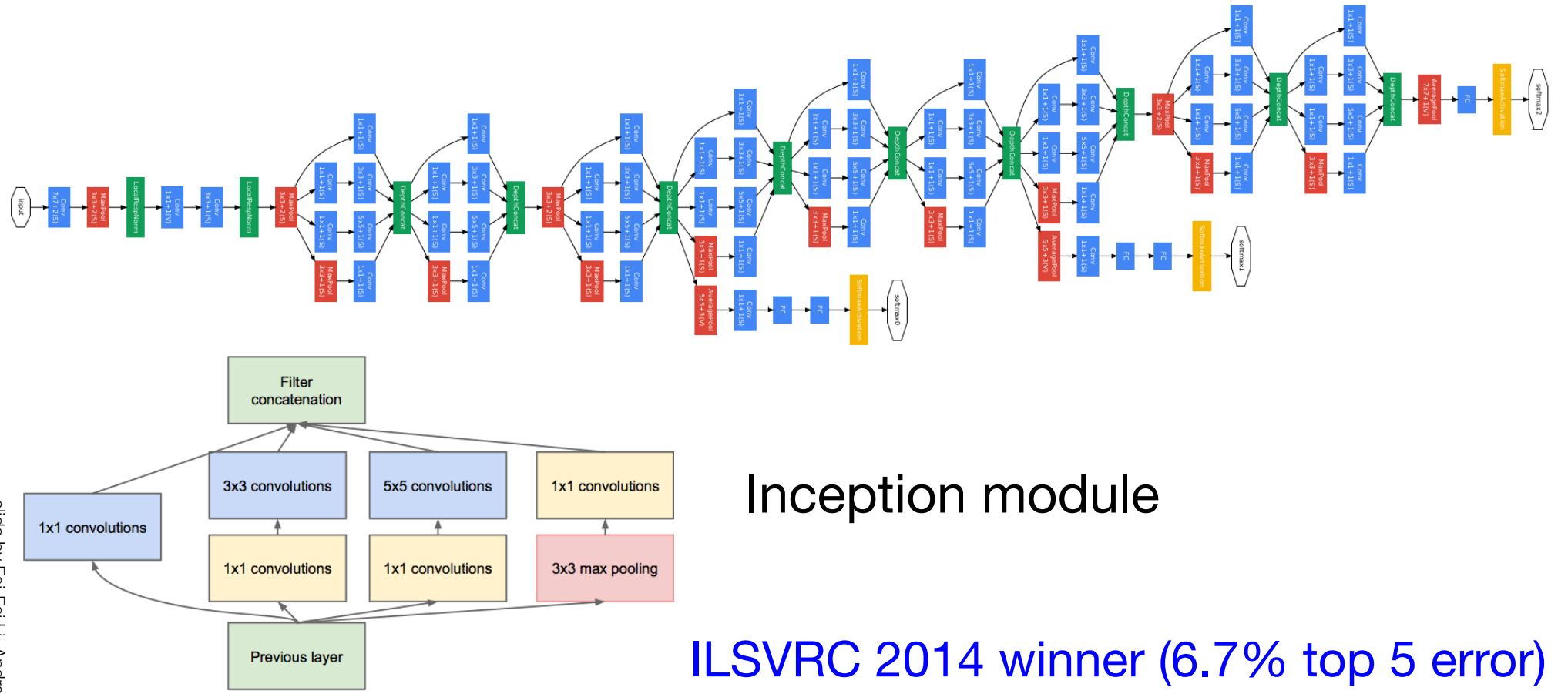

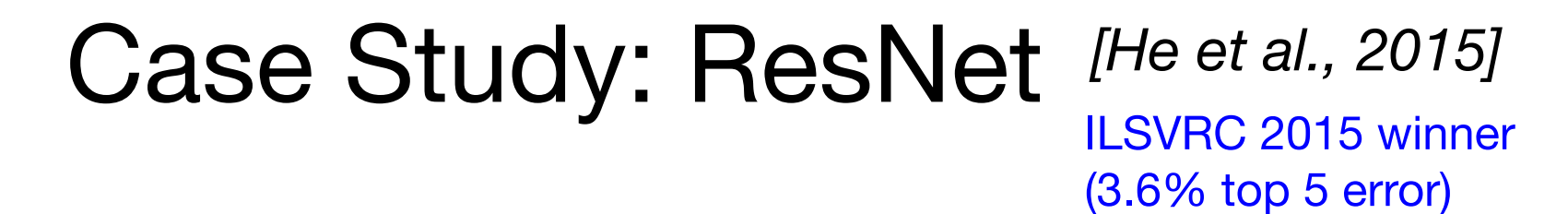

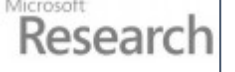

MSRA @ ILSVRC & COCO 2015 Competitions

### • 1st places in all five main tracks

- ImageNet Classification: "Ultra-deep" (quote Yann) 152-layer nets
- . ImageNet Detection: 16% better than 2nd
- . ImageNet Localization: 27% better than 2nd
- COCO Detection: 11% better than 2nd
- COCO Segmentation: 12% better than 2nd

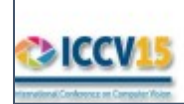

\*improvements are relative numbers

Kaiming He, Xiangyu Zhang, Shaoqing Ren, & Jian Sun. "Deep Residual Learning for Image Recognition". arXiv 2015.

Slide from Kaiming He'[s recent presentation https://www.youtube.com/](https://www.youtube.com/watch?v=1PGLj-uKT1w) [watch?v=1PGLj-uKT1w](https://www.youtube.com/watch?v=1PGLj-uKT1w)

### ILSVRC 2015 winner (3.6% top 5 error) Case Study: ResNet *[He et al., 2015]*

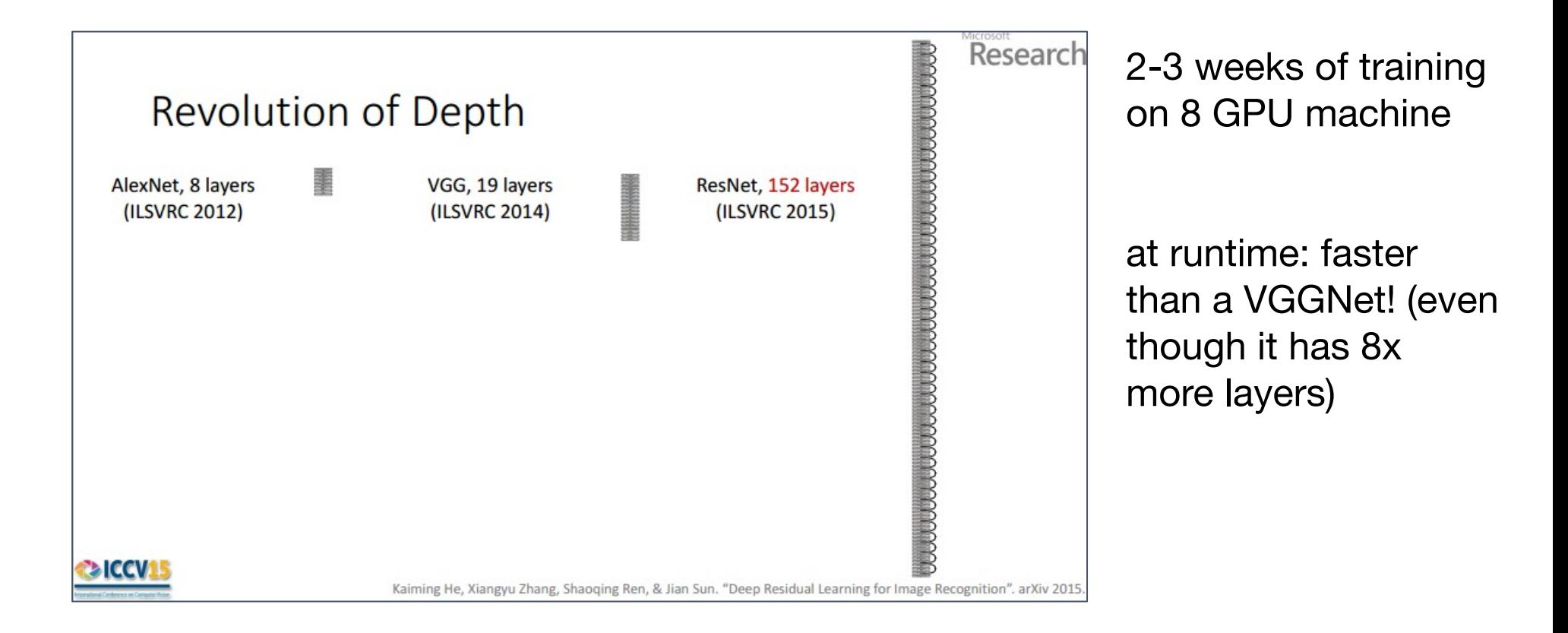

(slide from Kaiming He's recent presentation)

## Case Study: ResNet *[He et al., 2015]*

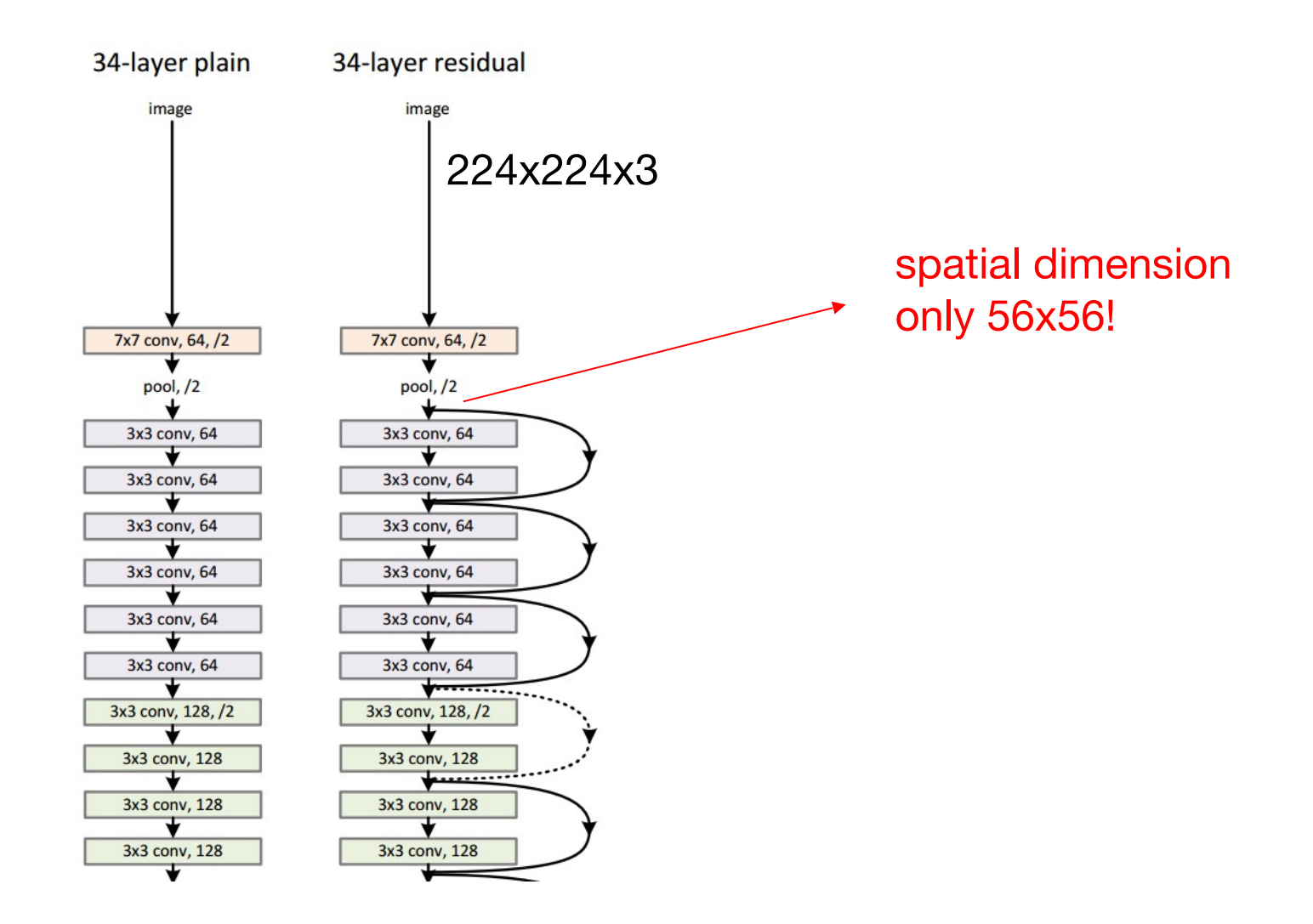

## Case Study Bonus: DeepMind's AlphaGo

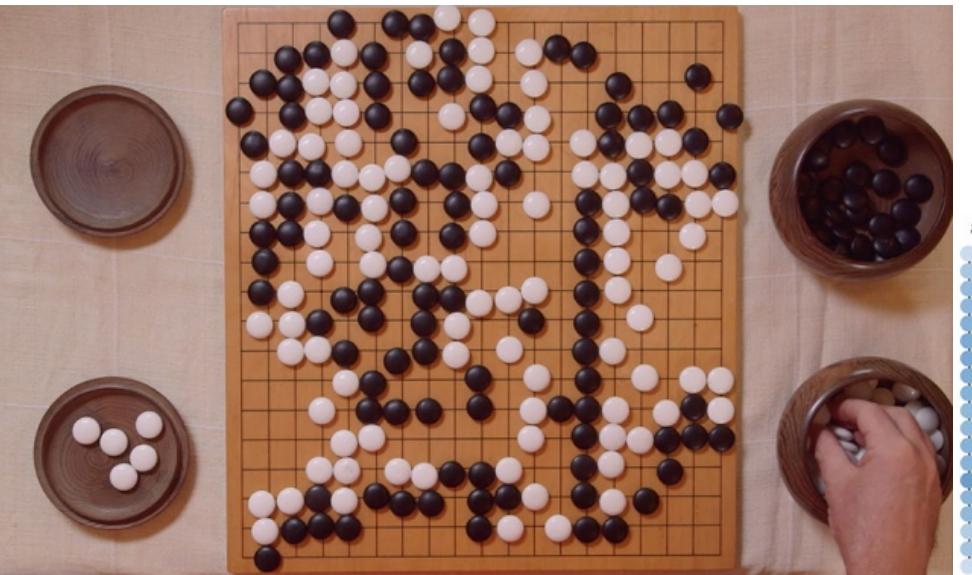

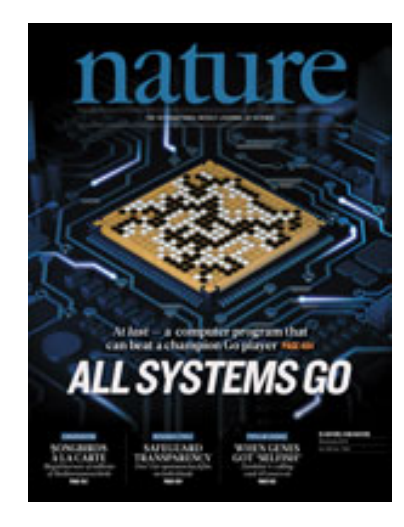

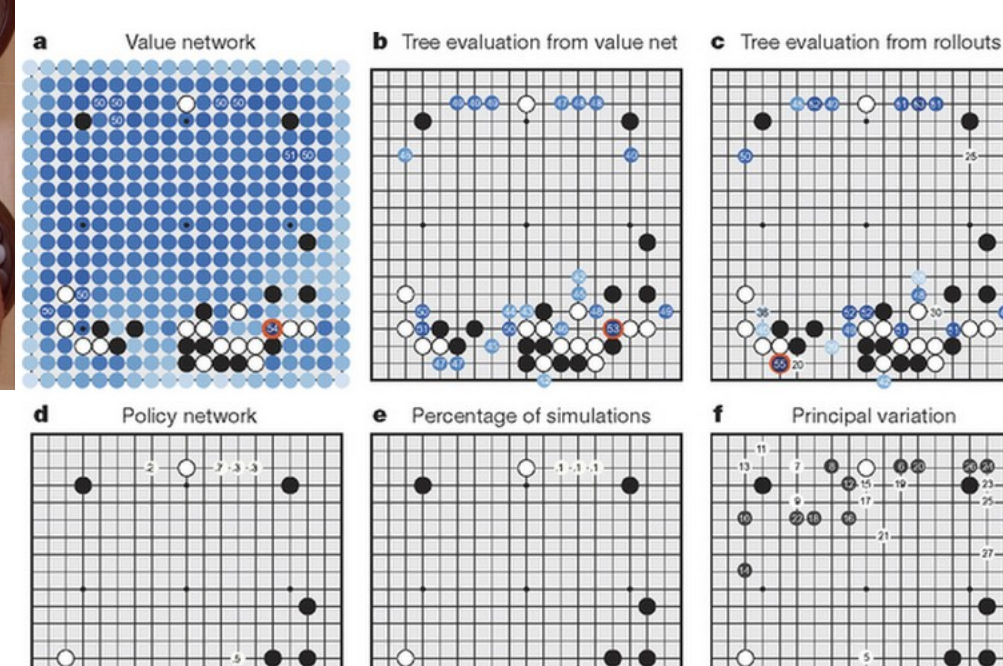

The input to the policy network is a  $19 \times 19 \times 48$  image stack consisting of 48 feature planes. The first hidden layer zero pads the input into a  $23 \times 23$  image, then convolves k filters of kernel size 5 x 5 with stride 1 with the input image and applies a rectifier nonlinearity. Each of the subsequent hidden layers 2 to 12 zero pads the respective previous hidden layer into a  $21 \times 21$  image, then convolves k filters of kernel size  $3 \times 3$  with stride 1, again followed by a rectifier nonlinearity. The final layer convolves 1 filter of kernel size  $1 \times 1$  with stride 1, with a different bias for each position, and applies a softmax function. The match version of AlphaGo used  $k = 192$  filters; Fig. 2b and Extended Data Table 3 additionally show the results of training with  $k = 128$ , 256 and 384 filters.

### **policy network:**

[19x19x48] Input CONV1: 192 5x5 filters, stride 1, pad  $2 \approx$  [19x19x192] CONV2..12: 192 3x3 filters, stride 1, pad 1 => [19x19x192] CONV: 1 1x1 filter, stride 1, pad 0 => [19x19] *(probability map of promising moves)*

## **Summary**

- ConvNets stack CONV,POOL,FC layers
- Trend towards smaller filters and deeper architectures
- Trend towards getting rid of POOL/FC layers (just CONV)
- Typical architectures look like

### **[(CONV-RELU)\*N-POOL?]\*M-(FC-RELU)\*K,SOFTMAX**

where N is usually up to  $\sim$ 5, M is large, 0  $\lt$  = K  $\lt$  = 2.

- but recent advances such as ResNet/GoogLeNet challenge this paradigm

# Understanding ConvNets

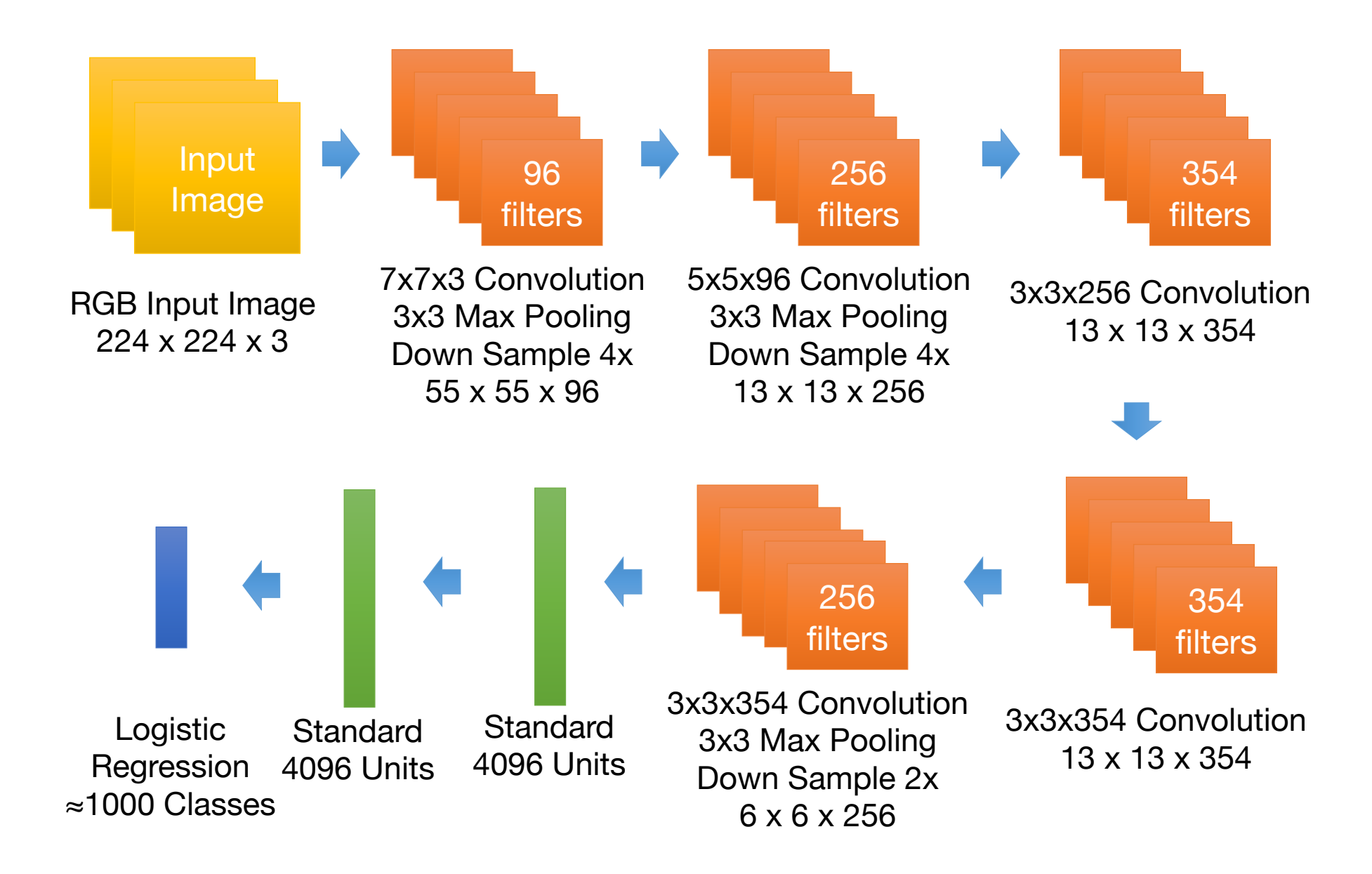

http://www.image-net.org/

## Visualizing CNN (Layer 1)

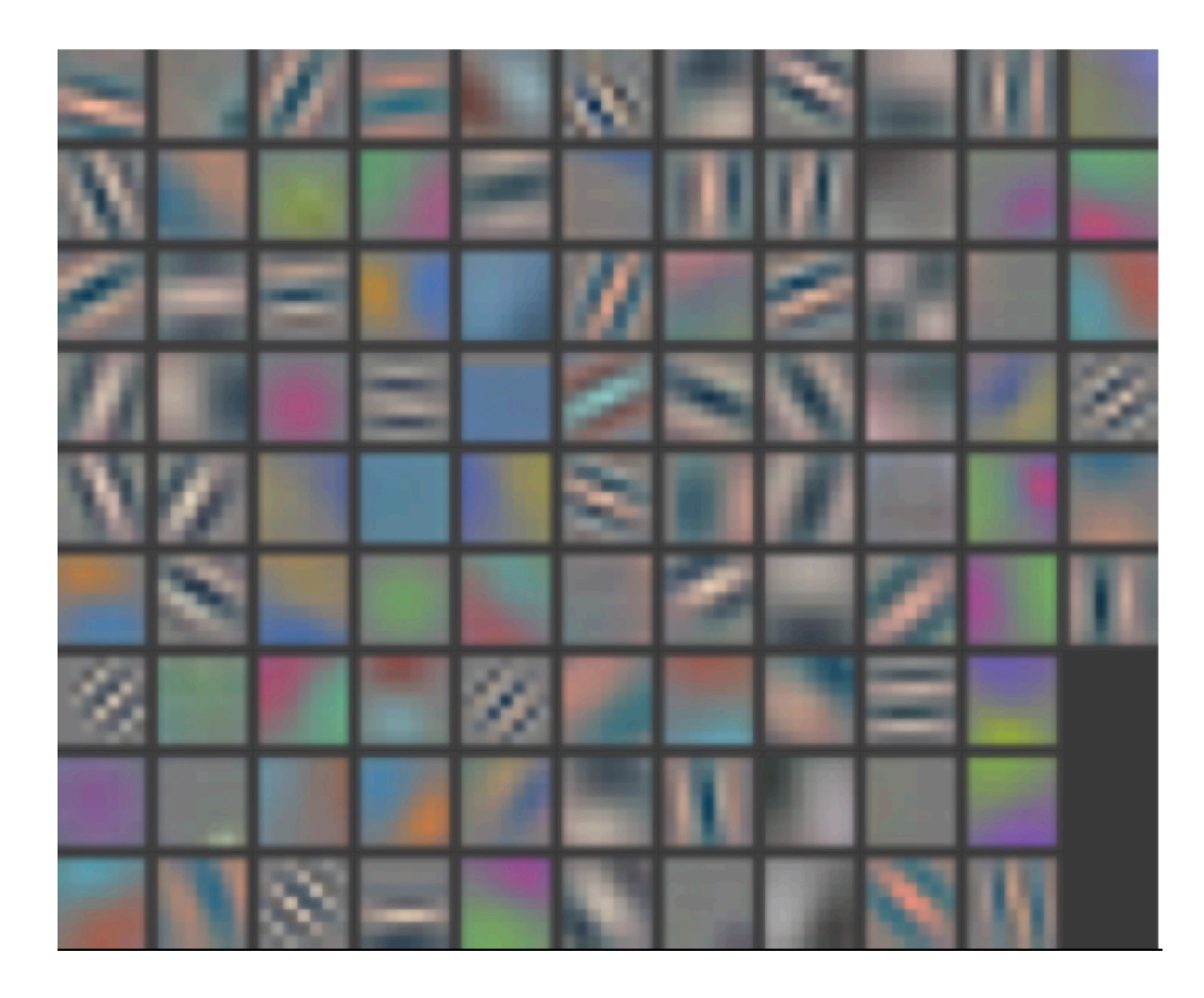

## Visualizing CNN (Layer 2)

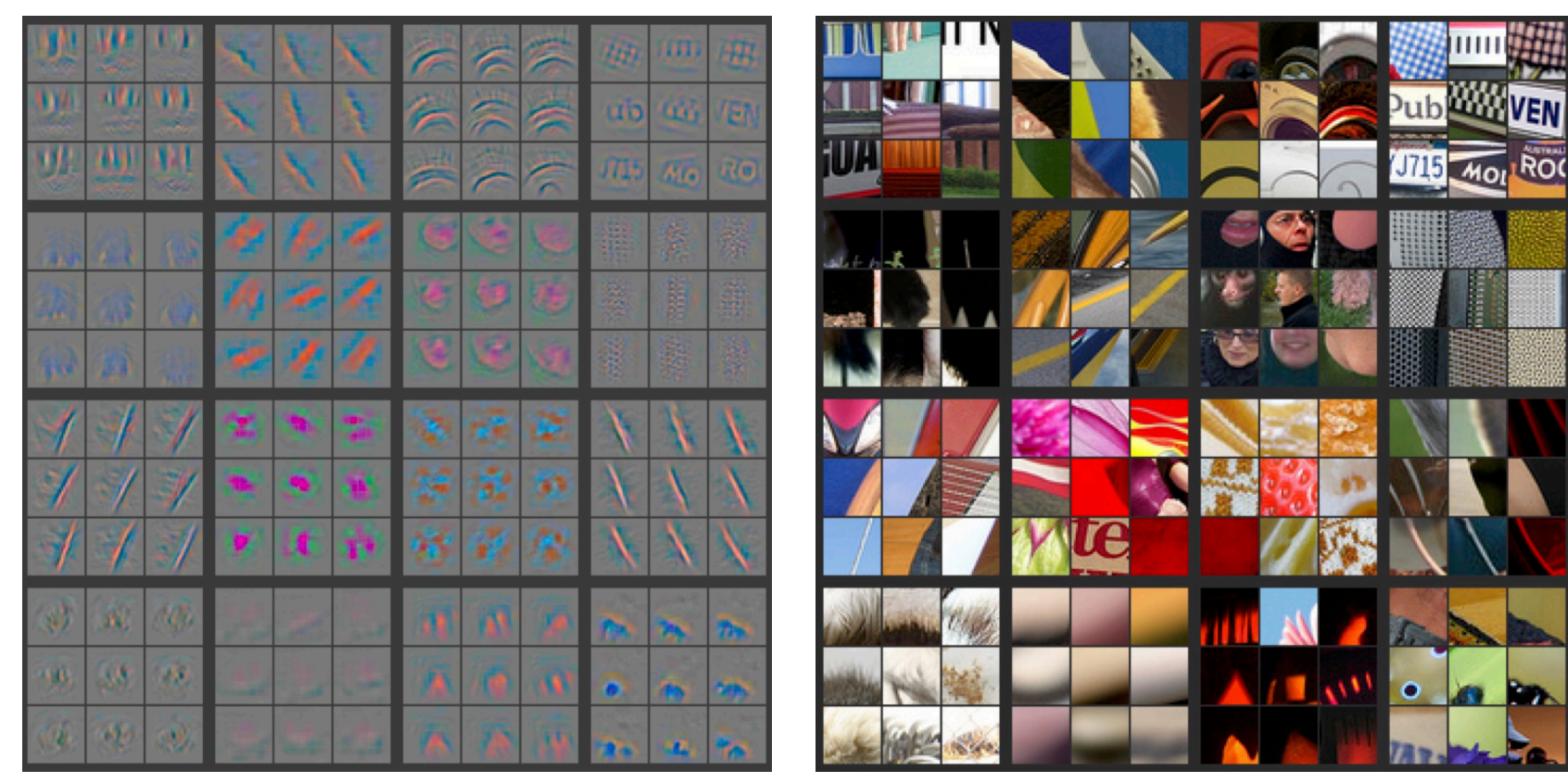

Part that Triggered Filter Top Image Patches

## Visualizing CNN (Layer 3)

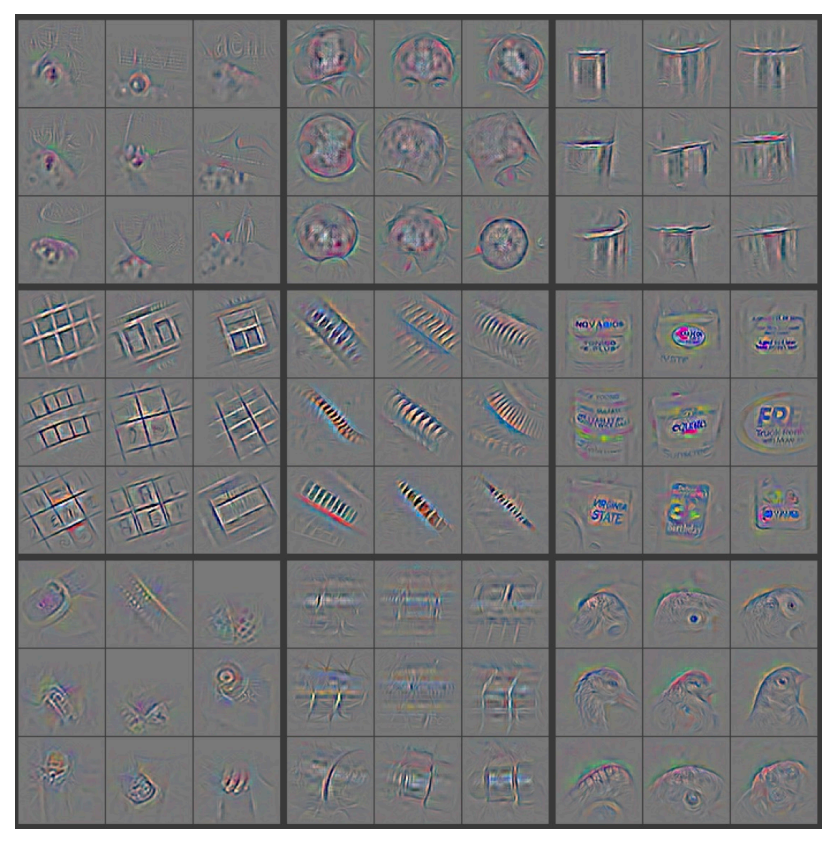

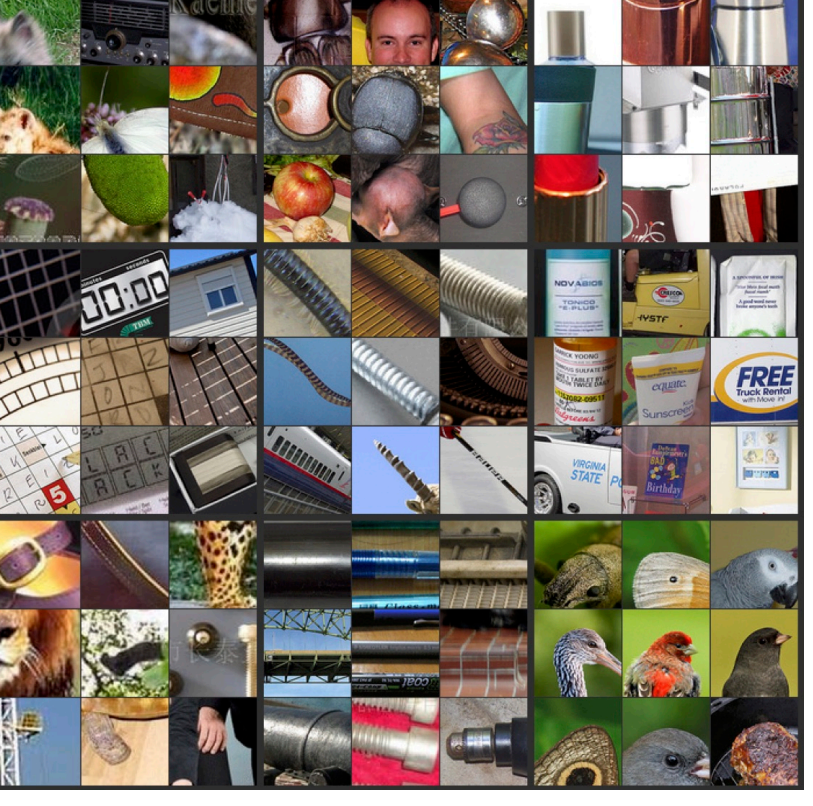

Part that Triggered Filter Top Image Patches

## Visualizing CNN (Layer 4)

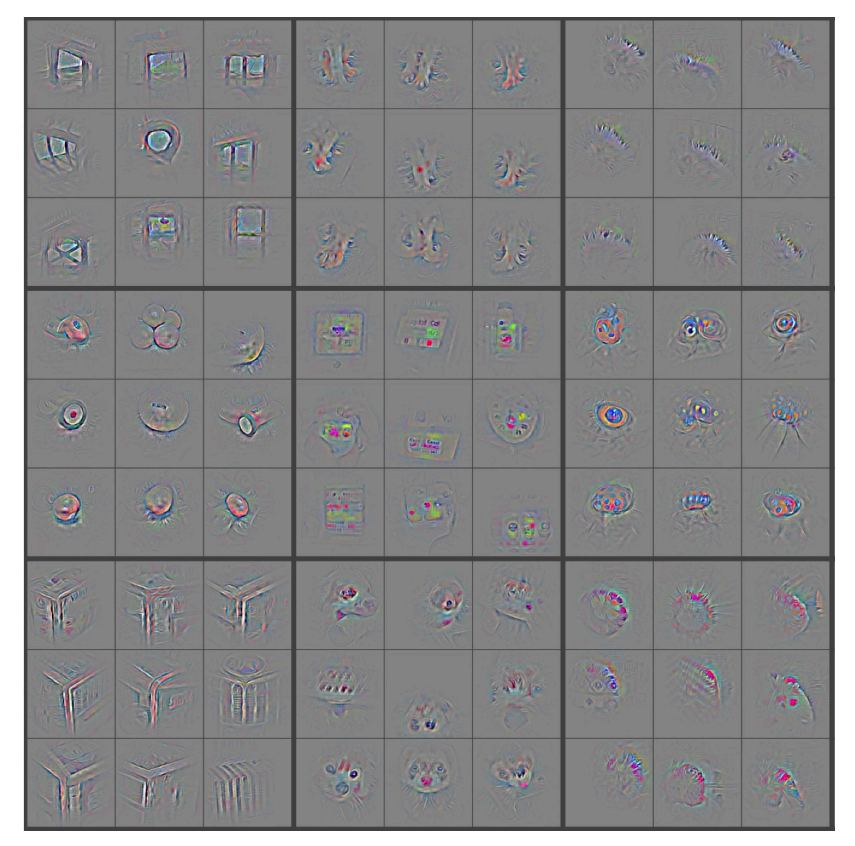

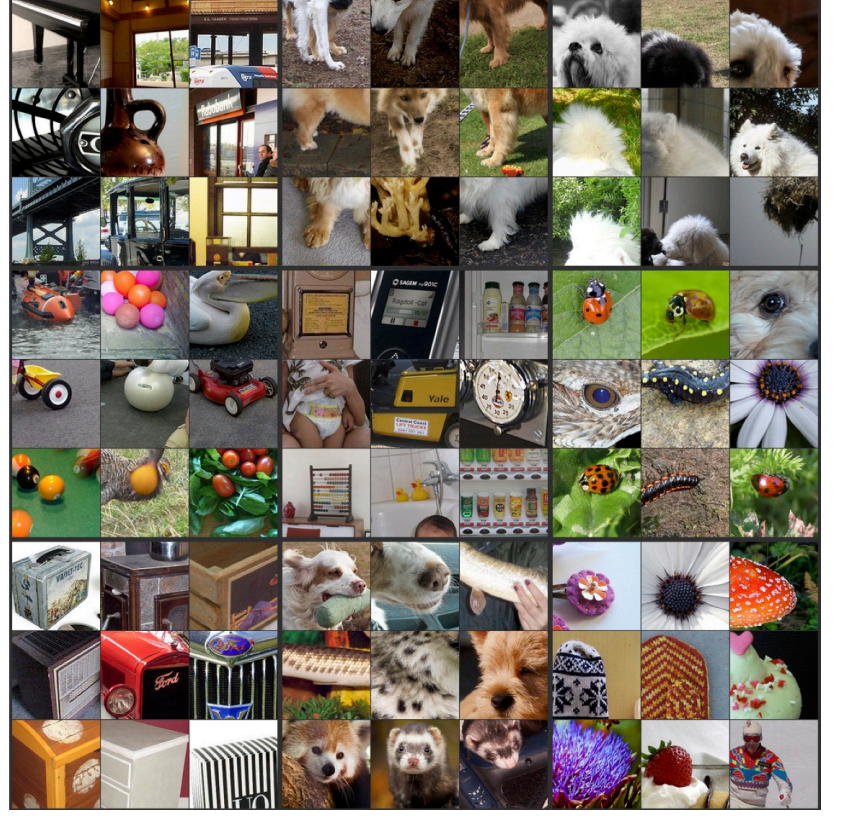

Part that Triggered Filter Top Image Patches

## Visualizing CNN (Layer 5)

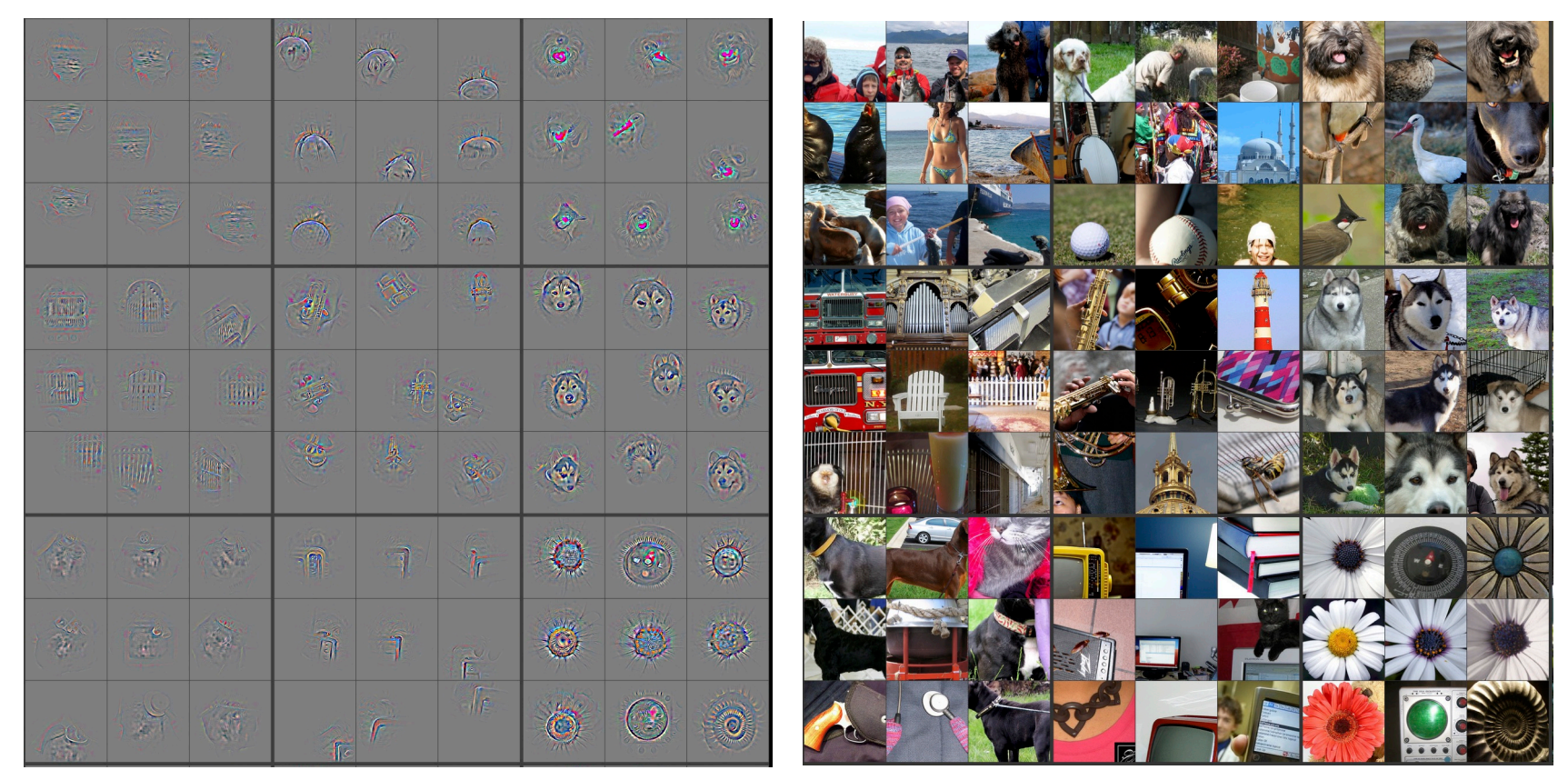

Part that Triggered Filter Top Image Patches

## Deep Visualization Toolbox

### yosinski.com/deepvis

### #deepvis

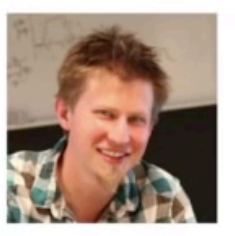

**Jason Yosinski** 

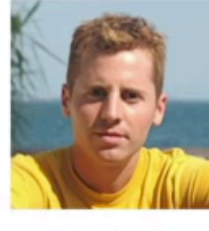

Jeff Clune

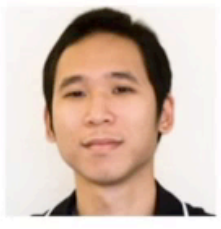

Anh Nguyen

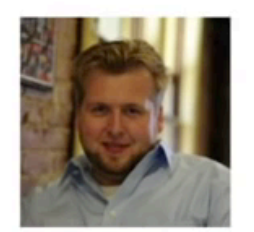

**Thomas Fuchs** 

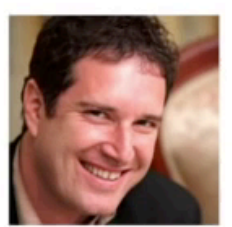

**Hod Lipson** 

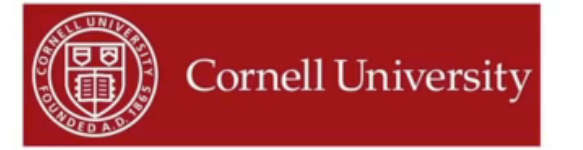

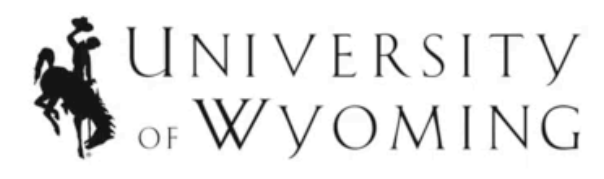

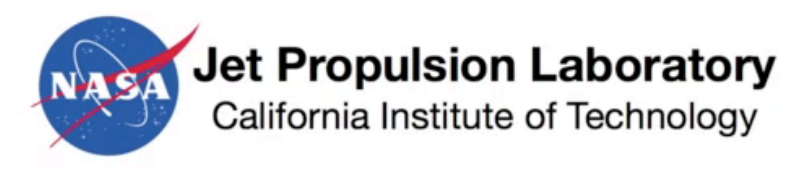

## Tips and Tricks

## • Shuffle the training samples

• Use Dropoout and Batch Normalization for regularization

## Input representation

"Given a rectangular image, we first rescaled the image such that the shorter side was of length 256, and then cropped out the central 256×256 patch from the resulting image"

• Centered (0-mean) RGB values.

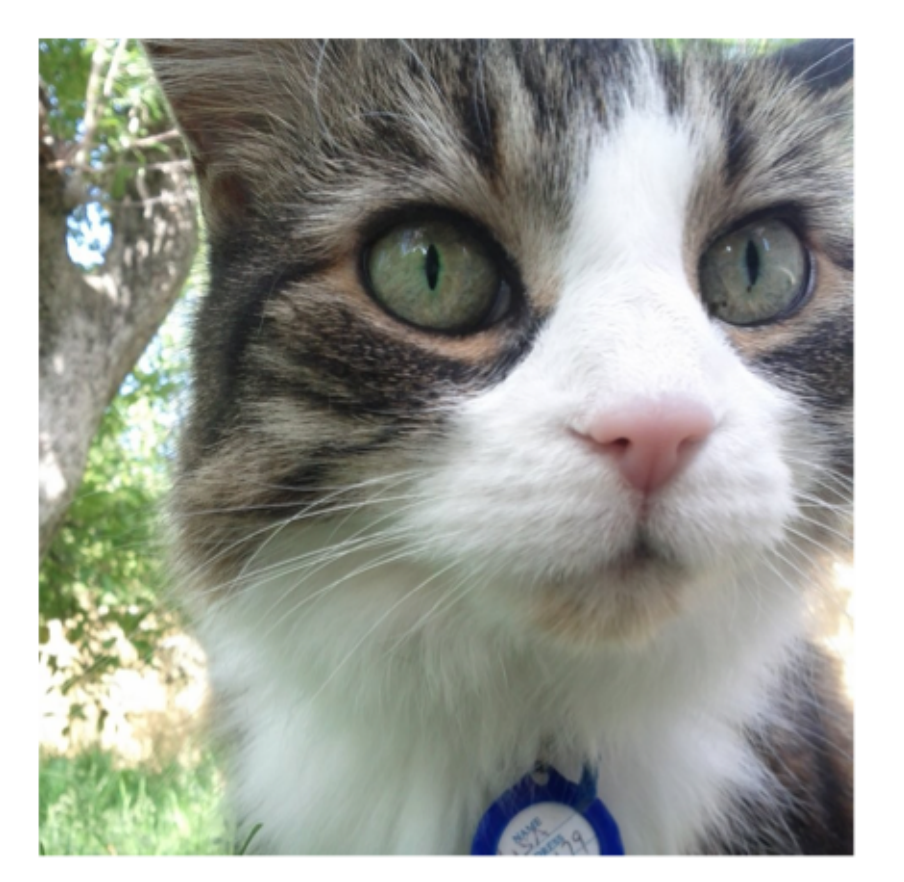

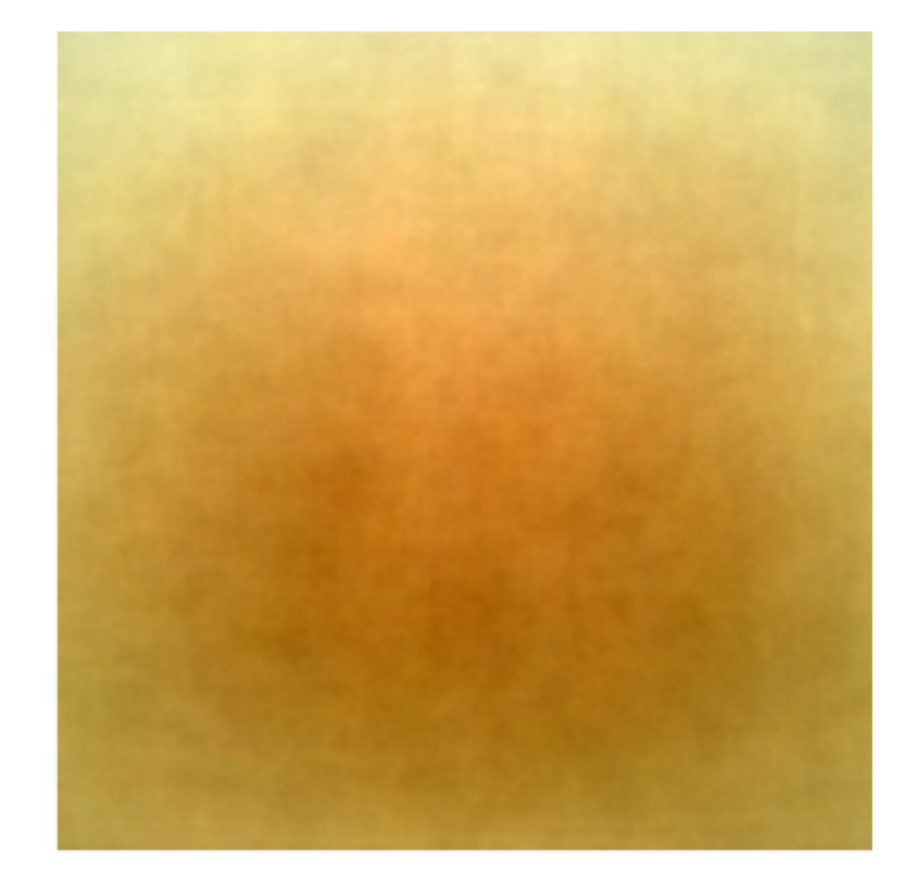

An input image (256x256)

Minus sign

The mean input image

- The neural net has 60M real-valued parameters and 650,000 neurons
- It overfits a lot. Therefore, they train on 224x224 patches extracted randomly from 256x256 images, and also their horizontal reflections.

"This increases the size of our training set by a factor of 2048, though the resulting training examples are, of course, highly inter- dependent." *[Krizhevsky et al. 2012]*

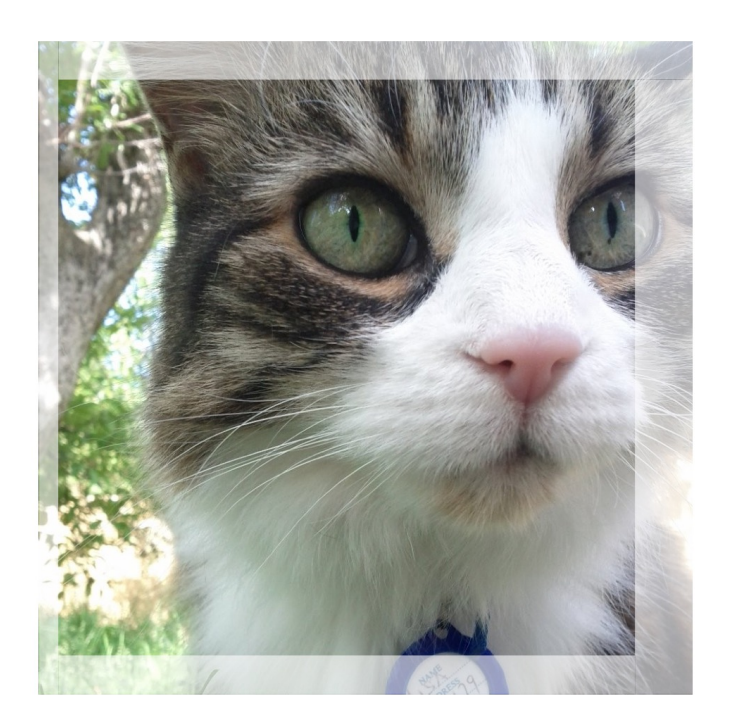

• Alter the intensities of the RGB channels in training images.

"Specifically, we perform PCA on the set of RGB pixel values throughout the ImageNet training set. To each training image, we add multiples of the found principal components, with magnitudes proportional to the corres. ponding eigenvalues times a random variable drawn from a Gaussian with mean zero and standard deviation 0.1…This scheme approximately captures an important property of natural images, namely, that object identity is invariant to changes in the intensity and color of the illumination. This scheme reduces the top-1 error rate by over 1%."

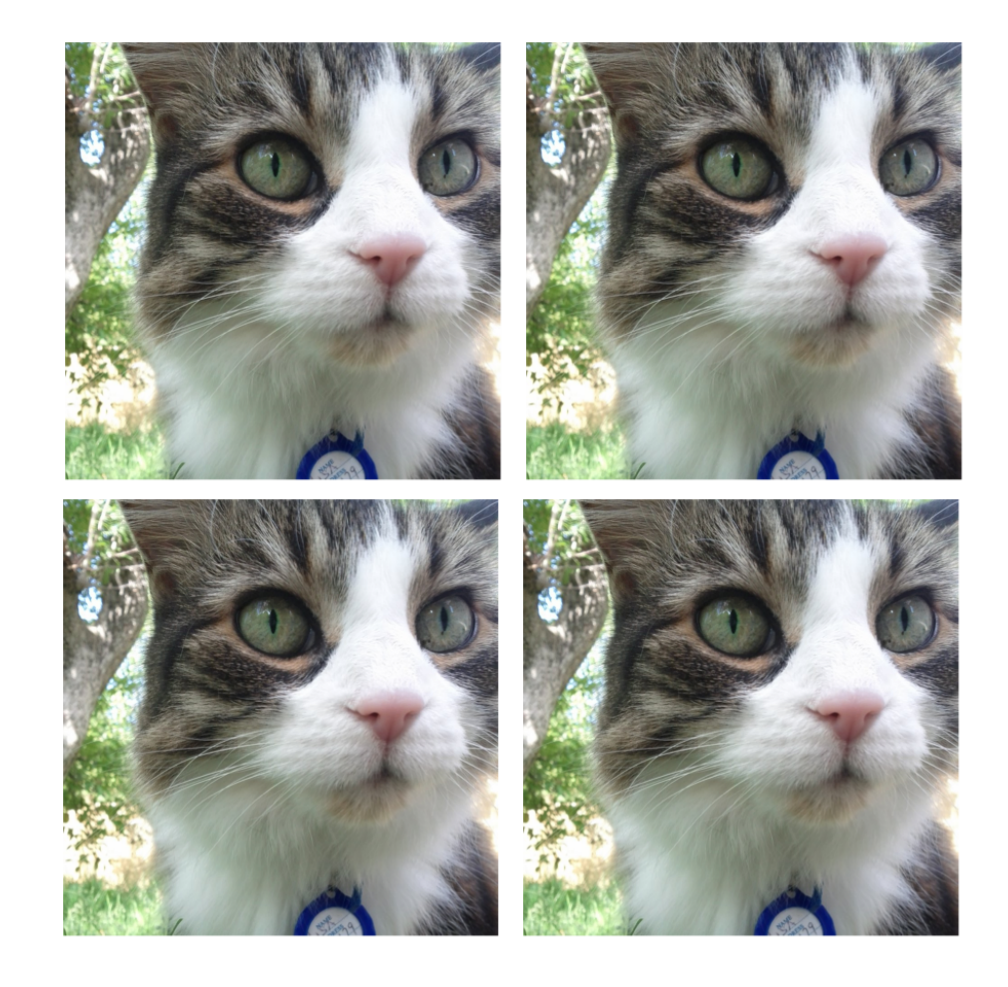

### Horizontal flips

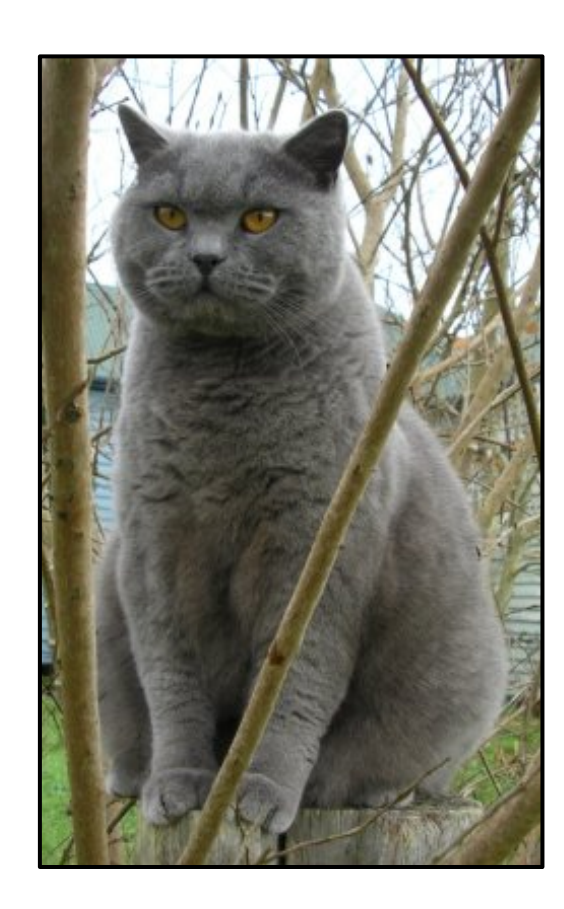

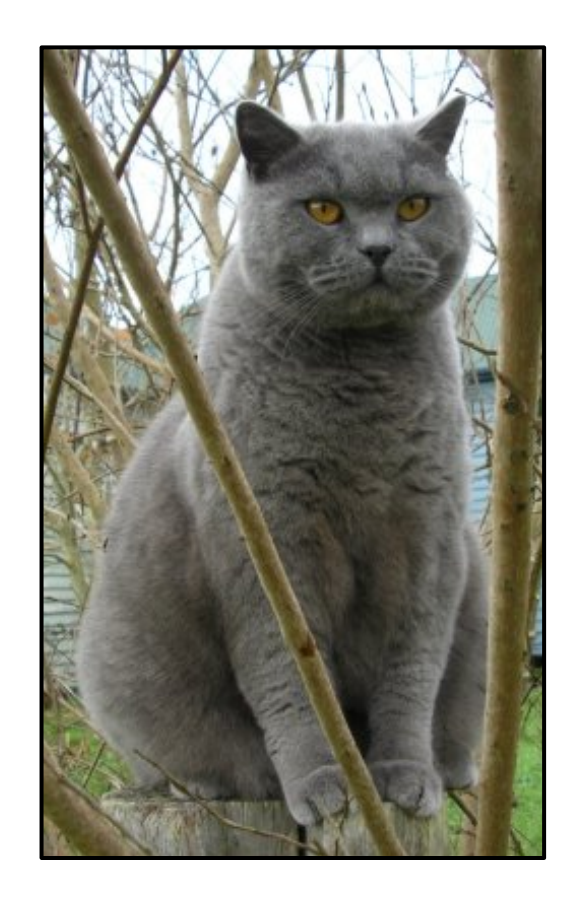

Get creative!

### Random mix/combinations of :

- translation
- rotation
- stretching
- shearing,
- lens distortions, … (go crazy)

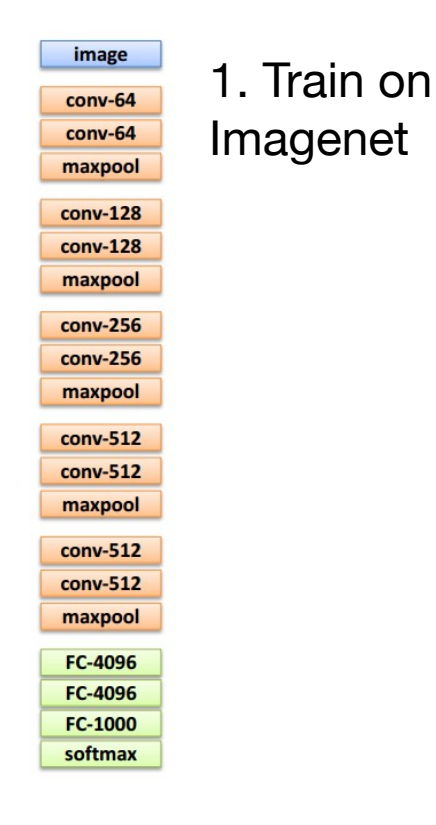

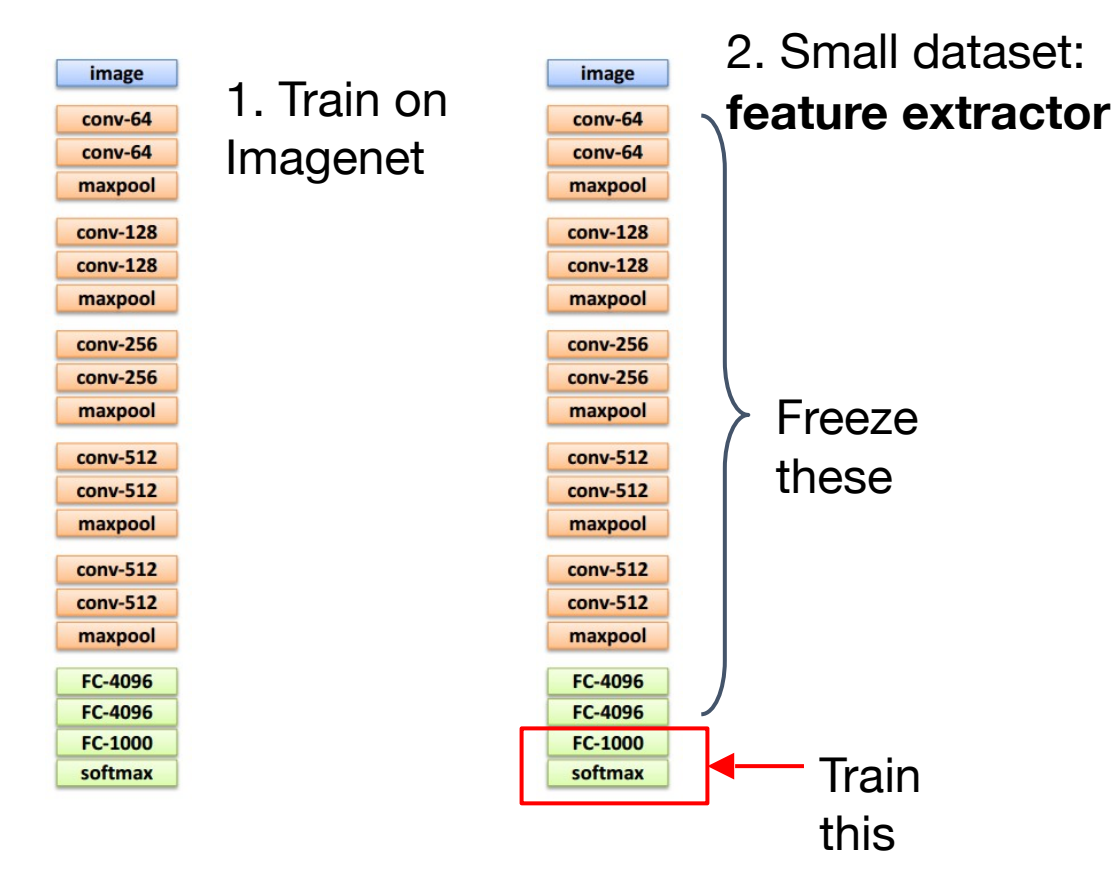

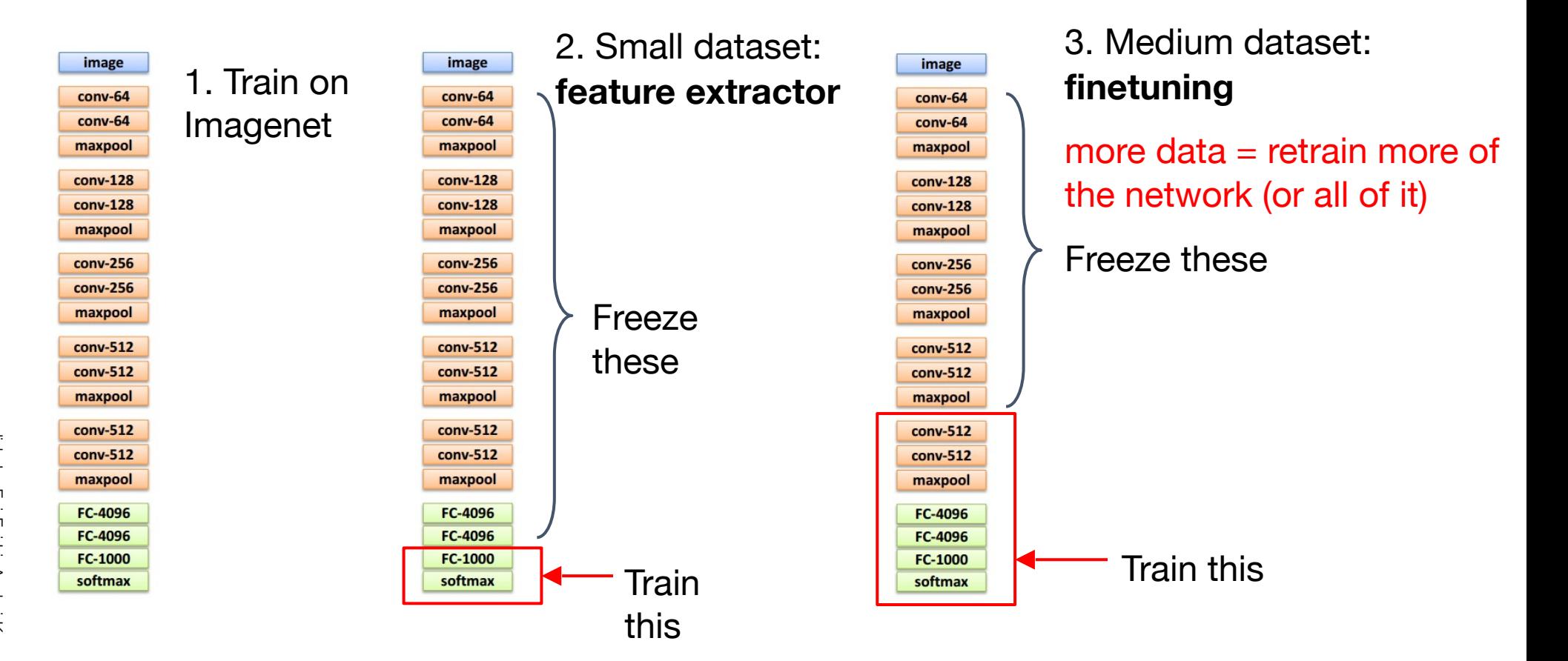

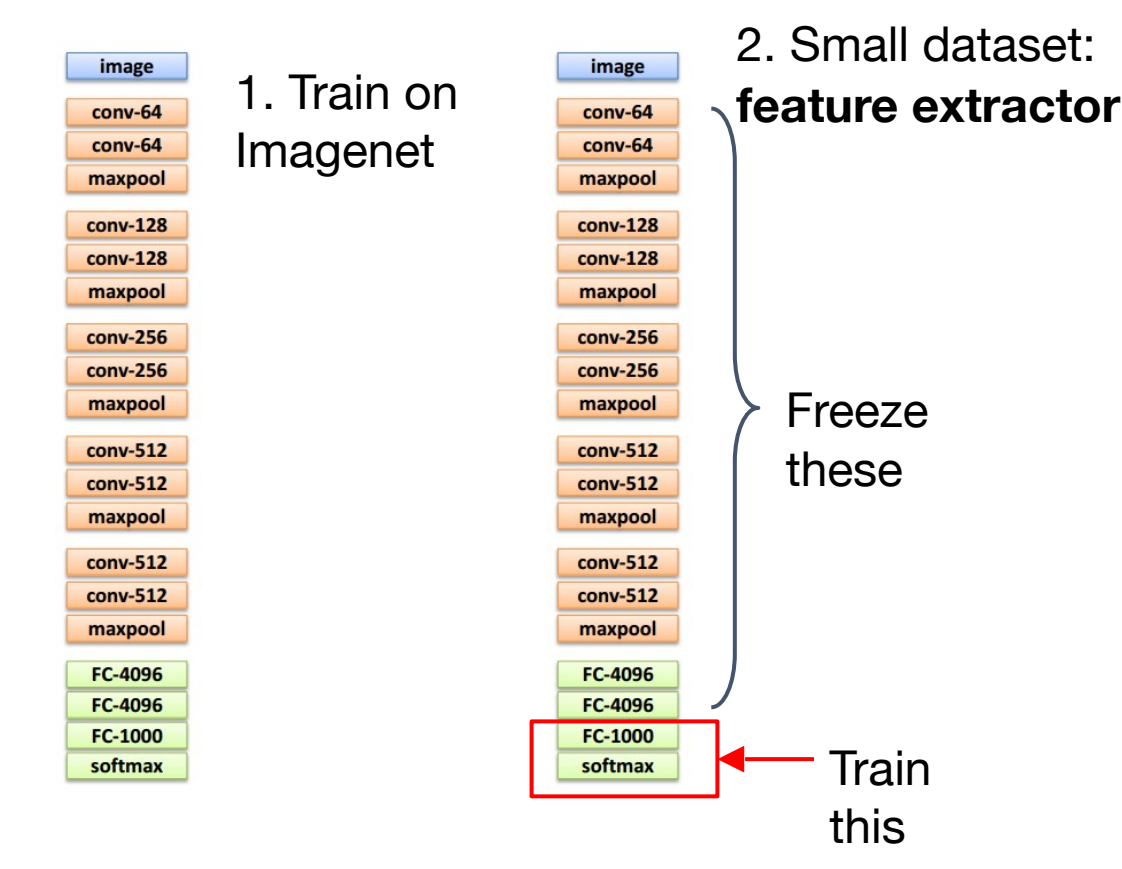

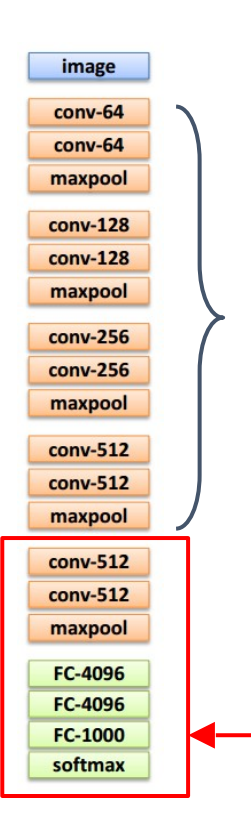

### 3. Medium dataset: **finetuning**

more data = retrain more of the network (or all of it)

#### Freeze these

tip: use only ~1/10th of the original learning rate in finetuning top layer, and ~1/100th on intermediate layers

#### Train this

## Today ConvNets are everywhere

### Classification **Retrieval**

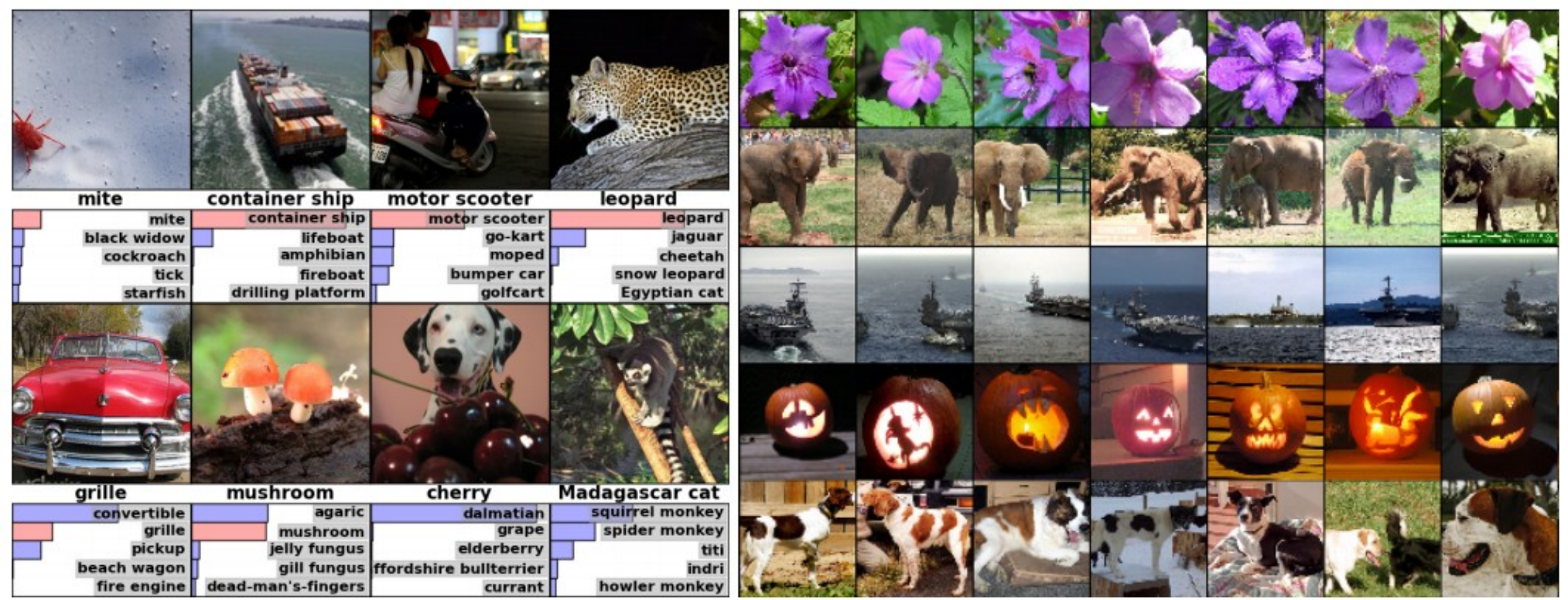

*[Krizhevsky 2012]*
#### Detection **Segmentation** Segmentation

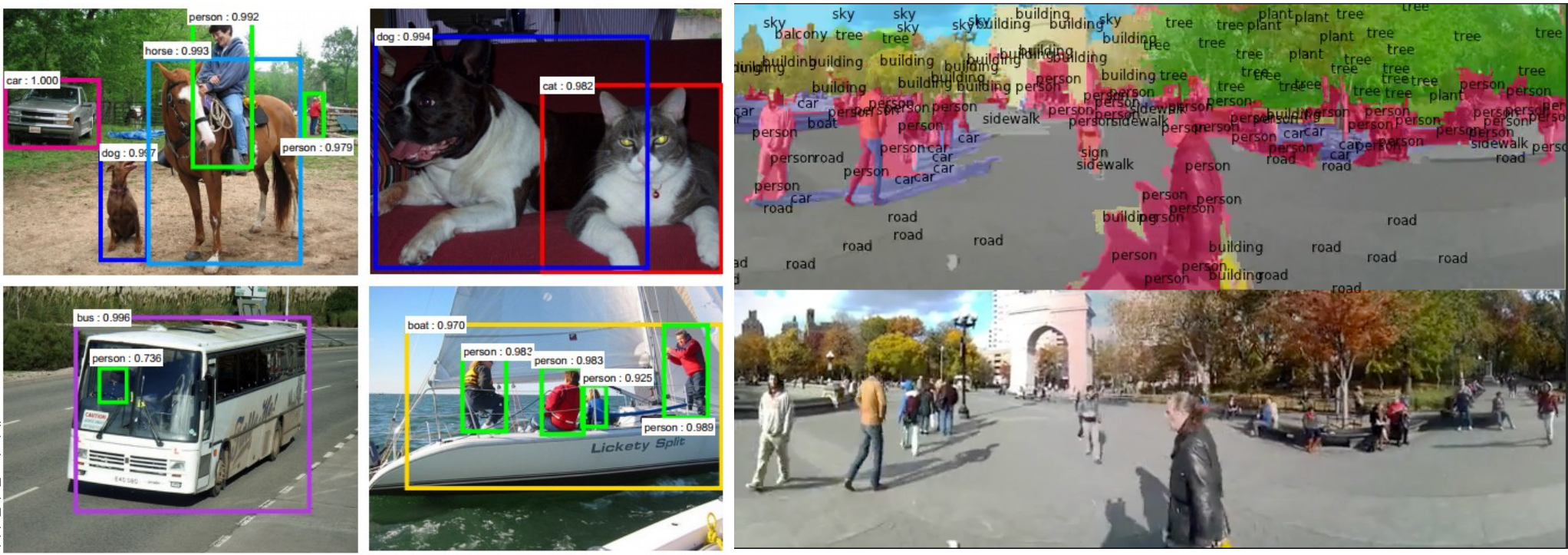

#### *[Faster R-CNN: Ren, He, Girshick, Sun 2015]*

*[Farabet et al., 2012]*

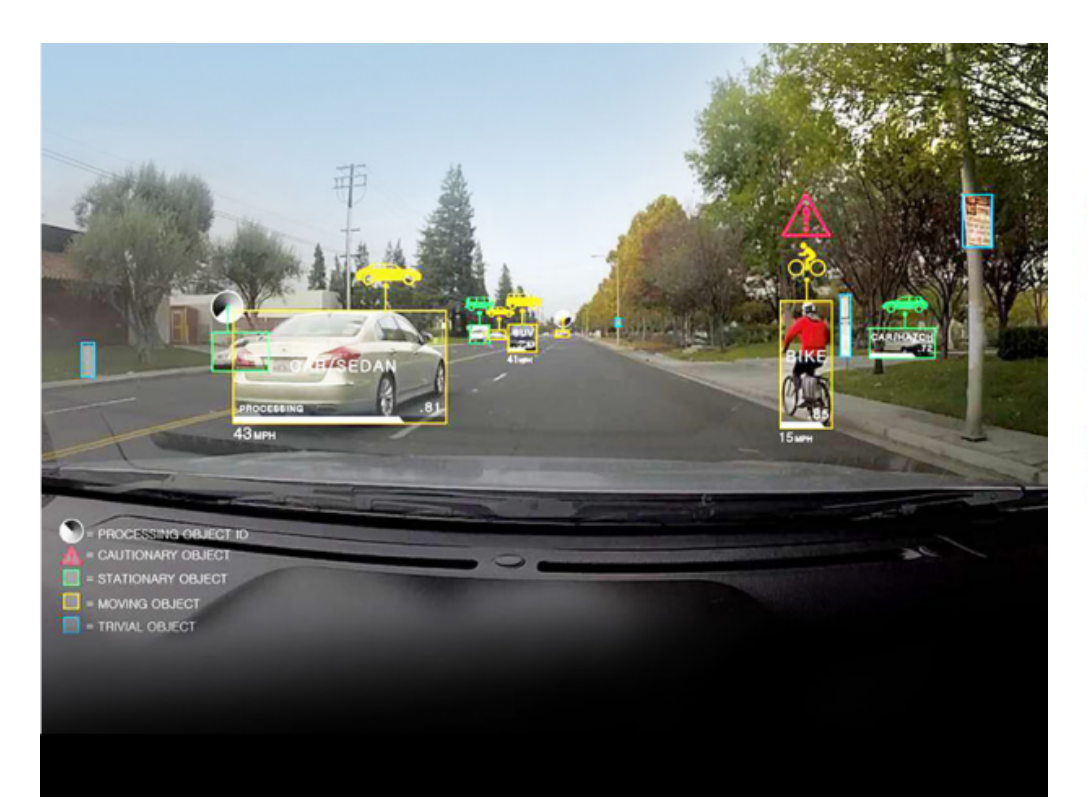

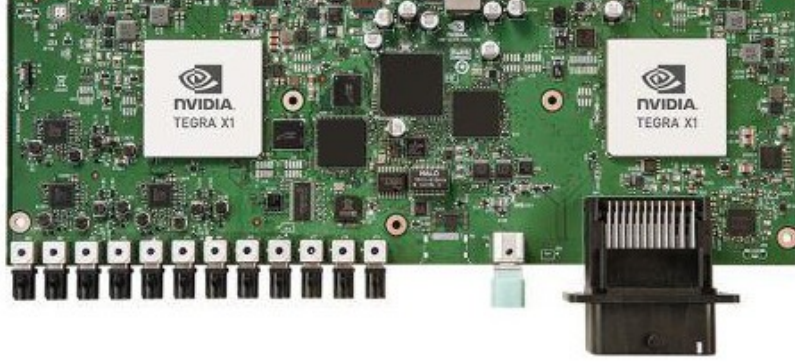

NVIDIA Tegra X1

self-driving cars

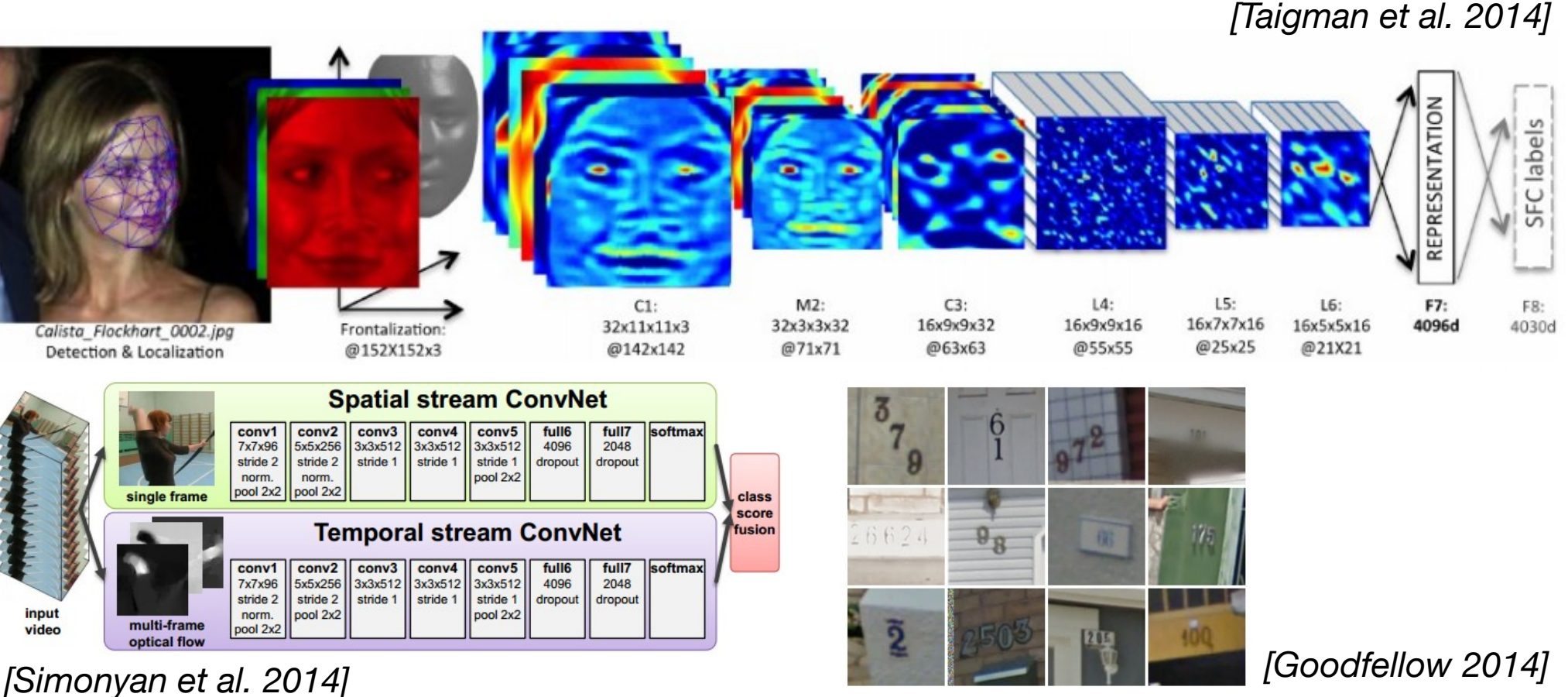

slide by Fei-Fei Li, Andrej Karpathy & Justin Johnson

Andrej Karpathy & Justin Johnso

ei-Fei Li

111

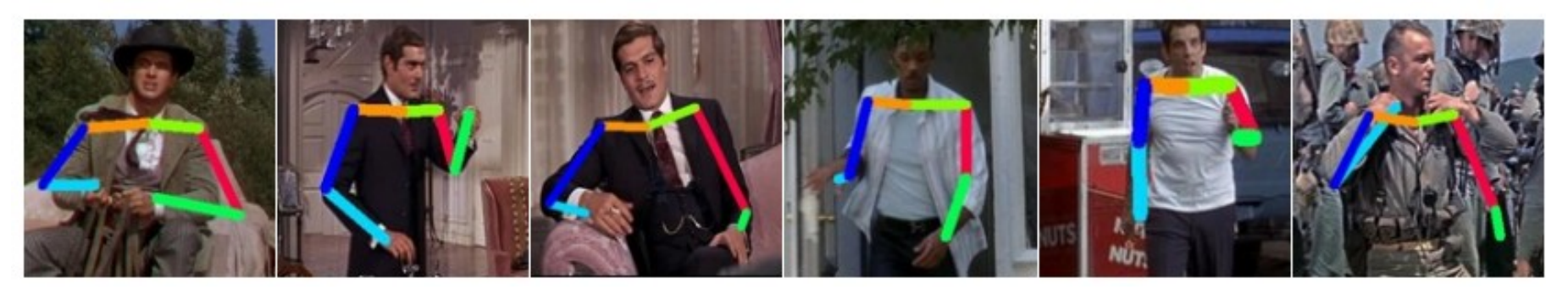

*[Toshev, Szegedy 2014]*

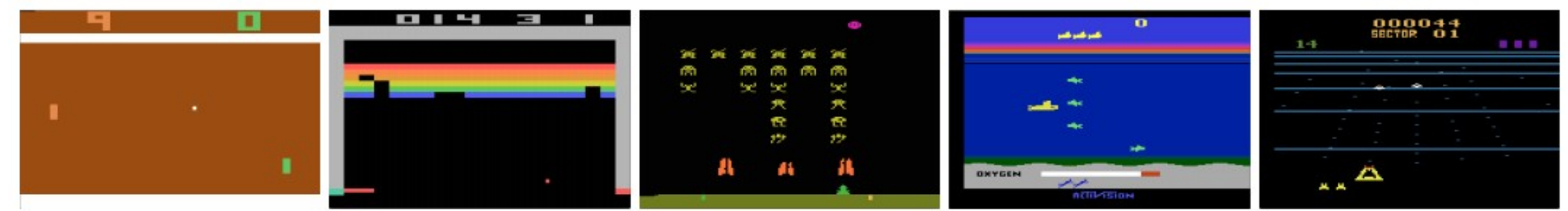

*[Mnih 2013]*

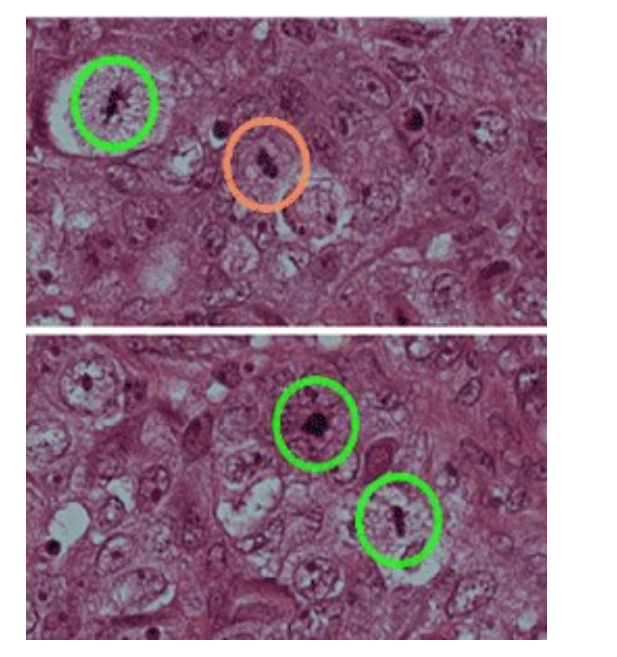

礤 麗 蔨 怎 贼 军 俵 罴 斎 笔 瞻 穪 勢 牽 蓄 樟 漳张 绽 摩 軍氷 赘 乃遮 9Z<br>M 折 针侦枕病诊震板 貘 *|| アマン ない すい いん 知恵 まんない おんな しょうかい おんな* 上趾只造纸志 勢 铘

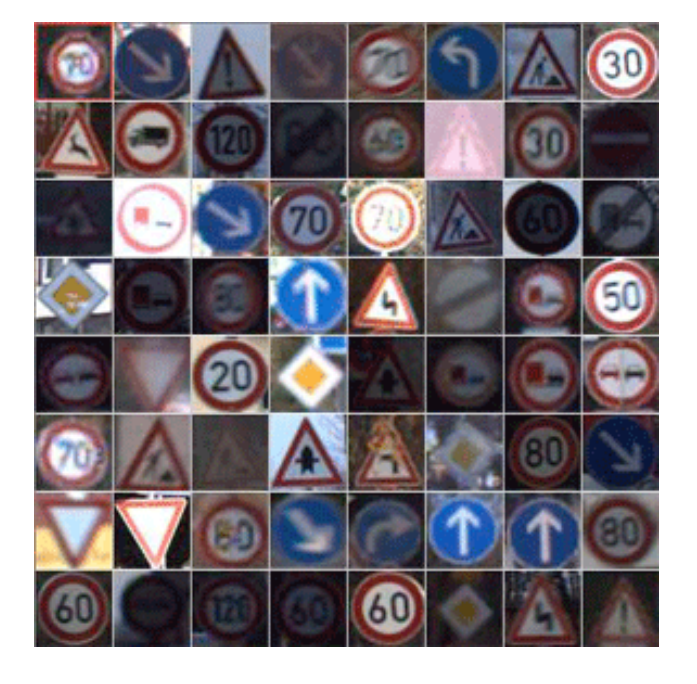

*[Ciresan et al. 2013] [Sermanet et al. 2011] [Ciresan et al.]*

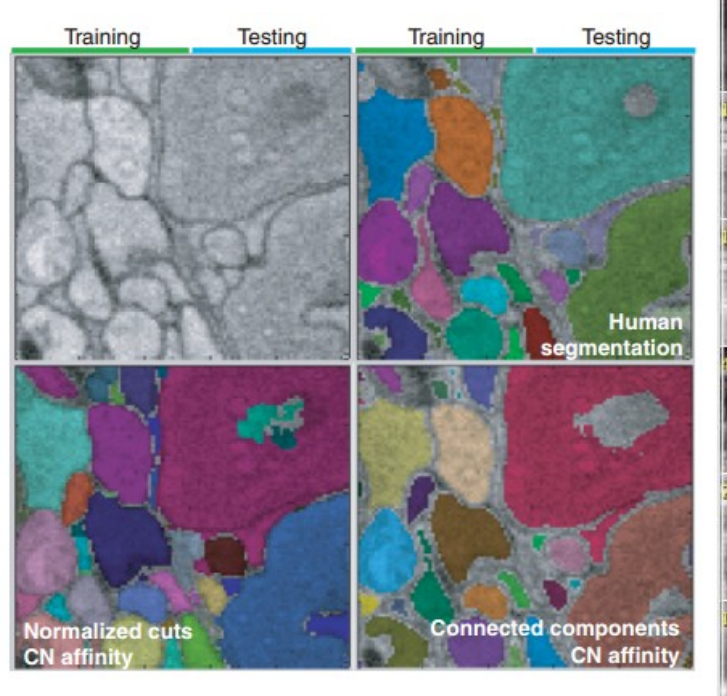

*[Turaga et al., 2010]*

I caught this movie on the Sci-Fi channel recently. It actually turned out to be pretty decent as far as B-list horror/suspense films go. Two guys (one loud mouthed a \*\*) take a road trip to stop a wedding but have the worst possible luck when a m aniac in a fre aky make-shift tank/truck hybrid decide to play cat and mouse with them. Things are further complicated when they pick up a ridiculously whorish hitchhiker. What makes this film unique is that the combination of comedy and terror actually work in this movie, unl scenes. Nice pacing and comic timing make this movie more than passable for the horror/slasher buff. Delinitely worth checking out.

I just saw this on a local independent station in the New York City area. The cast showed promise but when I saw the director, George ure enough, it was every bit as bad, every bit as pointless and stupid as every George Cosmotos movie I ever saw. He's like a stupid man suspicious. And sure enough, it was every bit as bad, every bit as pointless and stupid as every George Cosmotos movie I ever saw, He's like a stupid man s<br>Michael Bey – with all the awfulness that accolade promises. There ourselves to connect the dots from one bit of graffiti on various walls in the film to the next. Thus, the current budget crisis, the war in Iraq, Islamic extremism, the fate of social security, 47 million Americans without health care, stagnating wages, and the death of the middle class are all subsumed by the sheer terror of graffiti. A truly, stunningly idiotic film.

Graphics is far from the best part of the game. This is the number one best TH game in the series. Next to Underground. It deserves strong love. It is an insa game. There are massive levels, massive unlockable characters... it's just a massive game. Waste your money on this game. This is the kind of money that wasted properly. And even though graphics suck, thats doesn't make a game good. Actually, the graphics were good at the time. Today the graphics are crap. WHC CARES? As they say in Canada, This is the fun game, aye. (You get to go to Canada in THPS3) Well, I don't know if they say that, but they might. who knows. Well, Canadian people do. Wait a minute, I'm getting off topic. This game rocks. Buy it, play it, enjoy it, love it. It's PURE BRILLIANCE.

The first was good and original. I was a not bad horror/comedy movie. So I heard a second one was made and I had to watch it. What really makes this movie work is Judd Nelson's character and the sometimes clever script. A pretty good script for a person who wrote the Final Destination films and the direction was okay Sometimes there's scenes where it looks like it was filmed using a home video camera with a grainy - look. Great made - for - TV movie. It was worth the renta lying just to get that nice eerie feeling and watch Judd best. I suggest newcomers to watch the first one before watching the sequel, just so you'll have an idea what Stanley is like and get a little history background.

#### *[Denil et al. 2014]*

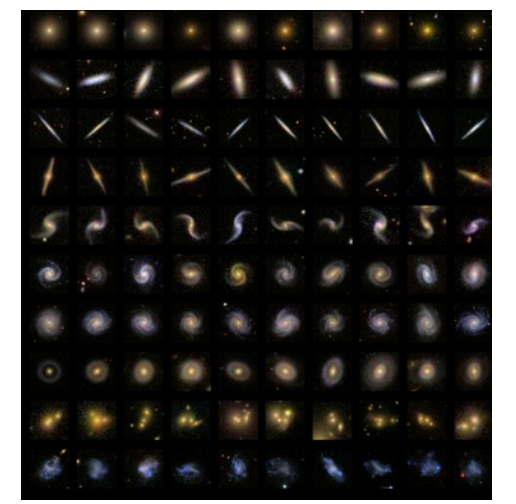

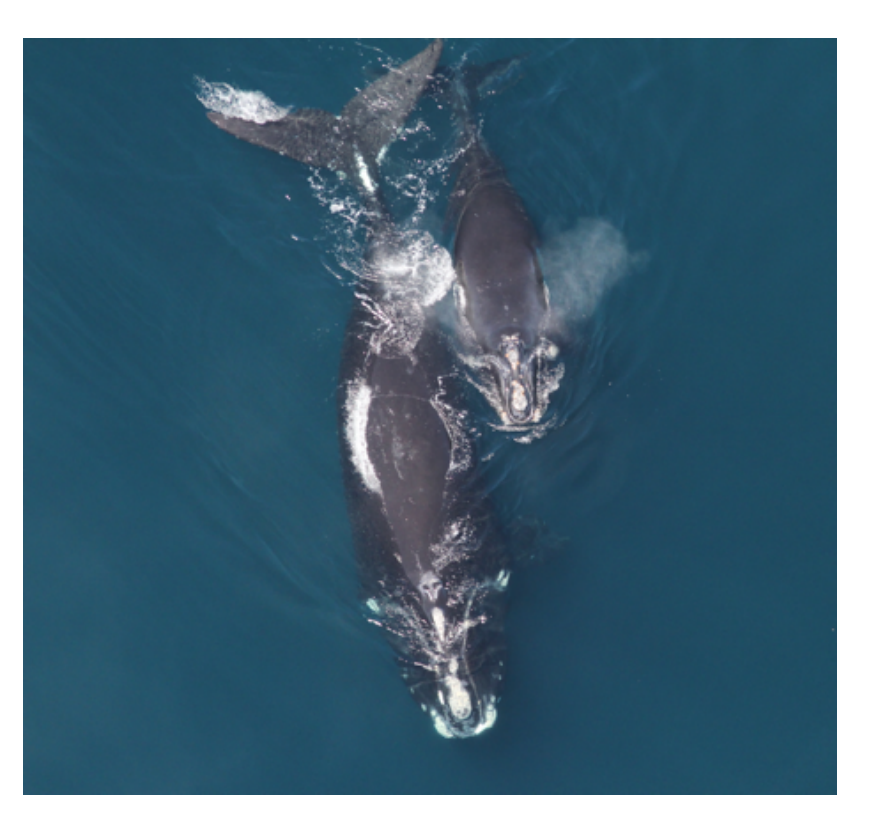

*Whale recognition, Kaggle Challenge Mnih and Hinton, 2010*

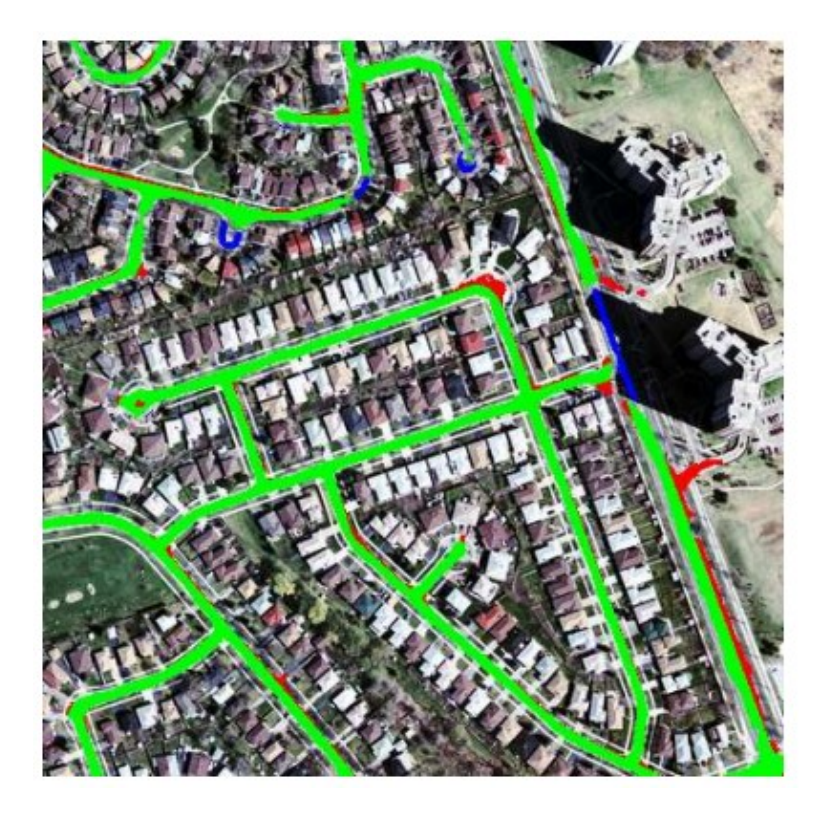

#### **Describes without errors**

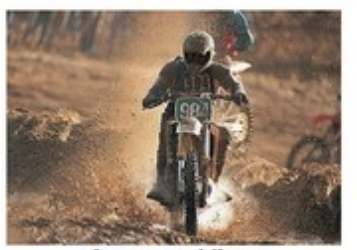

A person riding a motorcycle on a dirt road.

**Describes with minor errors** 

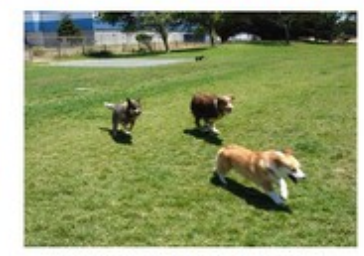

Two dogs play in the grass.

Somewhat related to the image

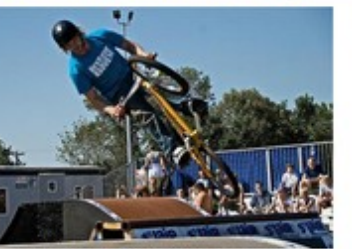

A skateboarder does a trick on a ramp.

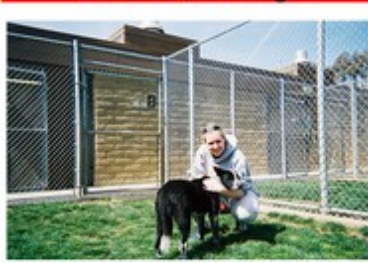

**Unrelated to the image** 

A dog is jumping to catch a frisbee.

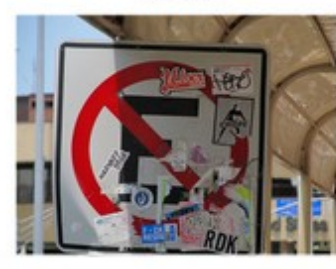

A refrigerator filled with lots of food and drinks.

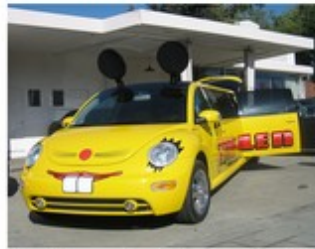

A yellow school bus parked in a parking lot.

#### Image **Captioning**

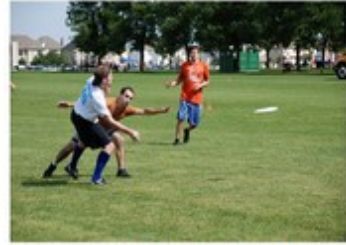

A group of young people playing a game of frisbee.

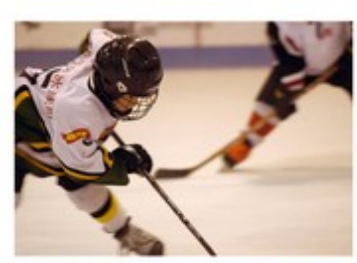

Two hockey players are fighting over the puck.

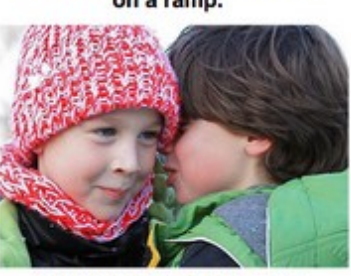

A little girl in a pink hat is blowing bubbles.

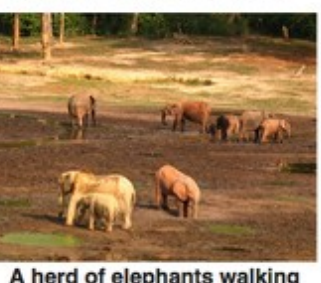

A herd of elephants walking across a dry grass field.

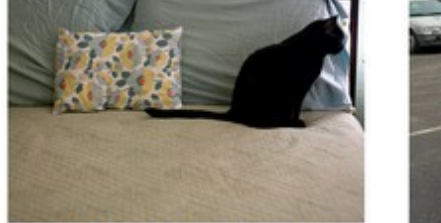

A close up of a cat laying on a couch.

A red motorcycle parked on the side of the road.

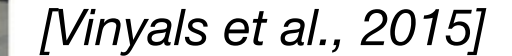

Detection + Segmentation = Semantic Segmentation

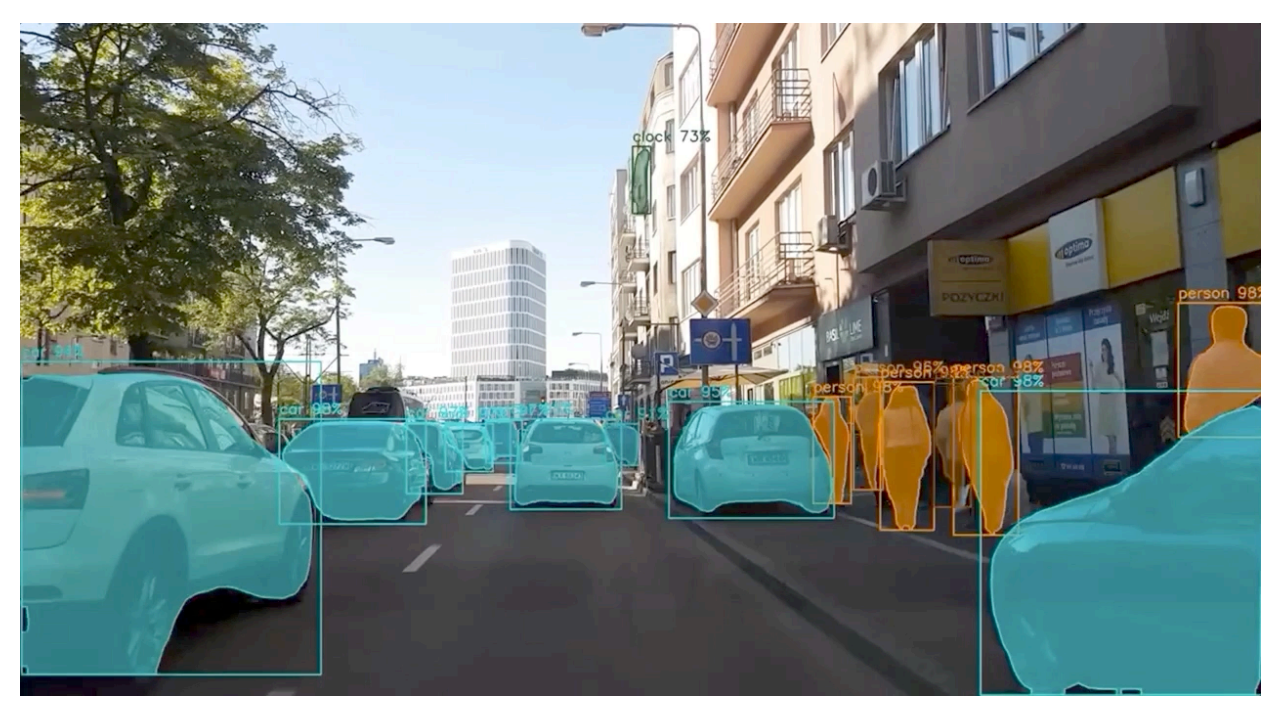

self-driving cars

*[Mask R-CNN: He, Gkioxari, Dollár, Girshick 2017]*

Pose estimation

**DensePose:** Dense Human Pose Estimation In The Wild

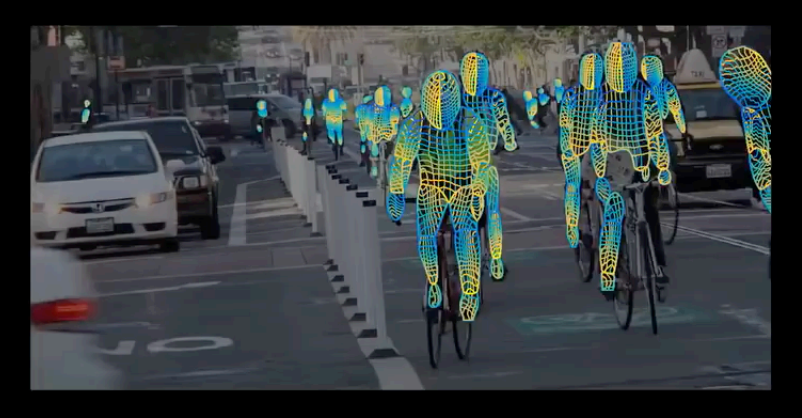

Riza Alp Güler \* Natalia Neverova INRIA, CentraleSupélec Facebook AI Research

Iasonas Kokkinos Facebook AI Research

Riza Alp Güler was with Facebook AI Research during this work

*[DensePose: Güler, Neverova, Kokkinos 2018]*

#### Cancer detection

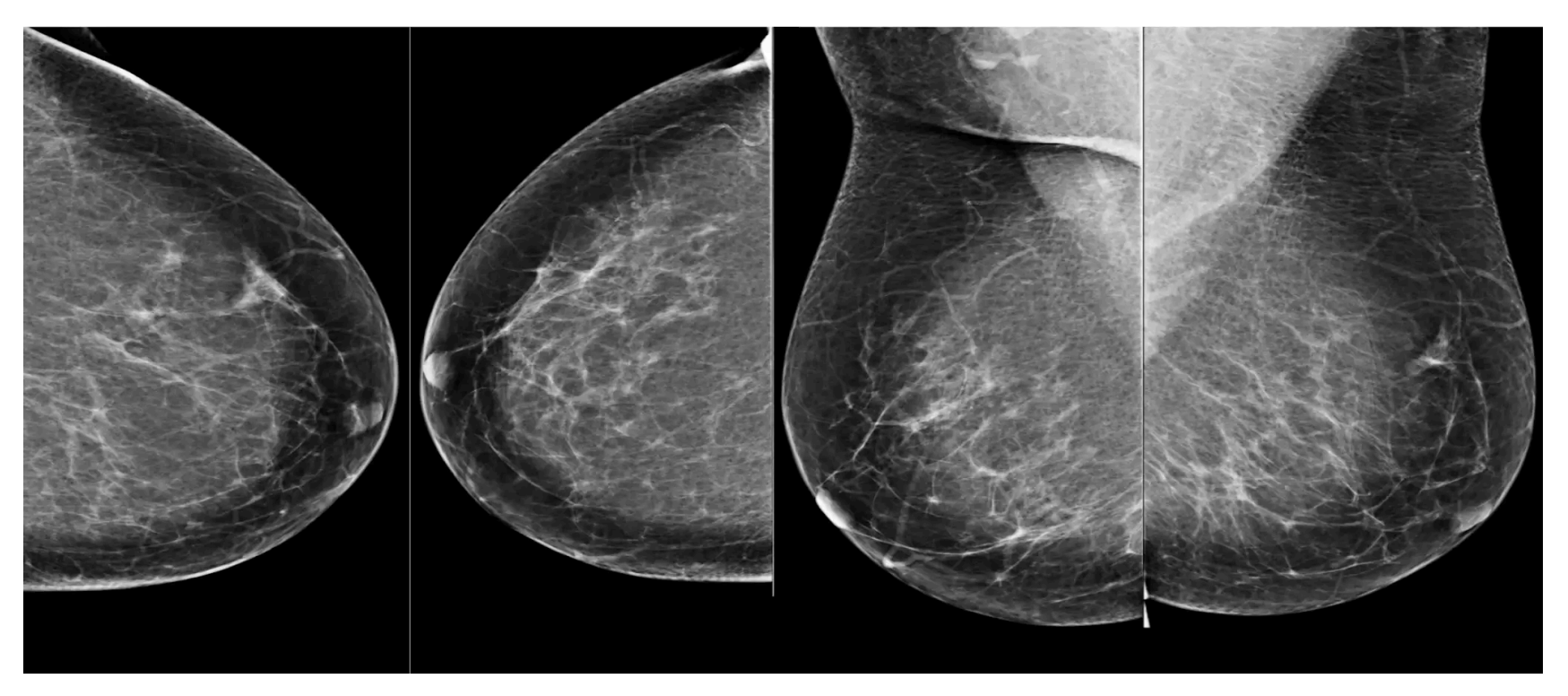

*[McKinney et al. 2020]*

Open challenges for remote sensing

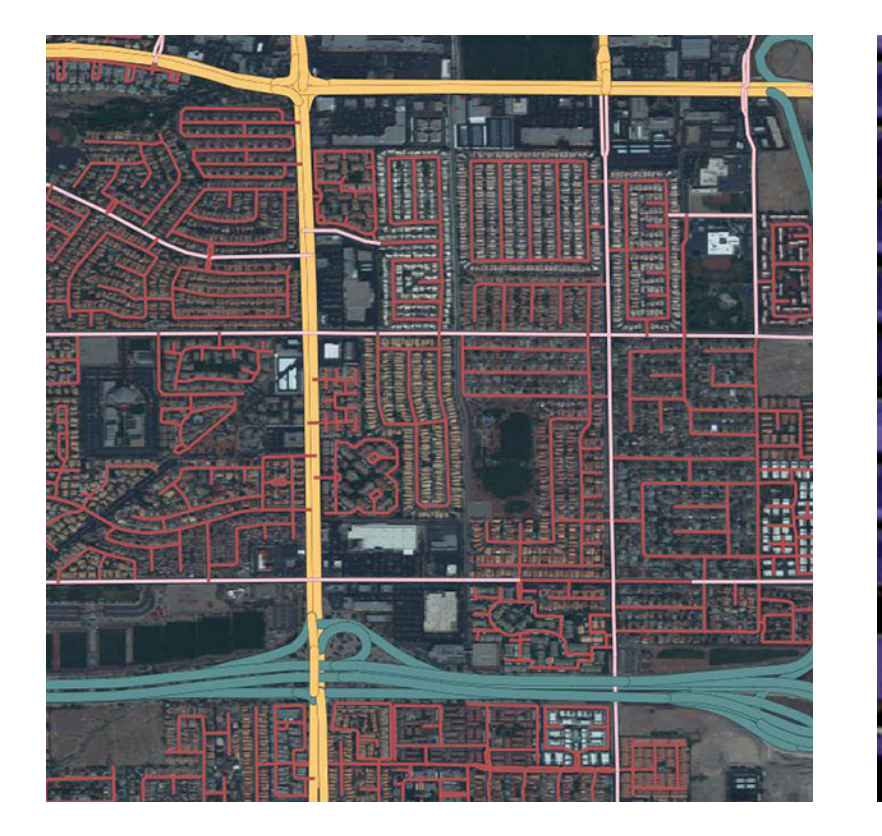

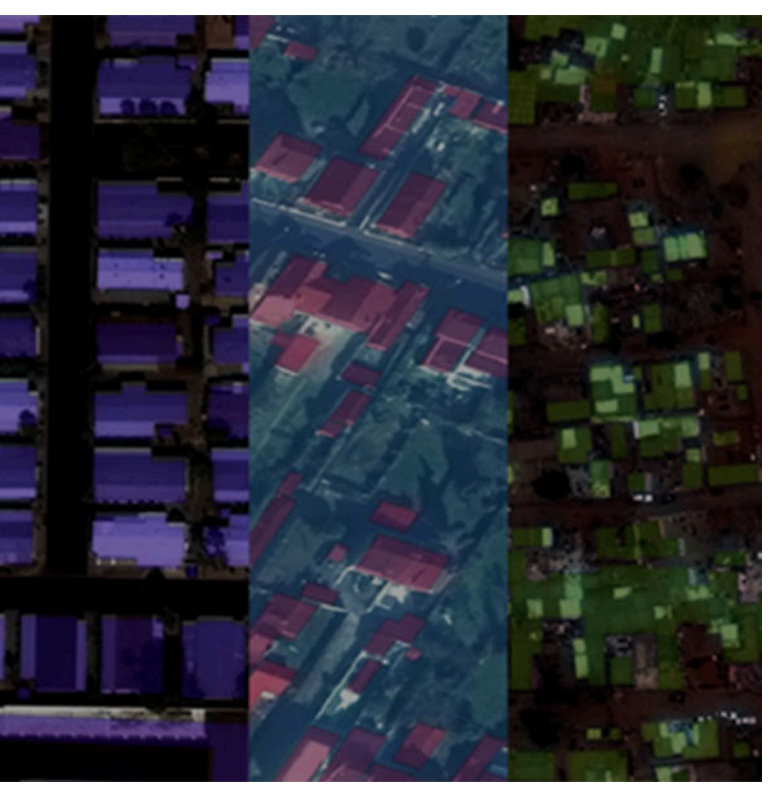

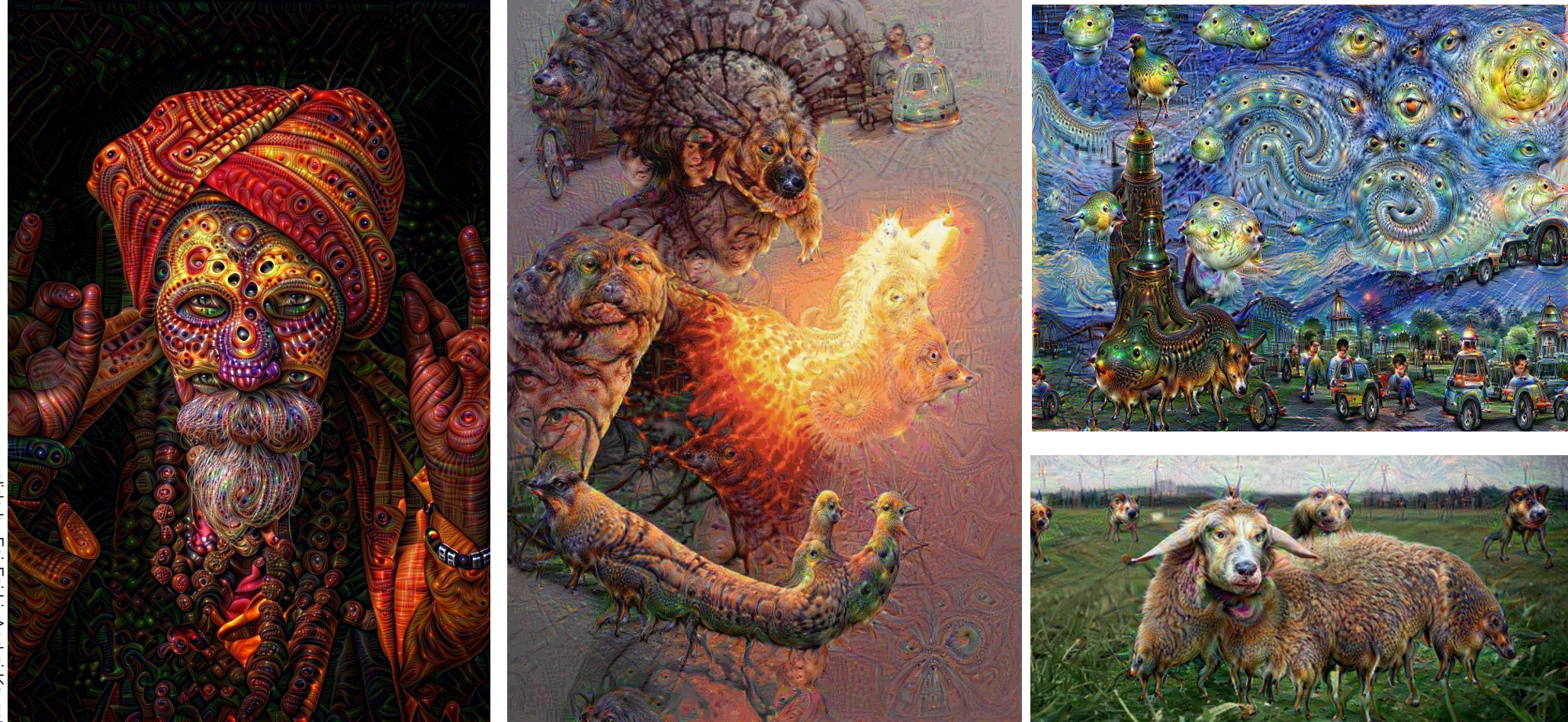

*reddit.com/r/deepdream*

# **Next Lecture:**  Support Vector Machines